#### **République Algérienne Démocratique et Populaire**

Ministère de l'Enseignement Supérieur et de la Recherche Scientifique

Université A-MIRA de BEJAIA

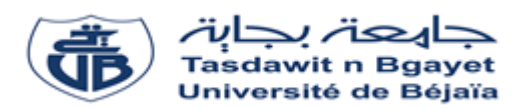

FACULTE DE TECHNOLOGIE

Département de Génie Electrique

## **Mémoire de fin de cycle**

En vue de l'obtention du diplôme de Master

Electromécanique

Option : Electromécanique

### Thème

 **Dimensionnement d'une installation photovoltaïque autonome pour une habitation**

 **Présenté par: Encadré par:**

-Mr KADI Tarik

-Mr DJEDDI Karim  $-$  Professeur : DJ. REKIOUA

 $\mathbf{H}$  =  $\mathbf{H}$ 

- M<sup>me</sup> HASSANI Hanane

論

an<br>Tin

fû

**A** 

fô

言的

**Th** 

FA

EII

論

合

fil

青的

fil

#### **Remerciements**

Avant tout, nous remercions Dieu, de nous avoir donné la force physique et morale pour accomplir ce travail.

Nous remercions très vivement Mme REKIOUA, Professeur à l'université de Bejaia, pour avoir dirigé ce travail, pour la confiance et l'intérêt dont il nous a témoigné tout au long de la réalisation de ce travail.

Nous remercions également Mme MOKRANI et SERIR et HASSANI, doctorant et encadreur à l'université de Bejaia, pour ses orientations et conseils durant ce travail et la confiance accordé pour mener ce travail à terme, pour sa disponibilité ainsi de nous avoir fait bénéficier de ses compétences scientifiques.

Nous tenons à remercier les membres du jury de nous avoir fait l'honneur d'examiner notre travail.

Enfin, tous ceux et celle qui nous ont aidé et soutenu de près ou de loin à l'élaboration de ce travail trouvant ici l'expression de nos remerciements les plus sincères.

## *Dédicaces*

*Je dédie ce modeste travail.*

*A mes très chers parents, que dieu les garde et les protège Pour leur soutien, pour leur encouragement et les sacrifices Qu'ils ont enduré.*

*A mon frère.*

*A mes chers cousins.*

*A toute ma famille.*

KADI Tarik

## *Dédicaces*

*Je dédie ce travail : Mes très chers parents dont le sacrifice, l'amour et le soutien sont le carburant de ma réussite.*

 *A mes frères et sœur.*

 *A mes neveux, et nièces.*

 *A tous mes amies.*

 *DJEDDI Karim*

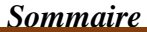

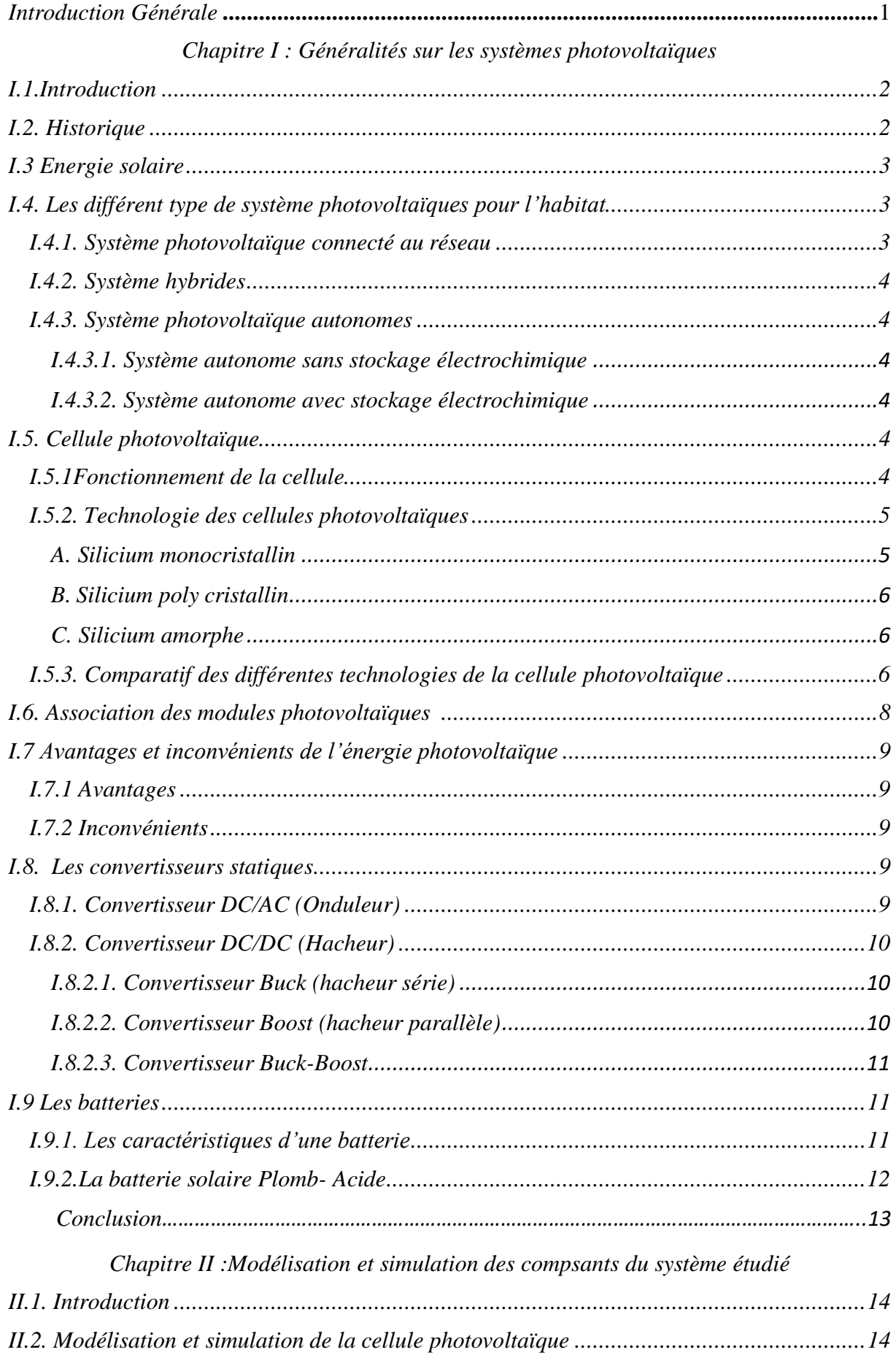

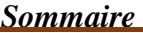

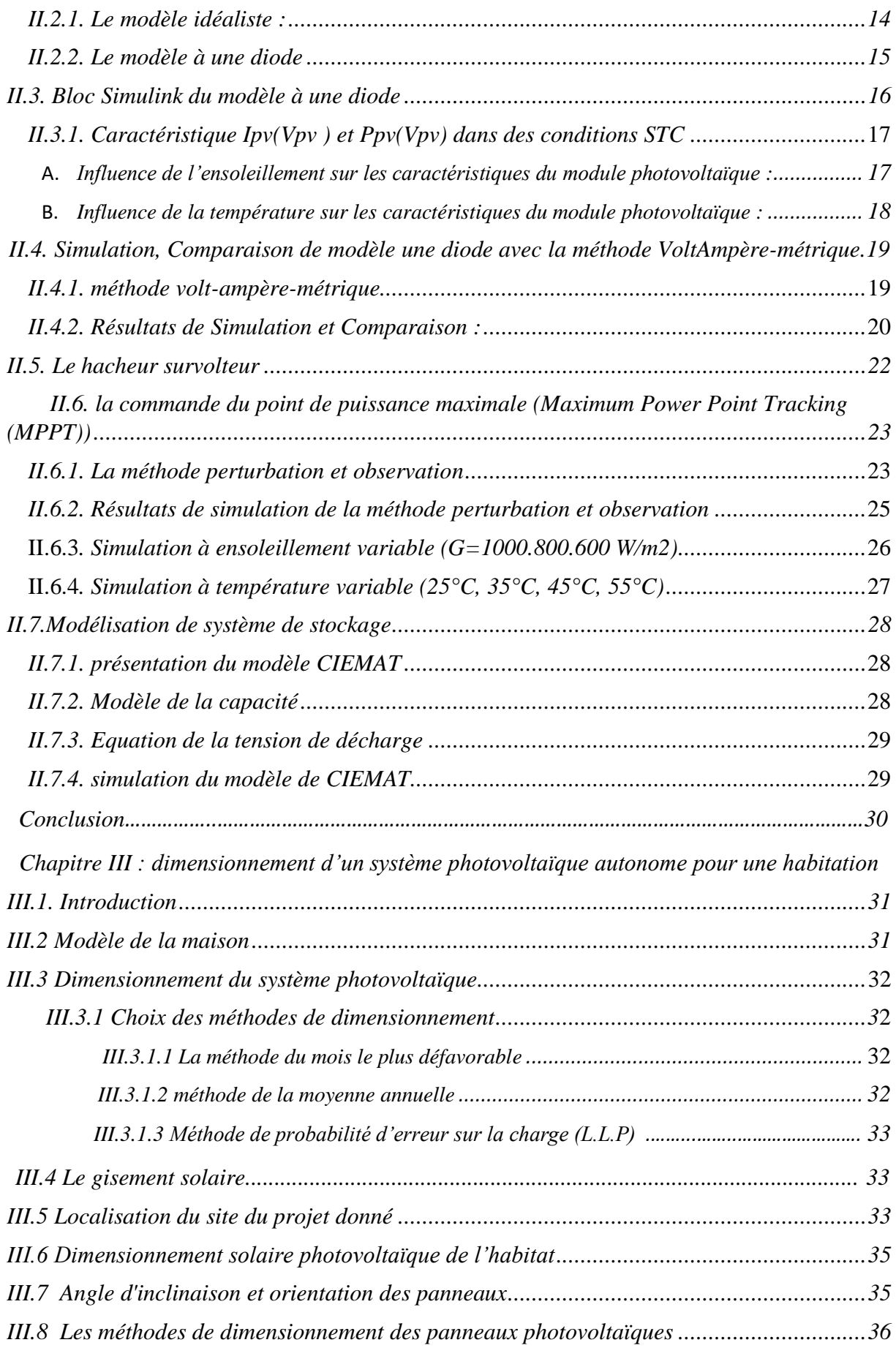

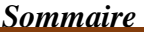

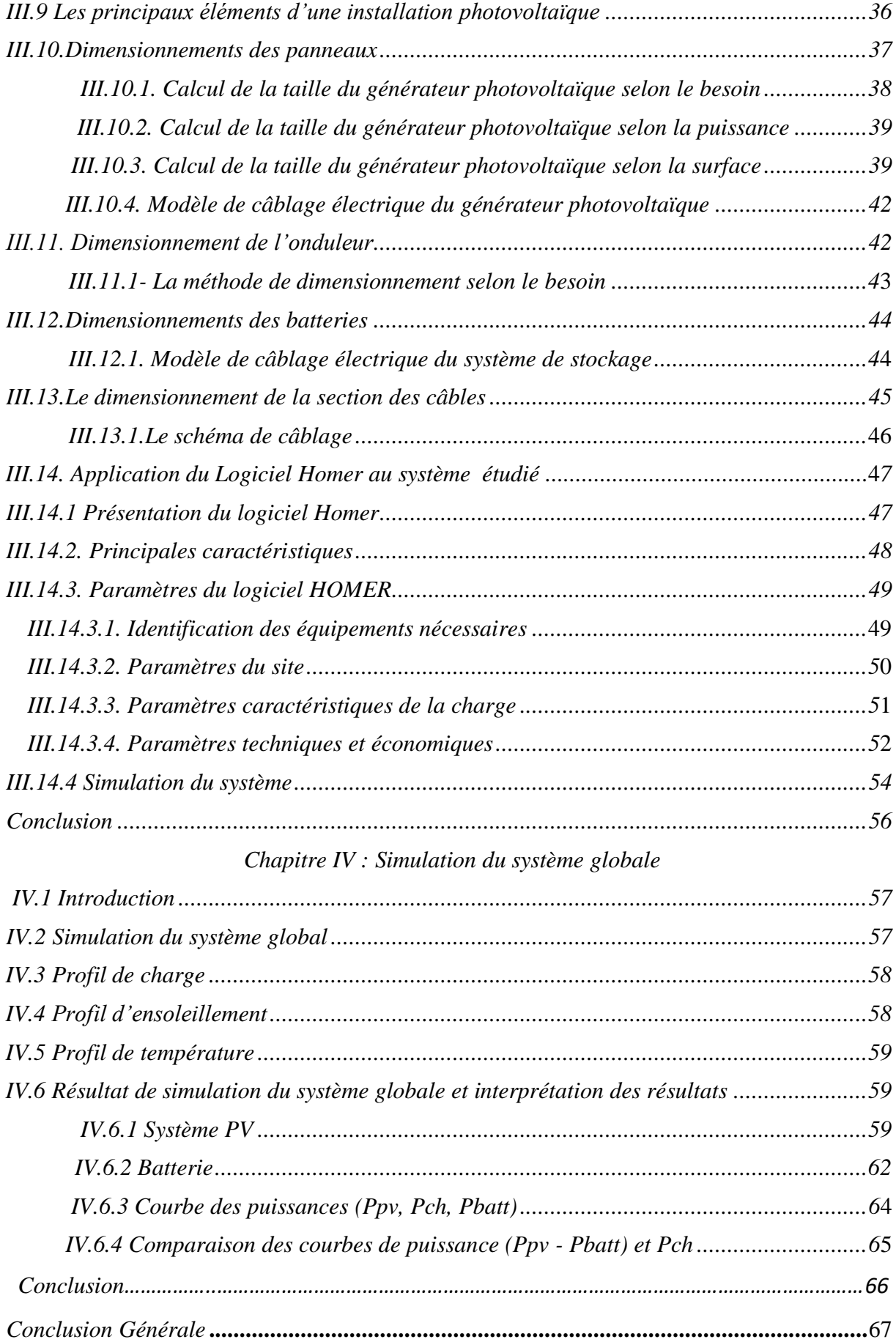

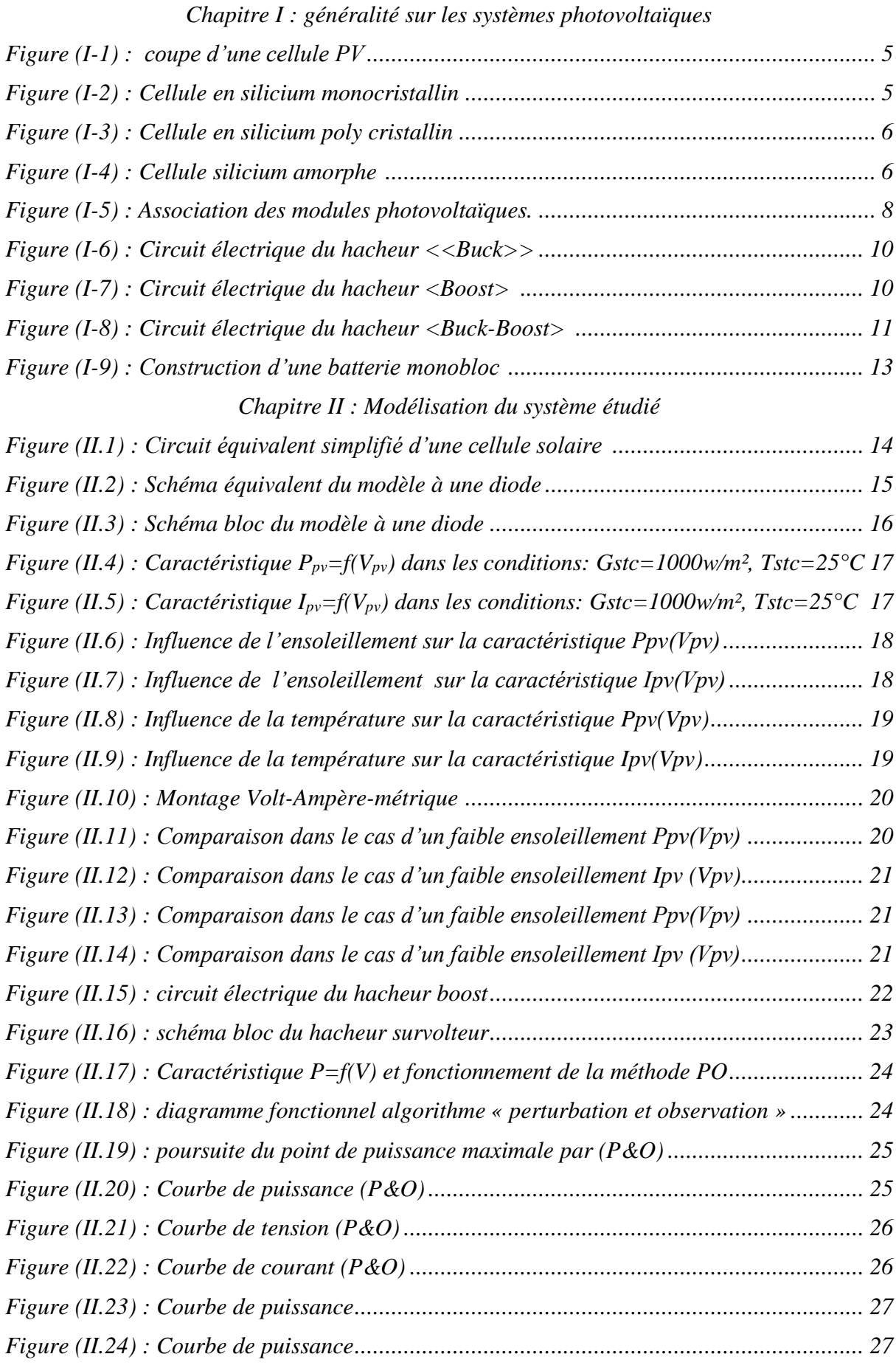

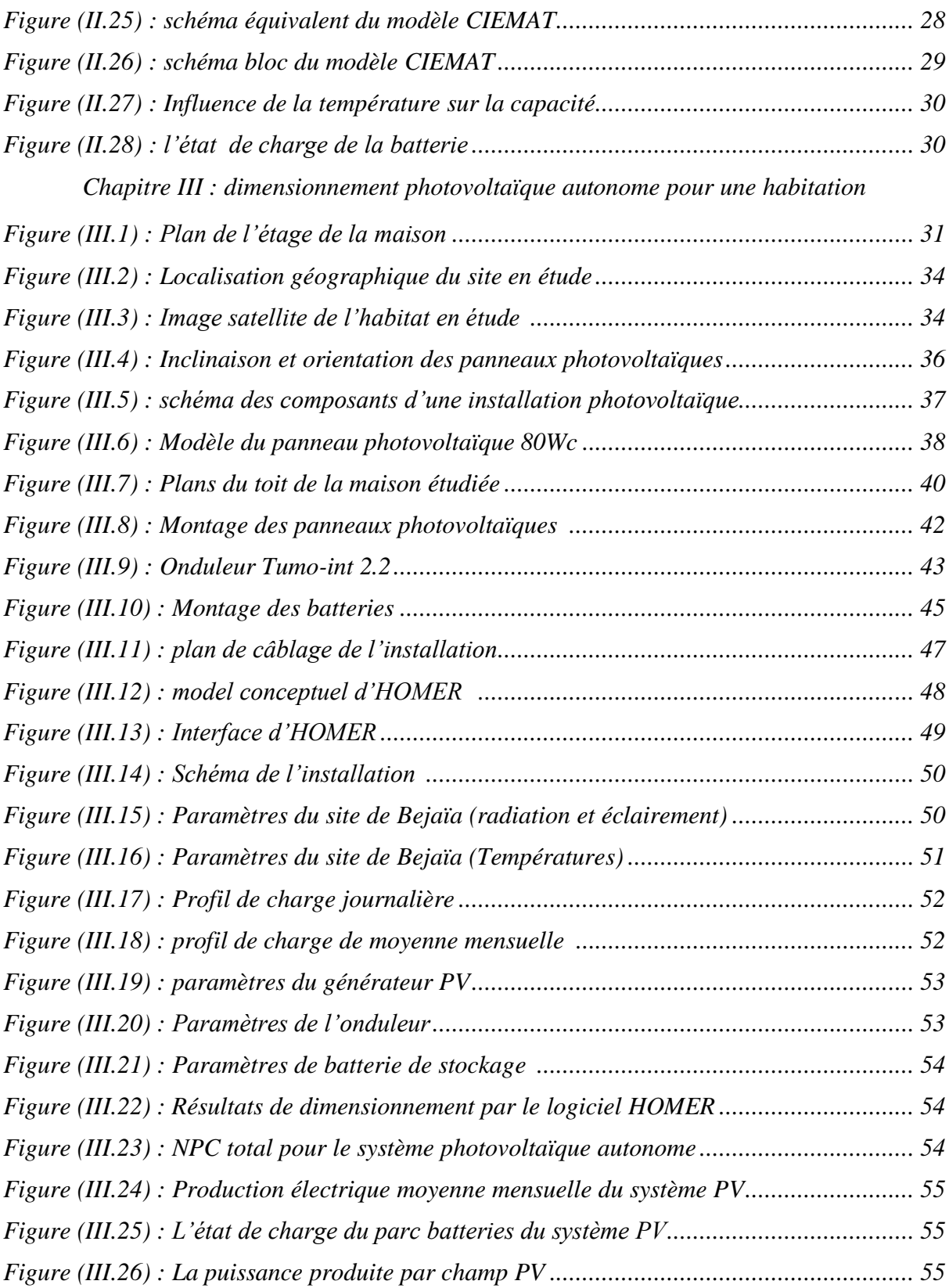

#### *Liste des figures*

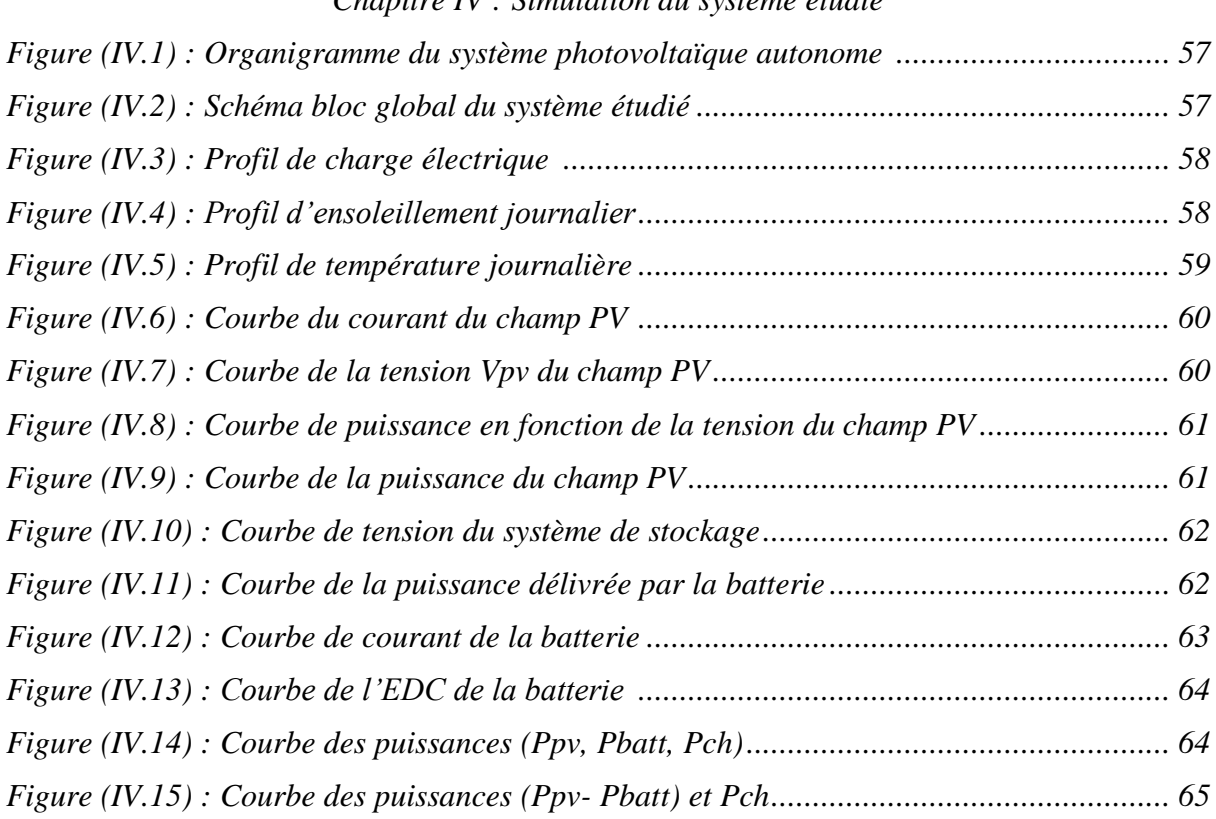

#### *Chapitre IV : Simulation du système étudié*

#### *Liste des tableaux*

*Chapitre I : Généralités sur les systèmes photovoltaïque[s](file:///C:/Users/samsung/Desktop/correction/Chapitre%20II-13.docx%23_Toc10352417) Tableau (I.1) [: Etat comparatif des différentes technologies des cellules photovoltaïques.......7](file:///C:/Users/samsung/Desktop/correction/Chapitre%20II-13.docx%23_Toc10352417)*

*Chapitre II :Modélisation du système étudi[é](file:///C:/Users/samsung/Desktop/correction/Chapitre%20II-13.docx%23_Toc10352417)*

*Tableau (II.1) [: Caractéristiques du panneau utilisé SUNTECH STPO80S-12/Bb.................16](file:///C:/Users/samsung/Desktop/correction/Chapitre%20II-13.docx%23_Toc10352417)*

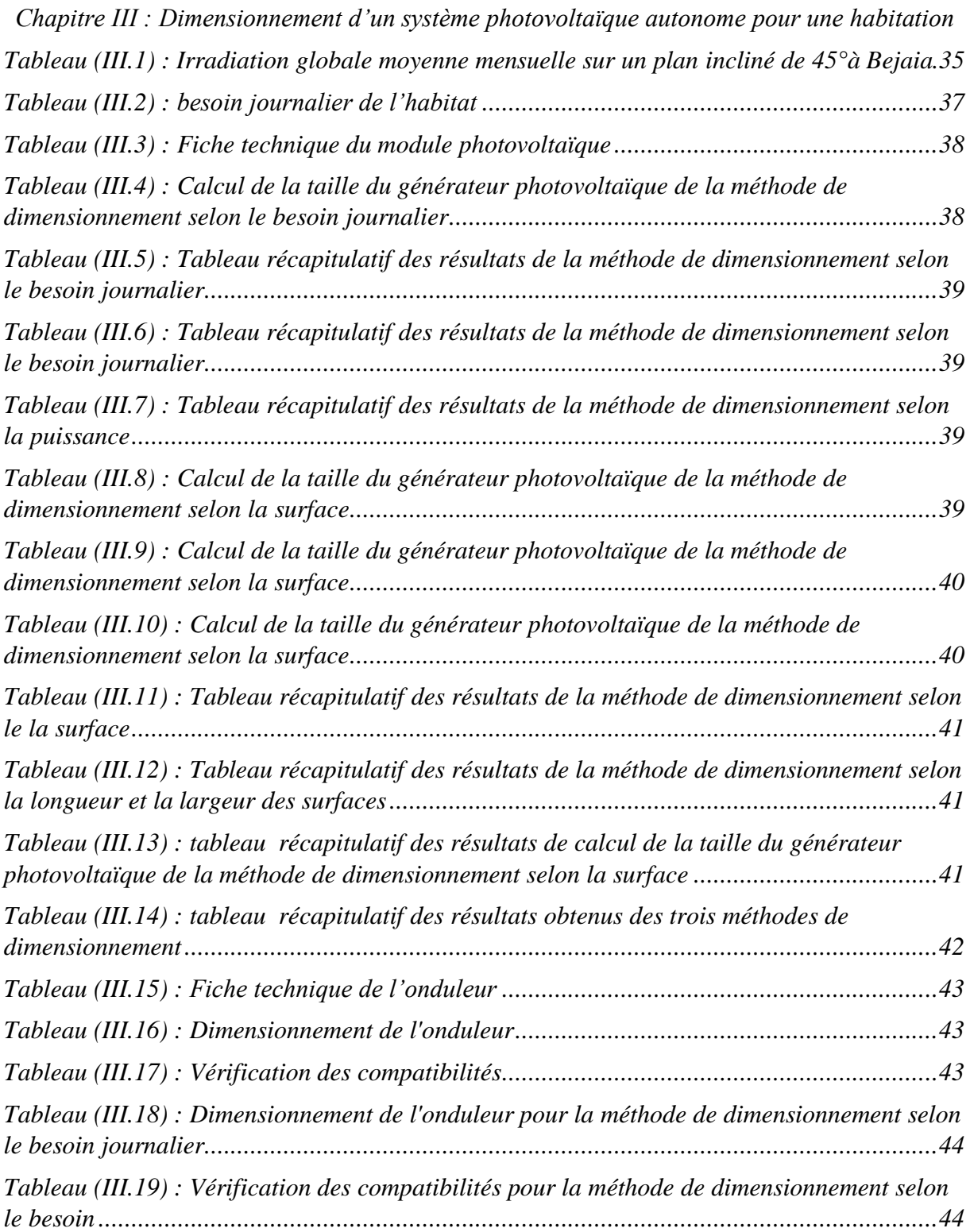

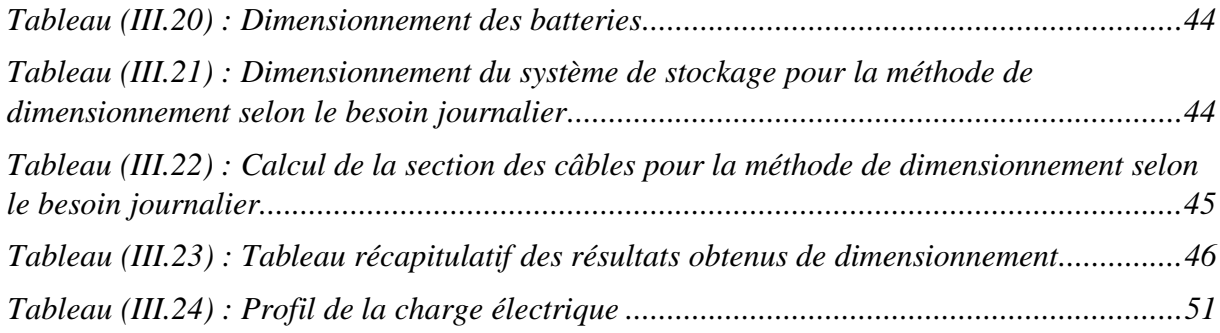

# *Nomenclature*

- Ipv : Courant photovoltaïque  $(A)$ .
- I<sub>d</sub>: courant de diode $(A)$ .
- $I_{ph:}$  photo courant(A).
- *Is* : courant inverse de saturation de la diode(A).
- K : constante de Boltzmann avec K=1.38 $\times$ 10<sup>-23</sup> J/°K
- T: température absolue [T]=K (kelvin).
- $I_{\text{ph}}$ : courant fournis par la cellule (A).
- Vpv: tension fournie par la cellule(V).
- q : la charge d'électron avec  $q = 1.6 \times 10^{-19}$  (C).
- Eg : énergie de gap pour le silicium cristalline 1.12 (ev).
- Tstc : La température de référence en(℃).
- Vpv : Tension photovoltaïque (V).
- Ppv : Puissance photovoltaïque (W).
- Gstc : Le niveau d'insolation dans les conditions standard de fonctionnement  $(W/m^2)$ .
- G : Le niveau d'insolation dans des conditions quelconques  $(W/m^2)$ .
- $\bullet$  V<sub>OC</sub>: Tension de circuit ouvert (V).
- Pppm : Puissance au point de puissance maximale (W).
- $V_{\text{batt}}$ : tension de batterie (V).
- $I<sub>bart</sub>$ : courant de batterie  $(A)$ .
- $\bullet$  E<sub>b</sub> : la force électromotrice fonction de l'état de charge de la batterie (V).
- R<sub>b</sub> : la résistance interne, variable en fonction de l'état de charge  $(Ω)$ .
- C<sub>batt</sub> : Capacité de la batterie (Ah).
- R<sub>batt</sub> : Résistance de la batterie  $(\Omega)$ .
- Ibatt: Courant de la batterie (A).
- t : Temps de décharge de la batterie (h).
- Vbatt-d : tension de décharge de la batterie(V).
- Pc : Puissance totale de champs photovoltaïque (W).
- $I_L$ : courant d'inductance du hacheur (A).
- Emes : Ensoleillement du site d'installation (W/m²).
- Estc : Ensoleillement dans les conditions STC (W/m²).
- $\bullet$  Bj : Besoin journalier (Wh/J).
- Ne : nombre d'heure d'équivalent (h).
- Ppv/j : puissance photovoltaïque journalière (W).
- Ppv/réel : puissance photovoltaïque journalière réel (W).
- Pest : nouvelle puissance estimé (W).
- $S_c$ : surface de captage (m<sup>2</sup>).
- Sp.v.u : surface de panneau photovoltaïque unitaire (m²).
- P : puissance crête estimé (W).
- $\bullet$  Es : ensoleillement (W/m<sup>2</sup>).
- Stoit : surface du toit (m<sup>2</sup>).
- Pond.min : puissace d'onduleur minimale (W).
- Pond.max : puissace d'onduleur maximal (W).
- Pcalculé : puissace calculé (W).
- Icalculé : courant calculé (A).
- Vmax : tension maximal (V).
- $\bullet$  Imax : courant maximal (A).
- $V_{\text{batt.u}}$ : tension de batterie unitaire (V).
- Pch : puissance de la charge (W).
- Pbatt : puissance de la batterie (W).
- $\rho_1$ : résistivité du matériau conducteur (Ω.mm<sup>2</sup>/m)
- $\bullet$  L : Longueur de canalisation (m)
- $\bullet$  S : Section des câbles (mm<sup>2</sup>)
- $I_B = I$ : Courant maximal d'emploi (A)
- $\lambda$ : Réactance linéique des conducteurs ( $\Omega/m$ )
- EDC : Etat de charge (%)
- Pnouv : puissance nouvelle estimé (W).
- $\triangle V$ : la chute de tension (%).
- Ns : Nombre de modules dans le panneau en série.
- Np : Nombre de modules dans le panneau en parallèle
- A: facteur d'idéalité de la diode avec A=1……5.
- α: rapport cyclique.
- $\cdot$   $\eta_{\text{batt}}$ : Rendement de la batterie.
- PV : Panneaux photovoltaïque.
- MPPT : Recherche du Point de Puissance Maximale (Maximum Power Point Tracking).
- PPM : Point de puissance maximum.
- Npv : Nombre du panneau.
- EDf : Energie déficitaire.
- EDm : Energie demandée.
- η : Rendement du panneau.
- Npv,prov : nombre du panneau photovoltaïque provisoire.
- N<sub>p, max1</sub> : nombre du panneau maximal.
- Npvs : nombre du panneau photovoltaïque série.
- Npvs.max: nombre du panneau photovoltaïque série maximal.
- Npv.ch : nombre du panneau photovoltaïque chaine.
- Nbatt.série : nombre de batterie en série.
- AC : Alternatif Current (Courent Alternatif (CA)).
- DC : Dierect Current (courant continu (CC)).
- b : coéfficient qui vaut 1 en triphasé et 2 en monophasé.
- L.L.P : Méthode de probabilité d'erreur sur la charge.
- Cos $(\varphi)$ : Facteur de puissance ( $\varphi$  est le déphasage entre le courant et la tension).

# *Introduction Générale*

#### *INTRODUCTION GENERALE*

Depuis quelques années, la communauté scientifique est concentrée sur la menace présumée la plus préoccupante pour l'avenir de la planète : le réchauffement climatique. Ce phénomène est la conséquence de l'augmentation des émissions de gaz à effet de serre liées à l'activité humaine.[27]

Les énergies renouvelables se manifestent comme une solution potentielle à la réduction des émissions de gaz à effet de serre. L'énergie solaire photovoltaïque est la plus utilisée. Elle présente l'avantage de s'intégrer facilement à l'habitat (façades de bâtiments, toits). L'absence de pièces mécaniques mouvantes réduit l'entretien de ces systèmes à un minimum et leur fiabilité (durée de vie d'environ 25 ans) a rapidement favorisé leur utilisation dans différentes applications.[23]

Il existe de nombreux sites isolés dans le monde, alimentés par des systèmes autonomes de génération d'électricité. Ces générateurs utilisent les sources renouvelables locales. On y trouve des panneaux photovoltaïques et des éoliennes. L'électricité provenant des sources renouvelables est intermittente, et dépendante des conditions climatiques.

Ces générateurs renouvelables sont couplés généralement à un système de stockage assurant une disponibilité en continue d'énergie.

Le générateur renouvelable sélectionné pour notre étude est un champ photovoltaïque (PV) avec un système de stockage, le stockage est assuré par des batteries. Ce système, appelé systèmes PV-Batteries.[28]

L'objectif de ce travail est donc l'étude et la modélisation permettent de dimensionner un système photovoltaïque autonome pour l'alimentation d'un habitat isolé.

Au premier chapitre nous présentons des généralités sur les différents systèmes photovoltaïques, les convertisseurs statiques, ainsi que les systèmes de stockage.

Le deuxième chapitre est consacré à la modélisation et la simulation de tous les éléments du système étudié (panneau PV, hacheur (boost), batterie)

Le troisième chapitre nous présentons des méthodes de dimensionnement qui permettent de satisfaire la consommation, et nous avons proposé un schéma de câblage pour l'installation.

Le dernier chapitre est consacré à l'application sur le logiciel HOMER qui permet à la simulation et à l'optimisation du système étudié.

# *Chapitre I : Généralité sur les systèmes photovoltaïques*

#### *I.1.Introduction*

L'énergie solaire photovoltaïque est une énergie renouvelable, qui permet à partir du rayonnement solaire de produire de l'électricité grâce à des cellules photovoltaïques montées en série et/ou en parallèle. Lorsque plusieurs cellules sont reliées entre-elles, celles-ci forment un module solaire photovoltaïque. Il est de ce fait important de pouvoir exploiter cette énergie cependant l'utilisation de cette forme d'énergie nécessite la connaissance de certaines notions générales et préliminaires, ainsi qu'une bonne compréhension du principe de conversion photovoltaïque. Pour se faire, nous commençons par la présentation des notions et des principes qui nous sont d'une qualité majeure, et nous permettrons par la suite de mieux appréhender les systèmes que nous étudierons.

### *I.2. Historique*

L'effet photovoltaïque permet de transformer l'énergie solaire en électricité. Le mot "photovoltaïque" vient du mot grec "photos" (lumière) et de "volta" nom du physicien italien qui découvrit la pile électrique.

- 1839: C'est le savant français Alexandre-Edmond Becquerel (1820-1891) le premier qui mit en évidence les effets électriques que produisent les rayons solaires dans une pile constituée par des électrodes de platine et de cuivre oxydé plongeant dans une solution électrolytique acide. Il le décrivit dans un "Mémoire" sur les effets chimiques et électriques produits sous l'influence de la lumière solaires.
- 1873: L'ingénieur américain Willoughby Smith découvre les propriétés photosensibles du sélénium
- 1877: W.G. Adams et R.E. Day expliquent l'effet photovoltaïque du silicium.
- 1883: Charles Fritts construit la première cellule en silicium et en or. Elle atteint un rendement d'environ 1%.
- 1905: Albert Einstein publie sur un point de vue heuristique concernant la production et la transformation de la lumière. Cet article lui vaudra le prix Nobel de physique en 1922.
- 1911: Wilhelm Ostwald, prix Nobel de chimie en 1909, «en reconnaissance de ses travaux sur la catalyse et pour ses recherches touchant les principes fondamentaux gouvernant l'équilibre chimique et les vitesses de réaction ».
- 1918: Le scientifique polonais Jan Czochralski développe un procédé pour créer du silicium monocristallin.
- 1939: L'ingénieur américain Russel Ohl (1898-1987) découvre la jonction P-N.
- 1954: Les chercheurs américains Gerald Pearson, Darryl Chapin et Calvin Fuller mettent au point une cellule photovoltaïque en silicium pour les laboratoires Bell.
- $\geq 1955$  : Des chercheurs américains (Chapin, Fuller, Pearson et Prince) travaillant pour les *laboratoires Bell Telephone* (devenus aujourd'hui *Alcatel-Lucent Bell Labs*) développent une cellule photovoltaïque à haut rendement de 6 %.
- 1958: Première utilisation spatiale de photopiles solaires dans le satellite américain Vanguard.
- 1958: Le satellite Sputnik III s'est équipé de cellules photovoltaïques.
- 1971: Elliot Berman crée la société Solarpower pour développer des applications terrestres pour les modules photovoltaïques
- 1973: La première maison alimentée par des cellules photovoltaïques est construite à l'Université de Delaware.
- 1983: la première voiture alimentée par énergie photovoltaïque parcourt une distance de 4000 km en Australie

Le spatial devient le banc d'essai de la technologie photovoltaïque. Les coûts de fabrication élevés des cellules et leurs rendements médiocres ne leur permettent pas encore une exploitation à grande échelle. Il faudra attendre les années 70 pour que les gouvernements et les industriels investissent dans la technologie photovoltaïque.

Aujourd'hui, l'énergie photovoltaïque est à la disposition des entreprises et des particuliers et les panneaux photovoltaïques ont des rendements plus élevés.[1]

#### *I.3 Energie solaire [2]*

Les réactions se produisant à la surface du soleil génèrent une puissance de  $(3.8\times10^{23}$ kW). Même si l'essentiel se perd dans l'espace, la minuscule fraction atteignant la terre  $(1,7\times10^{16}$  kW) couvre plusieurs milliers de fois les besoins en énergie de l'humanité tout entière.

L'énergie que nous tirons du bois, du pétrole et de ses dérivés, du charbon, de l'hydraulique provient indirectement du soleil ; tout comme nos aliments, d'ailleurs. Les plantes captent et emmagasinent l'énergie solaire, que nous utilisons lorsque nous brulons du bois ou consommons des aliments. Le soleil gouverne également le cycle des pluies alimentant les rivières qui produisent l'énergie hydroélectrique. Le pétrole et le charbon proviennent de restes de plantes et d'animaux fossilisés qui ont capté l'énergie du soleil il y a des milliers d'années.

D'un point de vue historique, la captation et l'exploitation de l'énergie solaire ont, pour de nombreuse raisons, posé plus de problèmes que celles d'autres formes d'énergies, tout d'abord, contrairement au pétrole et au charbon, qui présentent une forte densité énergétique et une facilité au transport, l'énergie solaire est faiblement concentrée et diffuse. Il faut donc des équipements spécifiques pour la capter, la convertir et la stocker, ensuite, l'énergie solaire n'étant pas disponible la nuit ou quand le ciel est couvert, il faut stocker l'énergie électrique résultant de sa conversion et donc mettre en place des équipements de stockage qui représentent une part importante du coût des installations solaires photovoltaïques.

#### *I.4. Les différent type de système photovoltaïques pour l'habitat*

Généralement il existe trois types de systèmes photovoltaïques, les systèmes autonomes, les systèmes hybrides et les systèmes connectés à un réseau. Les deux premiers sont indépendants du système de réseau distribution d'électricité, on les retrouve généralement dans les régions isolée.

#### *I.4.1. Système photovoltaïque connecté au réseau [4]*

Le générateur photovoltaïque connecté au réseau est l'application la plus envisagé en zone urbaine avec l'installation de module sur les toits et les façades de bâtiments. L'intégration d'élément photovoltaïque dans les structures de bâtiment a de nombreux atouts. En étant connecté au réseau, ces systèmes permettent d'éviter des problèmes de stockage et de transport de l'électricité. L'excès de production après la transformation en alternatif a l'aide d'un onduleur, est injecté dans le réseau. En période de non production (la nuit), l'électricité est prélevée sur le réseau. Le compteur tourne alors dans les deux sens.

#### *I.4.2. Système hybrides [5]*

Les systèmes hybride est la combinaison de deux ou plusieurs sources d'énergies renouvelables. On prend comme exemple l'énergie photovoltaïque et l'énergie éolienne, ce qui permet d'optimiser au maximum les systèmes de production d'électricité, aussi bien du point de vue technique et économique.

#### *I.4.3. Système photovoltaïque autonomes [6]*

Les installations photovoltaïques autonomes ont pour rôle d'alimenter des récepteurs électrique de façons fiable. Compte-tenu du caractère fluctuant du rayonnement solaire, il est nécessaire de mettre en place une batterie assurant la continuité de l'alimentation électrique (notamment la nuit).

#### *I.4.3.1. Système autonome sans stockage électrochimique [4]*

Dans ce cas, l'appareil alimenté ne fonctionnera qu'en présence d'un éclairement solaire suffisant pour son démarrage. C'est intéressent pour toutes les applications qui n'ont pas besoin de fonctionner dans l'obscurité, et pour lesquelles le besoin en énergie coïncide avec la présence de l'éclairement solaire. Mais il faut bien dimensionner le générateur photovoltaïque de sorte qu'il ait assez de puissance pour alimenter l'appareil à l'éclairement le plus faible. Le pompage photovoltaïque est un exemple de cette catégorie de système autonome.

#### *I.4.3.2. Système autonome avec stockage électrochimique*

C'est la configuration la plus courante des systèmes photovoltaïques autonomes. Elle comporte des batteries qui emmagasinent l'énergie électrique produite par le générateur photovoltaïque au cours de la journée. Donc, le stockage électrochimique est indispensable pour assurer le fonctionnement nocturne ou durant un nombre de jours prédéfinis dans le dimensionnement des systèmes photovoltaïques.

### *I.5. Cellule photovoltaïque*

Une cellule photovoltaïque ou photopile est l'élément de base de la conversion photovoltaïque, elle est assimilable à une diode photosensible son fonctionnement est basé sur les propriétés des matériaux semi-conducteurs. [7]

### *I.5.1Fonctionnement de la cellule [8]*

Elle est constituée de deux couches de silicium que l'on a exposées au préalable à des faisceaux d'ions, l'une à des ions de phosphore(-), l'autre à des ions de bore(+). La première couche présente un excédent d'électron et l'autre un déficit, elles sont dites respectivement dopée N et dopée P. Ce procédé est appelé le « dopage » et sert à créer un champ électrique entre les deux zones où se crée une jonction dite PN, et dirigé de la zone (P) vers la zone (N).

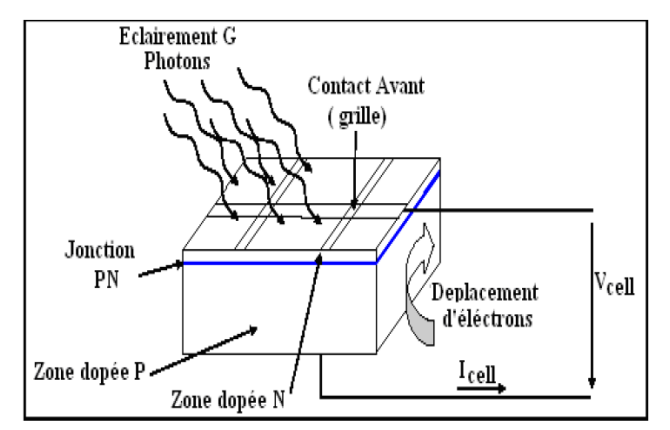

*Figure (I-1***)**: coupe d'une cellule PV

Lorsque les deux couches dopées sont mise en contact, les électrons en excès dans le matériau dopé N diffusent dans le matériau dopé P. La zone initialement dopée N devient chargée positivement et la zone initialement dopée P chargée négativement. Il se crée donc entre elles un champ électrique qui tend à repousser les électrons dans la zone N et les trous vers la zone P; une jonction dite PN a été formée.

Les photons ayant une énergie excitent les atomes de silicium et créent des charges positives et négatives, ainsi les électrons et les trous créés respectivement dans les régions P et N diffusent et atteignent la zone de charge d'espace, accélérés par le champ électrique interne, ils traversent la zone de transition. La région N reçoit des électrons et se charge négativement, la région P accepte des trous et se charge positivement. Si une charge est placée aux bornes de la cellule, les électrons de la zone N rejoignent les trous de la zone P via la connexion extérieure, créant ainsi un courant électrique.

#### *I.5.2. Technologie des cellules photovoltaïques [9]*

Il existe différents types de cellules solaires ou cellules photovoltaïque. Chaque type de cellule est caractérisé par un rendement et un coût qui lui est propre. Cependant quelque soit le type, le rendement reste assez faible entre : 8 et 23 % de l'énergie que les cellules reçoivent. Les cellules les plus utilisées sont :

#### *A. Silicium monocristallin*

Les cellules monocristallines sont des photopiles élaborées à partir de silicium cristallisé en un cristal unique. Leur rendement est de 10 à 16 %, mais leur fabrication est complexe et consommatrice d'énergie.

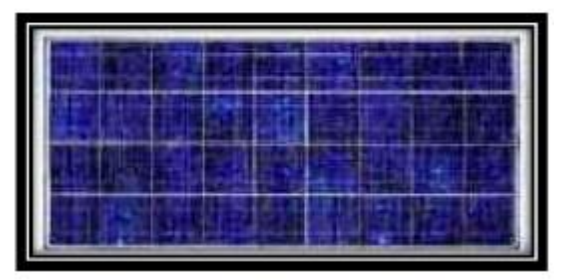

*Figure (I-2) :* Cellule en silicium monocristallin

#### *B. Silicium poly cristallin*

Les cellules poly cristallines sont fabriquées à partir d'un bloc de silicium cristallisé sous forme de cristaux multiples. Leur rendement moyen est de 11 à 13 %, et leur coût de production est un peu moins élevé que celui des cellules monocristallines.

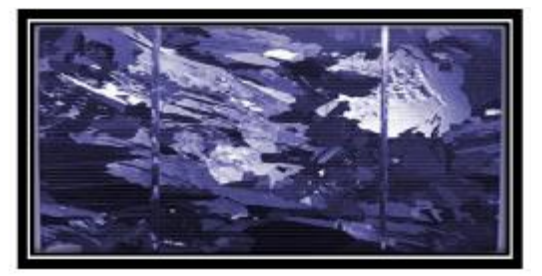

*Figure (I-3):* Cellule en silicium poly cristallin

#### *C. Silicium amorphe*

Les cellules amorphes se composent de couches de silicium très minces appliquées sur un support en verre, en plastique souple ou en métal. A l'origine, leur rendement était plus faible (6 à 10%), mais la technologie évolue rapidement, ils fonctionnent avec un éclairement faible ou diffus (même par temps couvert, y compris sous éclairage artificiel de 2 à 3000 lux).

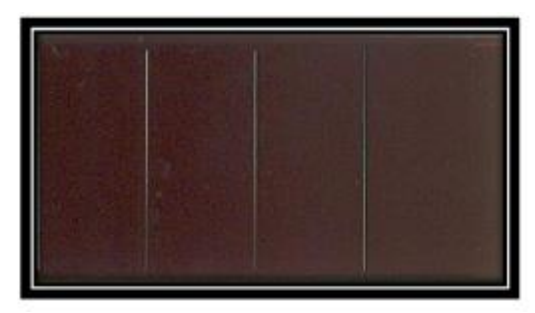

*Figure (I-4) :* Cellule silicium amorphe

#### *I.5.3. Comparatif des différentes technologies de la cellule photovoltaïque*

Les types et technologies de cellules photovoltaïques citées ci-dessus différent et ces différences nous ont permis d'élaborer un tableau comparatif. Nous montrons dans ce tableau (Tableau. I.1) les caractéristiques des différentes cellules classées par leur rendement, longévité et leurs principales utilisations.

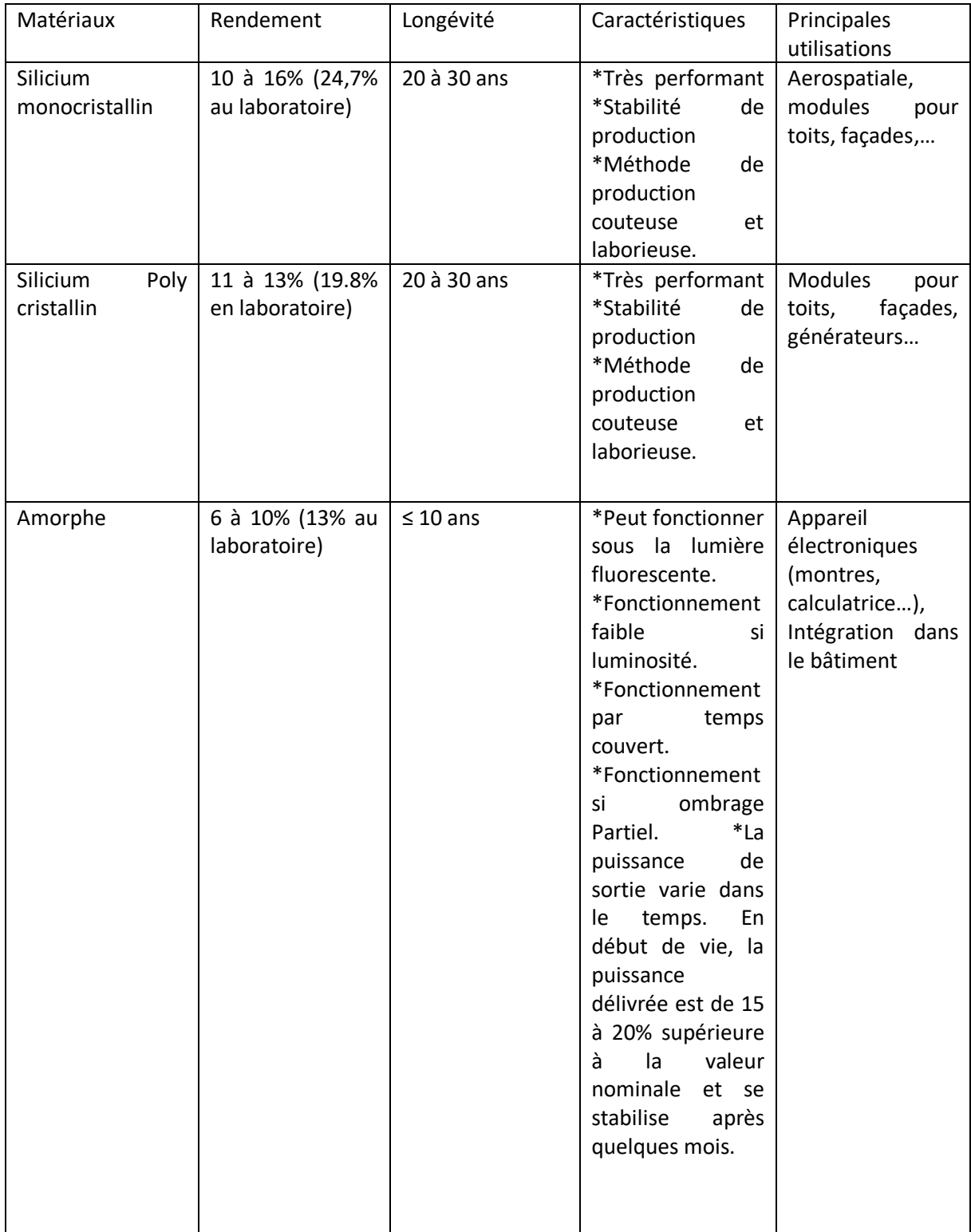

*Tableau (I.1) :* Etat comparatif des différentes technologies des cellules photovoltaïques. [10]

#### *I.6. Association des modules photovoltaïques*

Un module des cellules connecté en parallèle est suffisant pour augmenter le courant du générateur en, associe ''Np'' modules en parallèle comme montrer dans la figure (I.6). pour obtenir une augmentation de la tension du générateur en, associe ''Ns'' modules en série comme Le montrent les figures suivantes. Afin d'obtenir des puissances de quelques kW, sous une tension convenable, il est nécessaire d'associer les modules en panneaux et de monter les panneaux en rangées de panneaux série et parallèle pour former ce que l'on appelle un générateur photovoltaïque. [11]

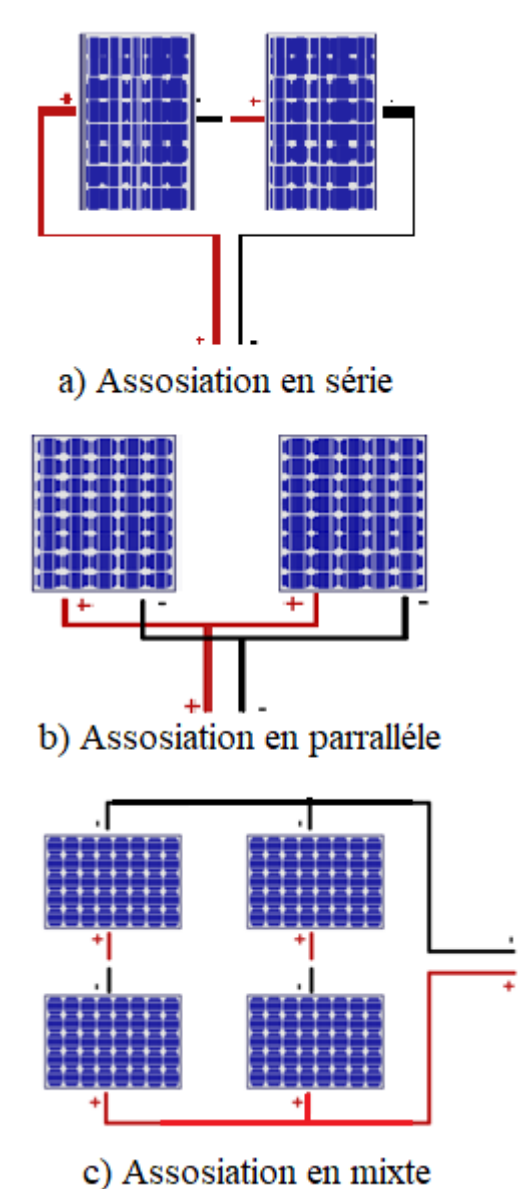

*Figure (I-5)* : Association des modules photovoltaïques.

### *I.7 Avantages et inconvénients de l'énergie photovoltaïque [12]*

#### **I.7.1 Avantages**

- $\triangleright$  D'abord une haute fiabilité. L'installation ne comporte pas de pièces mobiles qui la rendent particulièrement appropriée aux régions isolées. C'est la raison de son utilisation sur les engins spatiaux ;
- $\triangleright$  le caractère modulaire des panneaux photovoltaïques permet un montage simple et adaptable à des besoins énergétiques divers. Les systèmes peuvent être dimensionnés pour des applications de puissances allant du milliwatt au Mégawatt.
- Le coût de fonctionnement est très faible vu les entretiens réduits et il ne nécessite ni combustible, ni son transport, ni personnel hautement spécialisé.
- La technologie photovoltaïque présente des qualités sur le plan écologique car le produit fini est non polluant, silencieux et n'entraîne aucune perturbation du milieu, si ce n'est par l'occupation de l'espace pour les installations de grandes dimensions.

#### **I.7.2 Inconvénients**

- La fabrication du module photovoltaïque relève de la haute technologie et requiert des investissements d'un coût élevé ;
- Le rendement réel de conversion d'un module est faible, de l'ordre de 10-15 % avec une limite théorique pour une cellule de 28%. Les générateurs photovoltaïques ne sont compétitifs par rapport aux générateurs diesel que pour des faibles demandes d'énergie en régions isolées ;
- Lorsque le stockage de l'énergie électrique sous forme chimique (batterie) est nécessaire, le coût du générateur est accru ;
- Le stockage de l'énergie électrique pose encore de nombreux problèmes.

### *I.8. Les convertisseurs statiques*

Les convertisseurs sont des appareils servent à transformer la tension continue fournie par les panneaux ou les batteries pour l'adapter à des récepteurs fonctionnant en une tension continue différente ou une tension alternative.

#### *I.8.1. Convertisseur DC/AC (Onduleur)[16]*

Un onduleur est un convertisseur statique qui permet d'alimenter une charge en courant alternatif à partir d'une source continue. C'est un convertisseur continue-alternatif, l'onduleur est dit autonome quand il impose sa propre fréquence à la charge.

*-*Si la source continue est une source de tension, l'onduleur est appelé onduleur de tension. Il impose la forme d'onde de la tension aux bornes de la charge, la forme d'onde du courant dépend de la charge.

*-*Si la source continue est une source de courant, l'onduleur est appelé onduleur de courant. Il impose la forme d'onde du courant (alternatif) qui traverse la charge. On parle de commutateur de courant. Par contre la forme d'onde de la tension aux bornes de la charge dépend de la nature de la charge.

#### *I.8.2. Convertisseur DC/DC (Hacheur)*

Un hacheur est un convertisseur statique, (continue  $\Rightarrow$  continue). Il permet d'alimenter une sous une tension continue de valeur moyenne réglable à partir d'une source de tension continue constante. Le hacheur peut être abaisseur ou élévateur en tension (un quadrant), réversible en courant, en tension (deux quadrant) ou en courant et tension (quatre quadrants). [16]

#### *I.8.2.1. Convertisseur Buck (hacheur série)*

Un convertisseur Buck permet de convertir une tension continue en une tension continue d'une faible valeur, c'est un abaisseur de tension La topologie du convertisseur « Buck» est donnée par la Figure (I.). Les composants clés sont l'inductance (L), interrupteur (S), la diode (D) et le condensateur (C). Celui-ci se charge par le commutateur (S) et qui maintient la tension à ces bornes jusqu'a l'ouverture de (S) qui fait décharger son énergie à travers la diode sur le charge (R) pour un cycle de période de fonctionnement. [17]

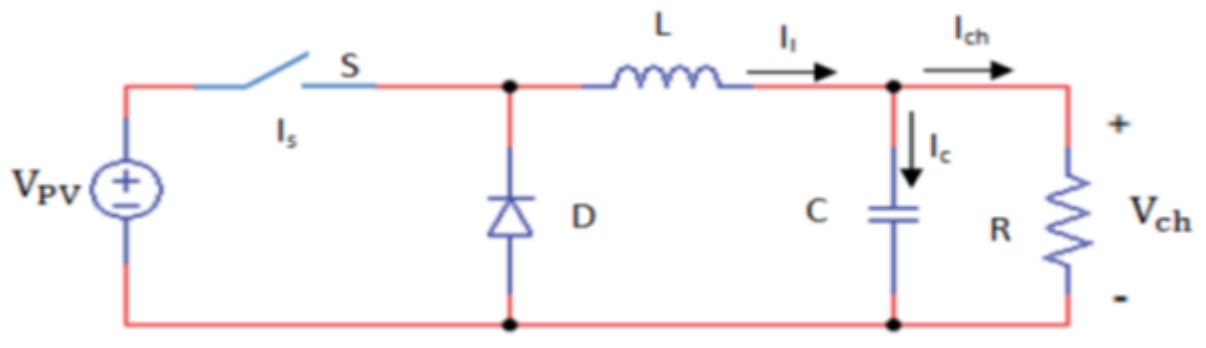

*Figure (I-6)* : Circuit électrique du hacheur <<Buck>>

#### *I.8.2.2. Convertisseur Boost (hacheur parallèle)*

Un convertisseur élévateur dit Boost permet de convertir une tension d'entrée continue en une autre tension continue aussi en sortie mais de valeur supérieure à celle de l'entrée. C'est pour cela qu'il est dit élévateur de tension. [18]

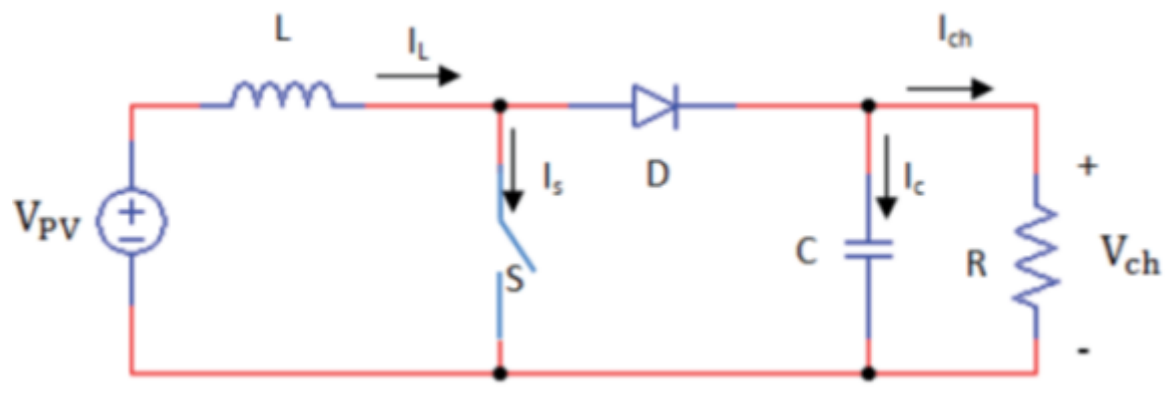

*Figure (I-7):* Circuit électrique du hacheur <Boost> [17]

L'inductance permet de lisser le courant appelé sur la source. La capacité C permet de limiter l'ondulation de tension en sortie. Son fonctionnement est comme suit: Au premier temps (αT), l'interrupteur (S) est fermé, le courant dans l'inductance croit progressivement, et au fur et à mesure, elle emmagasine de l'énergie, jusqu'à la fin de la premier période. L'interrupteur (S)

s'ouvre et l'inductance (L) s'oppose à la diminution de courant (IL), génère une tension qui s'ajoutera à la tension de source. Elle sera appliquée sur la charge (R) à travers la diode (D).[19]

#### *I.8.2.3. Convertisseur Buck-Boost*

Un convertisseur Buck-Boost est une alimentation à découpage qui convertit une tension continue en une autre tension continue de plus faible ou plus grande valeur mais de polarité inverse.[18]

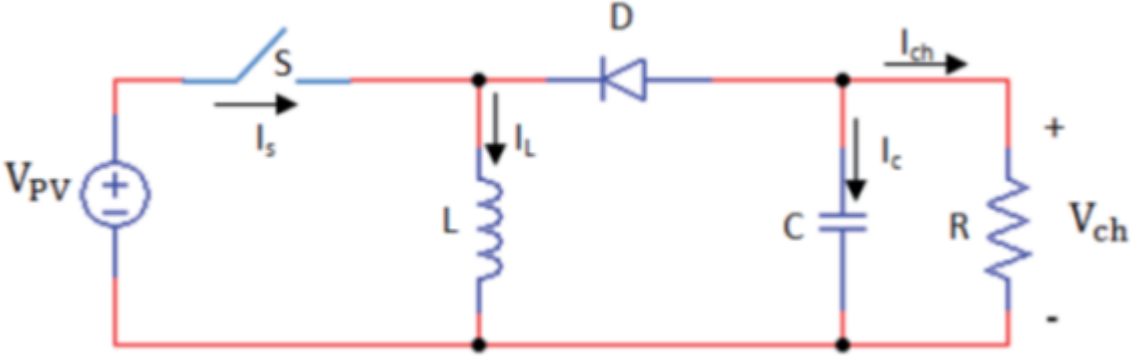

*Figure* (*I-8*): Circuit électrique du hacheur <Buck-Boost> [17]

La tension de sortie est de signe opposé à la tension d'entrée. Lorsque l'interrupteur (S) est sur la position (on) le courant dans l'inductance augmente, l'énergie est stockées; tandis que, lorsque le commutateur (S) tourne sur la position (off), la tension à travers l'inductance (L) est renversée, l'énergie stockée et se transfert vers la charge (R) via la diode (D).[17]

### *I.9 Les batteries [13]*

Les batteries sont souvent intégrées au générateur photovoltaïque, elles permettent le stockage de l'électricité pour les systèmes isolés, et restitue la nuit ou les journées nuageuse cette électricité accumulée durant la journée. Il existe différents types de batteries, on peut citer:

- La batterie plomb acide
- La batterie nickel cadmium
- La batterie sodium chlorure de nickel
- La batterie lithium-ion
- La batterie zinc air

#### *I.9.1. Les caractéristiques d'une batterie [14]*

#### *Capacité en Ampère heure*

Les Ampères heure d'une batterie sont simplement le nombre d'Ampères qu'elle fournit multiplié par le nombre d'heures pendant lesquelles circule ce courant.

Théoriquement, par exemple, une batterie de **200 Ah** peut fournir **200 A** pendant une heure, ou **50 A** pendant **4** heures, ou **4 A** pendant **50** heures.

#### *Rapports de chargement et déchargement*

Si la batterie est chargée ou est déchargée à un rythme différent que celui spécifié, la capacité disponible peut augmenter ou diminuer.

Généralement, si la batterie est déchargée à un rythme plus lent, sa capacité augmentera légèrement. Si le rythme est plus rapide, la capacité sera réduite.

#### *Température*

 Un autre facteur qui influence la capacité est la température de la batterie et celle de son atmosphère. Le comportement d'une batterie est spécifié à une température de 27 degrés. Des températures plus faibles réduisent leur capacité significativement.

Des températures plus hautes produisent une légère augmentation de leur capacité, mais ceci peut augmenter la perte d'eau et diminuer la durée de vie de la batterie

#### *La durée de vie*

 Un accumulateur peut être chargé puis déchargé complètement un certain nombre de fois avant que ces caractéristiques ne se détériorent. Par ailleurs, quel que soit le mode d'utilisation de l'accumulateur, il y'a une durée de vie totale exprimée en année (ou en nombre de cycles)

#### *Profondeur de décharge*

 La profondeur de décharge est le pourcentage de la capacité totale de la batterie qui est utilisé pendant un cycle de charge/décharge.

#### *La tension d'utilisation*

C'est la tension à laquelle l'énergie stockée est restituée normalement à la charge.

#### *Le rendement*

 C'est le rapport entre l'énergie électrique restituée par l'accumulateur et l'énergie fournie à l'accumulateur.

#### *Le taux d'autodécharge*

 L'autodécharge est la perte de capacité en laissant l'accumulateur au repos (sans charge) pendant un temps donné.

#### *I.9.2. La batterie solaire Plomb- Acide*

La batterie au plomb acide est la forme de stockage de l'énergie électrique la plus courante, en raison de son coût qui est relativement faible et d'une large disponibilité. Ces batteries sont composées de plusieurs plaques de Plomb dans une solution d'acide sulfurique. La plaque consiste en une grille d'alliage de Plomb avec une pâte d'oxyde de Plomb marquetée sur la grille. La solution acide sulfurique et l'eau est appelée électrolyte. [15]

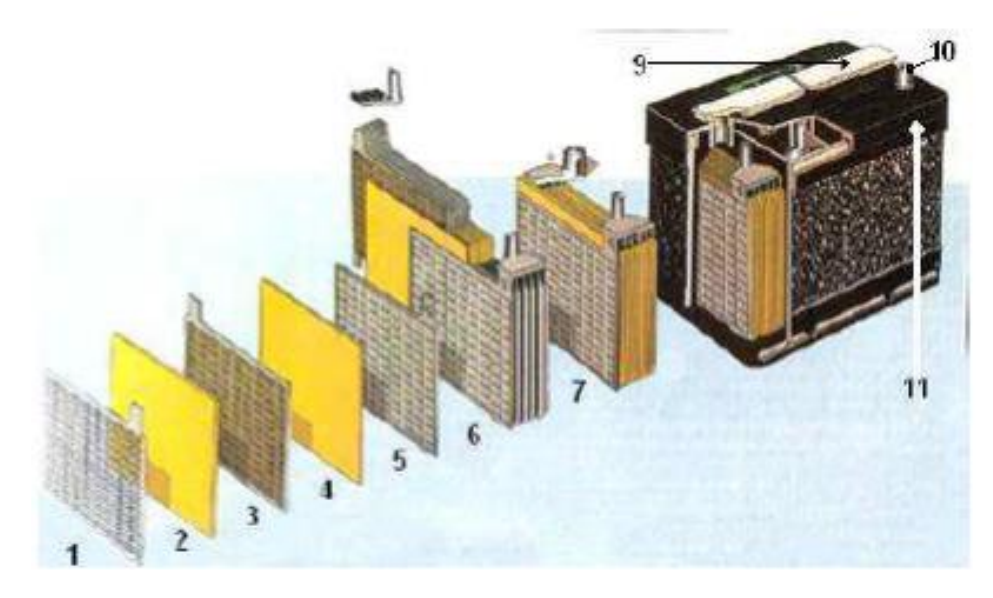

*Figure (I-9):* Construction d'une batterie monobloc

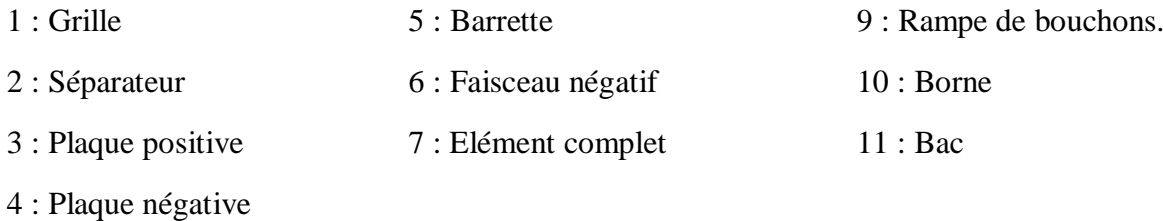

#### *Conclusion*

Dans ce chapitre nous avons rappelé quelques notions de bases sur l'énergie solaire, cellules photovoltaïques et les différentes technologies utilisées pour la conception de module photovoltaïques. Ensuite nous avons cité quelques types de convertisseurs utilisés dans notre installation. De plus, les différents types de stockage d'énergies par batterie électrochimique ont été mis au point.

Notre travail porte sur un système photovoltaïque autonome avec stockage qui alimentera une habitation, et le chapitre suivant sera consacré à l'étude et la modélisation des éléments de notre installation.

# **Chapitre II : modélisation et Simulation des composants du système étudié**

#### *II.1. Introduction*

Après avoir étudié et citer les différents composants du système photovoltaïque, nous procédons à la modélisation du système. Dans ce chapitre, nous représenterons d'abord le modèle d'un générateur photovoltaïque, le modèle du hacheur, le modèle d'un onduleur, et du système de stockage (batterie). L'objectif de cette étude consiste à obtenir par simulation, les caractéristiques dynamiques de la cellule photovoltaïque, le hacheur, l'onduleur et la batterie sous l'environnement Simulink/Matlab.

#### *II.2. Modélisation et simulation de la cellule photovoltaïque*

Il existe de nombreux modèles mathématiques de générateur photovoltaïque, que l'on trouve dans la littérature qui décrivent le fonctionnement et le comportement du générateur photovoltaïque, parmi ces modèles nous citons [20] :

#### *II.2.1. Le modèle idéaliste :[22]*

La photopile est un composant semi-conducteur (jonction p-n) qui délivre un courant en excitant ce dernier par des photons, donc en première approximation on a une source de courant, qui est court-circuitée par une diode. C'est le modèle le plus simplifié, dont le circuit équivalent est le suivant :

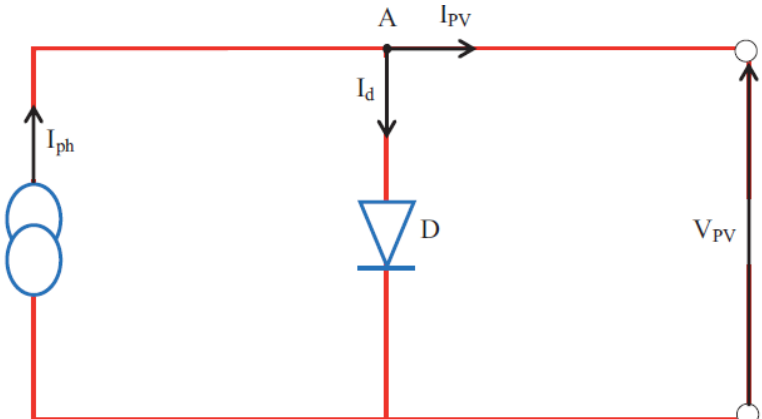

*Figure (II-1)* : Circuit équivalent simplifié d'une cellule solaire

L'équation caractéristique résultant de ce modèle idéale est :

 $I_{\rm PV} = I_{\rm ph} - I_{\rm d}$  (II.1)

$$
Avec I_d = I_S. e^{\frac{V_{pv}}{AV_{\tau-1}}} \tag{II.2}
$$

D'où

$$
I_{PV} = I_{ph} - I_S. e^{\frac{V_{pv}}{AV_{\tau-1}}} \tag{II.3}
$$

Avec :

- $\bullet$  I<sub>PV</sub>: photo courant.
- $\bullet$  I<sub>d</sub> : courant de diode.
- *I<sub>s</sub>* : courant inverse de saturation de la diode.
- : facteur d'idéalité de la diode, A =1…5.
- K=1.38.10<sup>-23</sup> J/°*K* constante de Boltzmann.
- : température absolue, [T]=K (kelvin).
- $\bullet$  I<sub>ph</sub>: courant fournis par la cellule.
- Vpv: tension fournie par la cellule.

#### *II.2.2. Le modèle à une diode [21]*

Pour tenir compte des chutes de tension dans la zone P et N, on doit ajouter, au modèle idéaliste, une résistance série Rs et pour le courant de fuite, une résistance parallèle Rp, comme illustrer sur le schéma suivant :

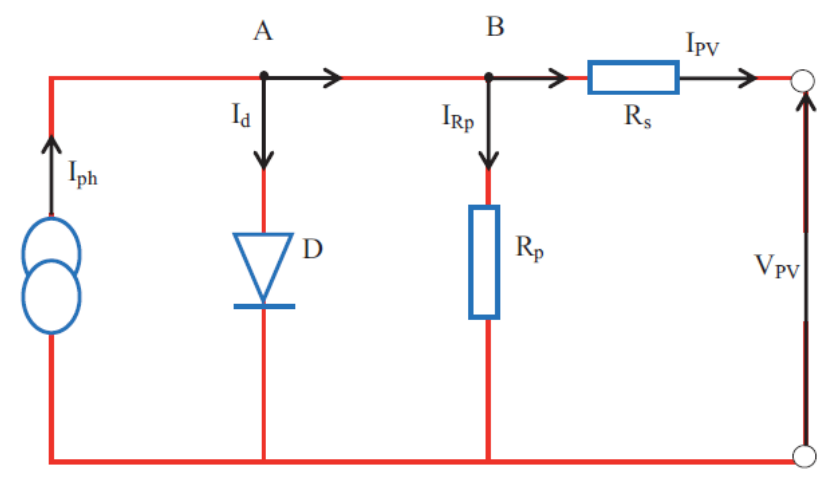

*Figure (II.2)* **:** Schéma équivalent du modèle à une diode.

Le courant généré par le module est donné par la loi de Kirchhoff :

$$
I_{pv} = I_{ph} - I_d - I_{Rp}
$$
 (II.4)

Avec :

$$
I_{ph} = P1*G*[1+P2*(G-Gstc) + P3(T-Tstc)]
$$
 (II.5)

Avec : P1, P2, P3 : paramètres constants.

Le courant de la diode est donné par:

$$
I_d = I_0 \cdot (e^{\frac{q(V_{PV} + R_S I_{PV})}{AN_S K.T}} - 1)
$$
 (II.6)

Avec :

Is est le courant de saturation il est fortement dépendant de la température ; il est donné par :  $Is = P4.T3.e$  $E_{g}$  $\overline{KT}$  (II.7)

Le courant dans la résistance parallèle est calculé par :
$I_{\text{rp}} = \frac{V_{PV} + I_{PV}R_S}{R}$  $R_P$ 

 $(II.8)$ 

Ns : nombre de cellules en série dans un module.

q : la charge d'électron 1,6. 10-19C.

Eg : énergie de gap pour le silicium cristalline 1.12 ev.

Le modèle à une diode est le modèle choisi pour le reste de nos simulations, vu qu'il est le plus utilisé. En raison de sa simplicité, il permet d'exprimer l'intensité d'un module PV en fonction de la tension à ses bornes et des conditions climatiques (ensoleillement et température ambiante).

# **II.3. Bloc Simulink du modèle à une diode**

Le bloc réalisé en utilisant l'environnement Matlab/Simulink est représenté sur figure (II.3). Les caractéristiques courant-tension et puissance-tension ont été obtenues pour des conditions standards de fonctionnement (ensoleillement 1000w/m2 et température 25°C). Les paramètres (Icc, Impp, Vco, Vmpp) sous les conditions standards de fonctionnement (Gstc=1000 W/m2, Tstc=25°C) sont fournis par le constructeur de panneaux photovoltaïque et énuméré dans le tableau (II.1)

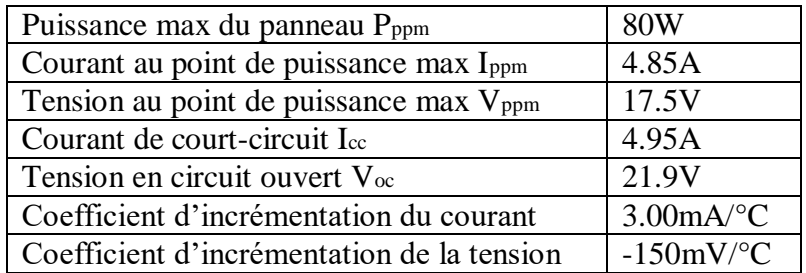

*Tableau (II.1)* **:** Caractéristiques du panneau utilisé SUNTECH STPO80S-12/Bb

Afin de retrouver les caractéristiques principales de notre panneau photovoltaïque, nous avons créé le modèle mathématique cité précédemment (modèle à une diode) sous conditions STC avec l'environnement Matlab/Simulink.

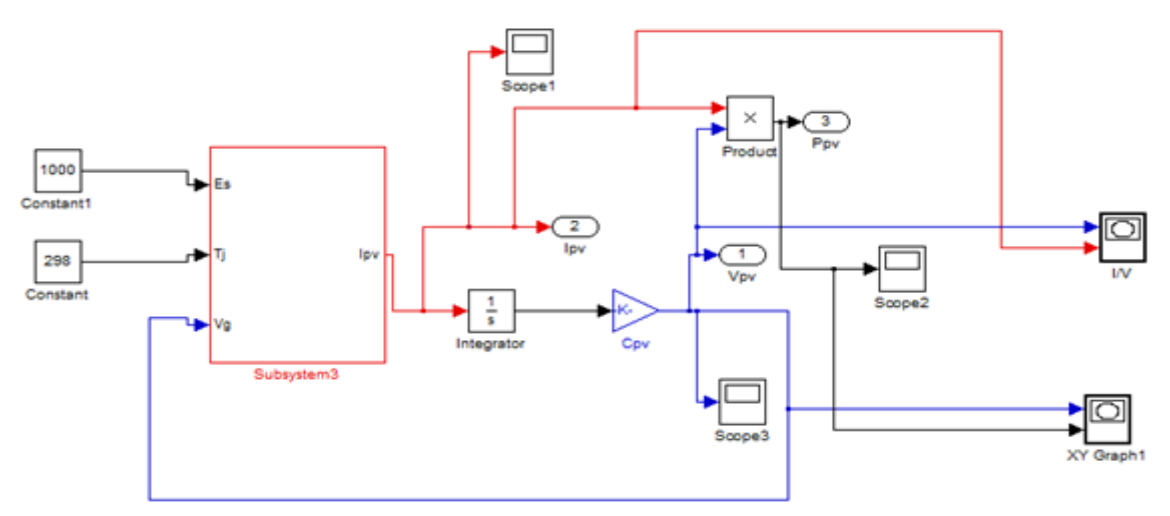

*Figure (II-3)* : Schéma bloc du modèle à une diode.

#### *II.3.1. Caractéristique Ipv(Vpv) et Ppv(Vpv) dans des conditions STC*

Nous allons étudier le comportement de notre panneau photovoltaïque dans les conditions standard de fonctionnement à l'ensoleillement G = 1000W/m² et à la température  $T = 25C^{\circ}$ .

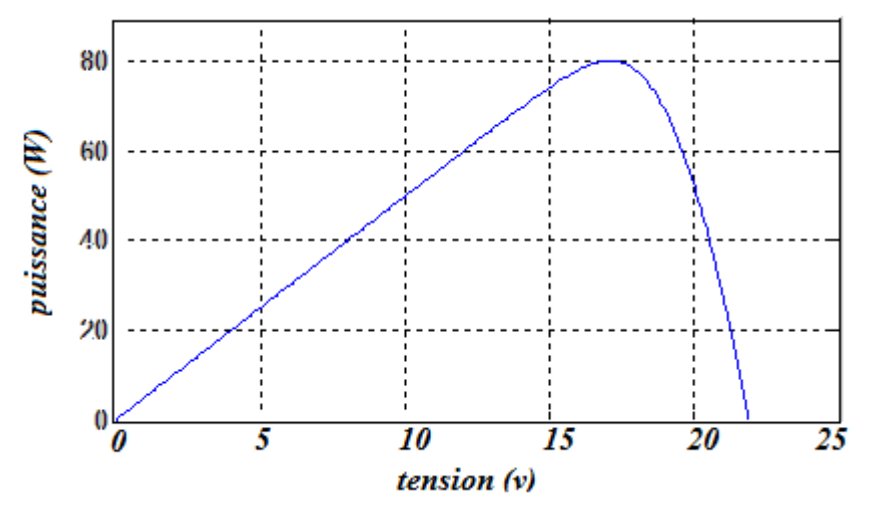

*Figure (II.4)* : Caractéristique  $P_{pv}=f(V_{pv})$  dans les conditions :  $G<sub>stc</sub>=1000$ w/m<sup>2</sup>, Tstc=25°C

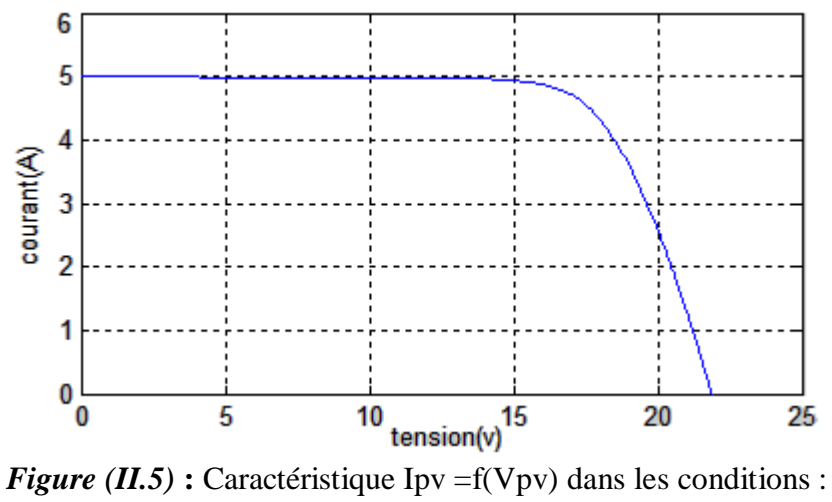

Gstc=1000w/m², Tstc=25°C.

Avec les résultats de simulation retrouvés, nous avons pu valider le modèle à une diode les résultats des caractéristiques Puissance-Tension et Courant- Tension correspondent parfaitement au comportement d'un panneau photovoltaïque.

# *A. Influence de l'ensoleillement sur les caractéristiques du module photovoltaïque :*

On fait varier l'ensoleillement de  $1000 \text{w/m}^2$ , 800 w/m<sup>2</sup>, 600 w/m<sup>2</sup> à température constante (Ta =  $25^{\circ}$ C).

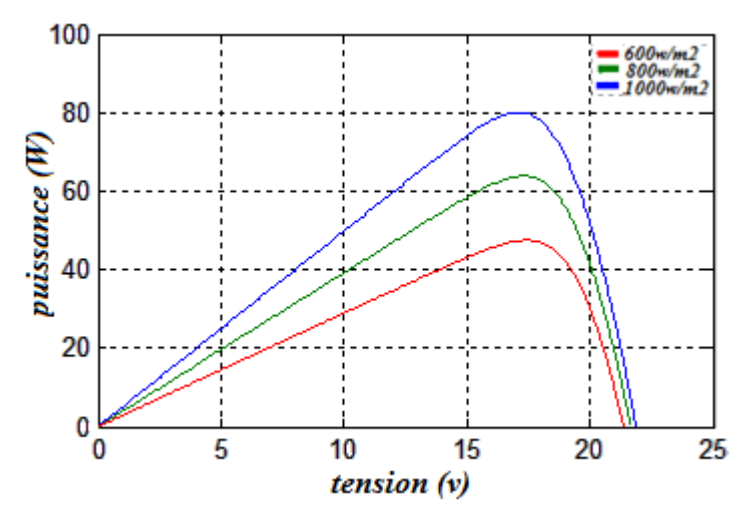

*Figure (II.6)* : Influence de l'ensoleillement sur la caractéristique  $P_{pv}(V_{pv})$ .

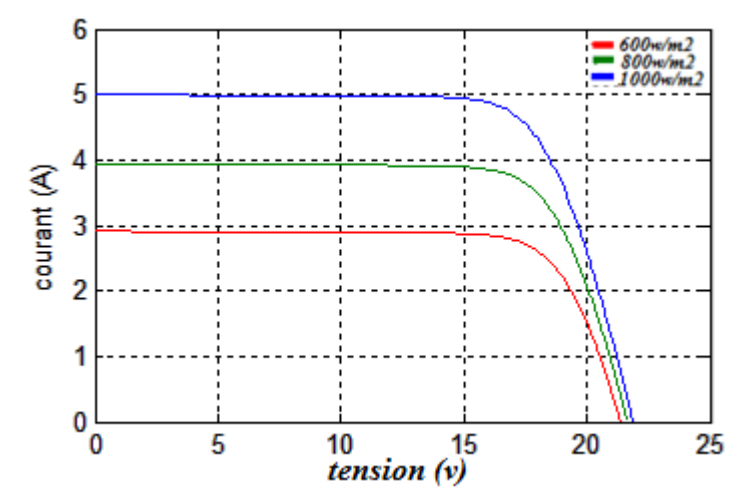

*Figure(II.7)* : Influence de l'ensoleillement sur la caractéristique  $I_{pv}(V_{pv})$ 

A partir de ces résultat on conclut que :

- $\checkmark$  Le courant de circuit-ouvert Icc et la puissance varie proportionnellement à l'ensoleillement G.
- La tension à vide Voc varie peu avec l'ensoleillement pouvant être considérée comme une constante.
- *B. Influence de la température sur les caractéristiques du module photovoltaïque :*

On fait varier la température de 25℃, 35℃, 45℃, 55℃, à l'ensoleillement constant  $(1000 \text{w/m}^2)$ .

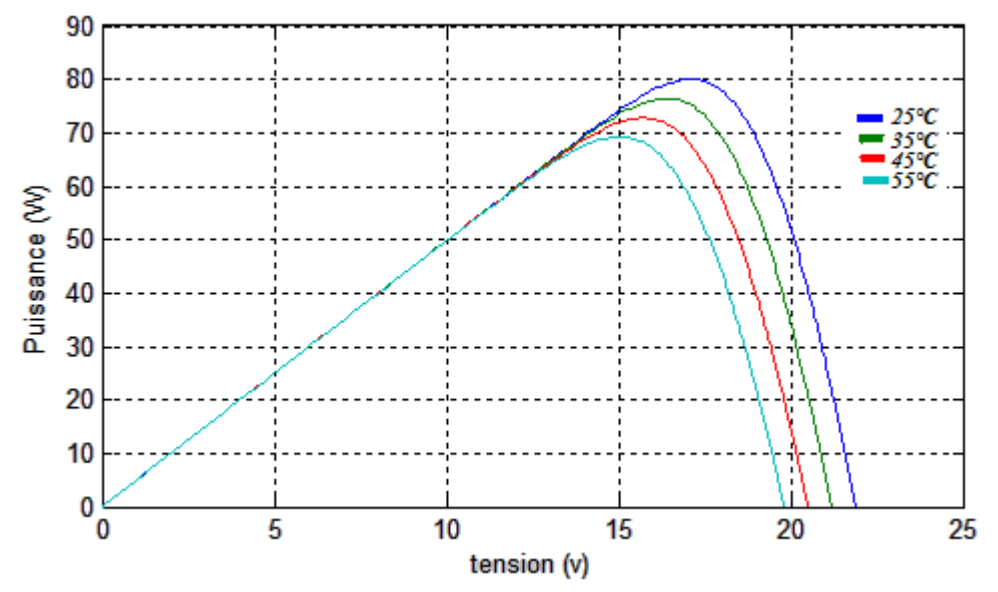

*Figure* (*II.8*) : Influence de la température sur la caractéristique Ppv(Vpv)

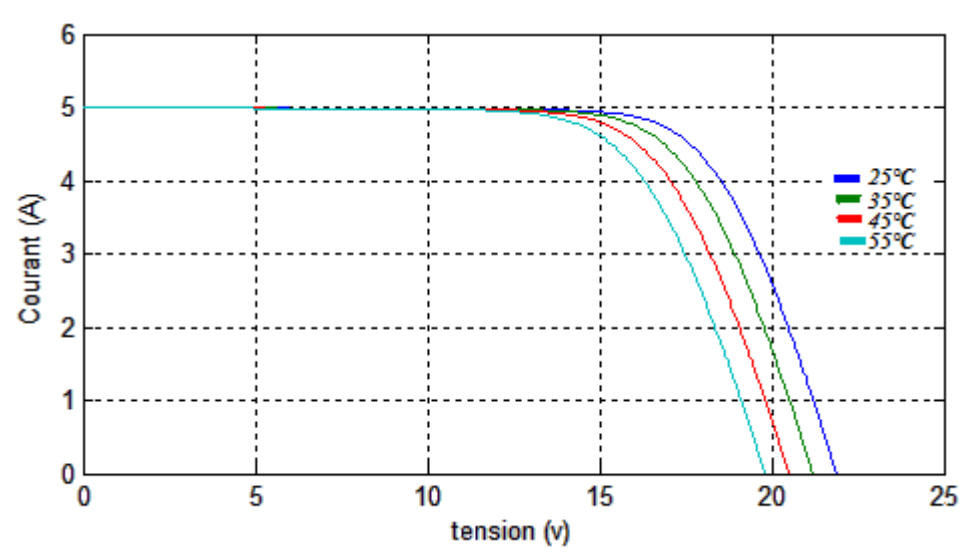

*Figure (II.9) :* Influence de la température sur la caractéristique Ipv(Vpv)

À partir de ces résultat on conclure que :

- En faisant varier la température de 25℃, 35℃, 45℃, 55℃, on remarque que le courant de court-circuit Icc et la puissance Ppv est presque dépendant de la température.
- $\checkmark$  En revanche, la tension de circuit ouvert V<sub>oc</sub> diminue lorsque la température augmente.

# *II.4. Simulation, Comparaison de modèle une diode avec la méthode Volt-Ampère-métrique :*

#### *II.4.1. méthode volt-ampère-métrique*

La méthode volt-ampère-métrique est souvent utilisée pour valider les résultats de simulation et ceux obtenus par expérimentation. Le principe de cette méthode est de mesurer la tension et le courant à la sortie du panneau photovoltaïque en faisant varier la charge. Comme le montre le montage réalisé sur la figure (II-10) :

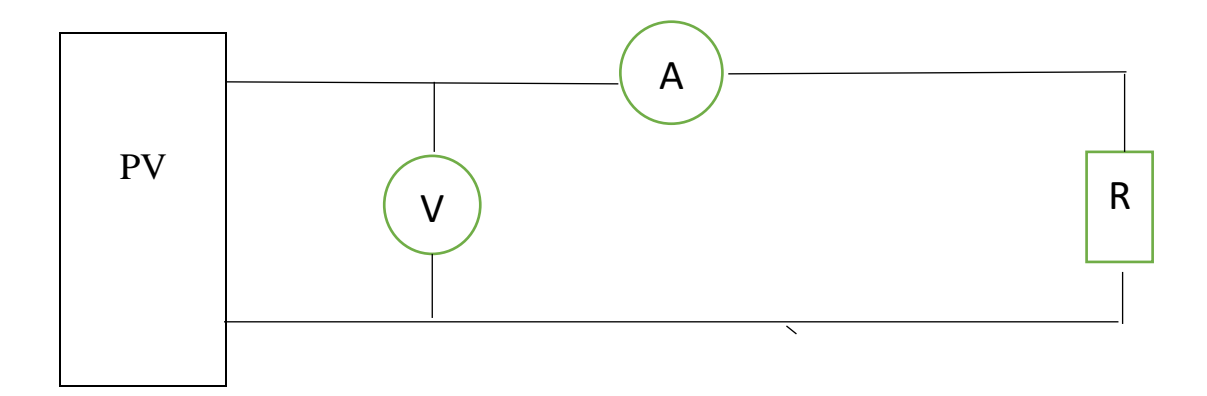

*Figure (II.10) :* Montage Volt-Ampère-métrique

# *II.4.2. Résultats de Simulation et Comparaison entre le modèle à une diode et le modèle expérimentale :*

Nous avons simulé le modèle mathématique du module photovoltaïque précédemment, et on va faire la comparaison avec les résultats obtenus par la méthode Voltampère métrique. Ces résultats sont représentés sur les figures suivantes :

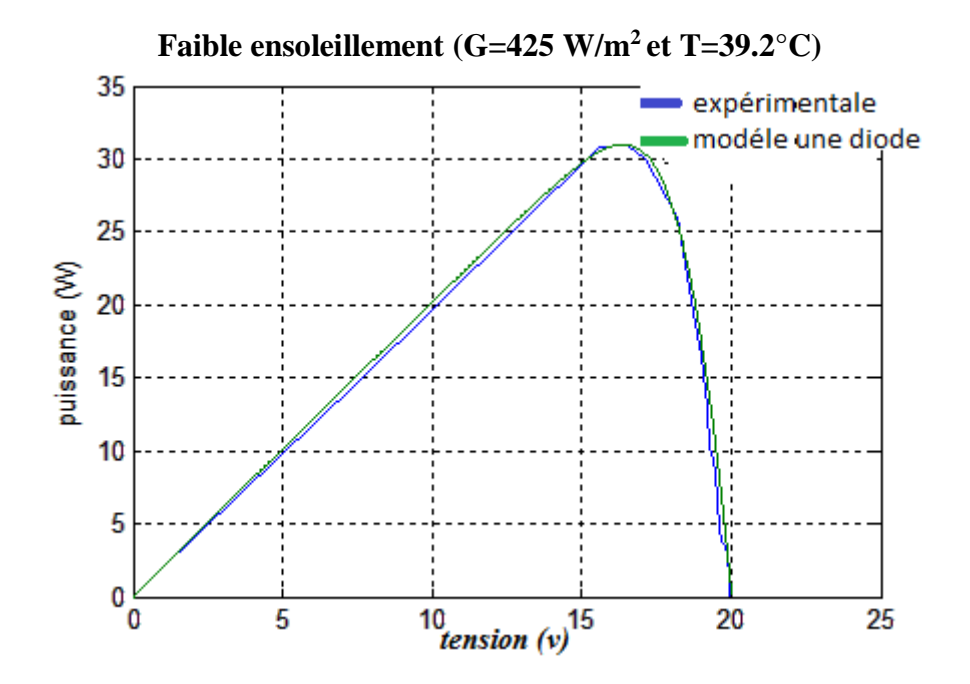

*Figure (II.11) :* Comparaison dans le cas d'un faible ensoleillement Ppv(Vpv).

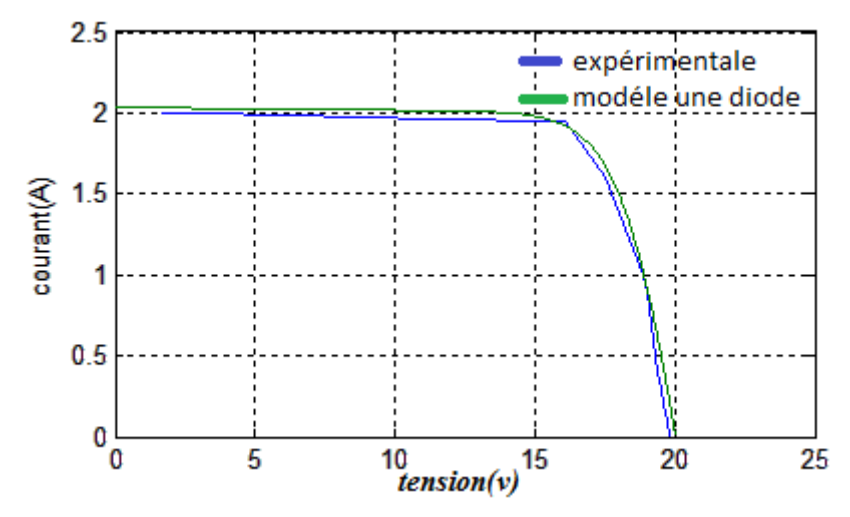

*Figure (II.12) :* Comparaison dans le cas d'un faible ensoleillement Ipv(Vpv).

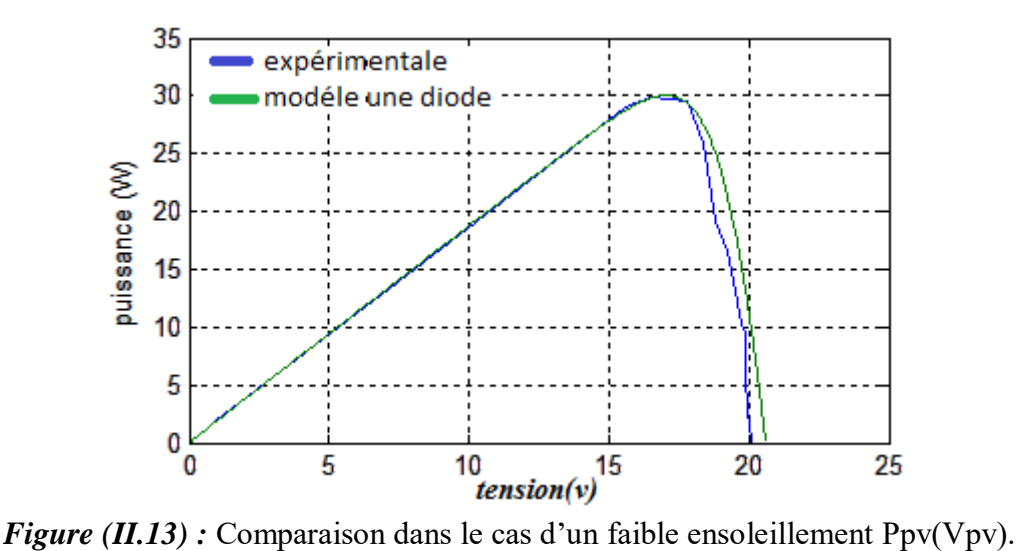

**Faible ensoleillement (G=396W/m<sup>2</sup> et T=30.2°C)**

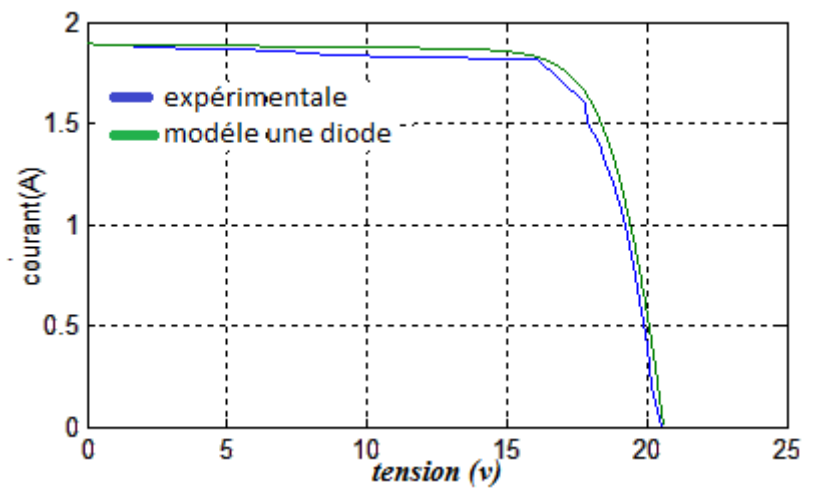

*Figure (II.14) :* Comparaison dans le cas d'un faible ensoleillement Ipv (Vpv).

Le modèle mathématique développé précédemment est utilisé pour imiter le comportement d'un générateur photovoltaïque pour différentes conditions climatiques obtenues sur le terrain, afin de les comparer à des valeurs mesurées sur place.

## *II.5. Le hacheur survolteur*

Le convertisseur Boost est connu par le nom d'élévateur de tension d'une source continue, appelé également hacheur survolteur dont le schéma de principe est montré dans la figure (II-15). [23]

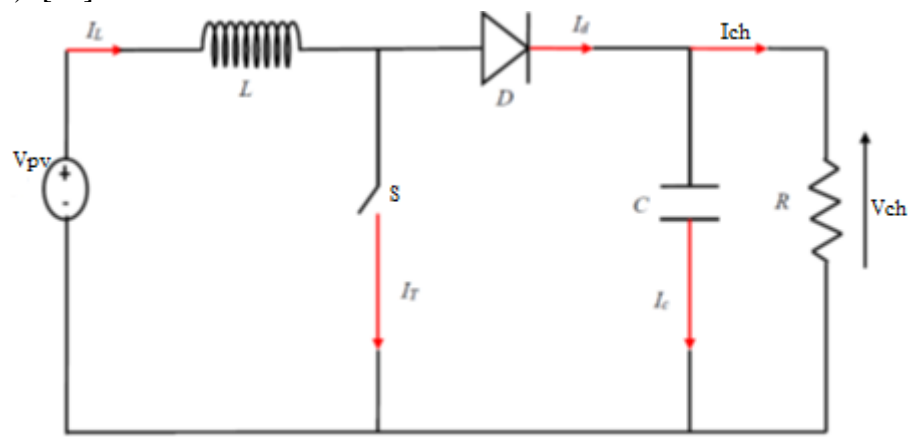

*Figure (II-15)* : circuit électrique du hacheur boost

Le convertisseur Boost est le plus adapté pour notre système, car il a une structure simple, et un gain en tension plus élevé que les autres pour un rapport cyclique donné. Pour cette raison nous allons utiliser dans notre système ce type de hacheur, qui nous permet d'adapter la tension aux bornes du panneau photovoltaïque à partir d'une stratégie de commande permettant un fonctionnement au point de puissance maximale (MPPT).[23]

D'après la figure précédente du hacheur survolteur :

Lorsque l'interrupteur (S) est fermé :

$$
Vpv = L\frac{dI}{dt}
$$
 (II-9)

$$
0 = C \frac{dVch}{dt} + I_{ch}
$$
 (II-10)

Lorsque l'interrupteur (S) est ouvert:

$$
V_{pv} = L\frac{dI}{dt} + V_{ch}
$$
 (II-11)

$$
I_{L} = C \frac{dVch}{dt} + I_{ch}
$$
 (II-12)

En posant  $u = 1$  lorsque l'interrupteur S est fermé et  $u = 0$  pour S ouvert, nous pouvons représenter le convertisseur par un système d'équations unique. En valeurs moyennes, la tension de sortie est en fonction de la tension d'entrée et du rapport cyclique. Son expression est donnée

par l'équation (II.13). La régulation de la tension de sortie se fait alors en contrôlant le rapport cyclique. [24]

$$
V_{ch} = \frac{1}{1 - \alpha} V_{pv}
$$
 (II-13)

$$
I_{ch} = (1 - \alpha) I_{L}
$$
 (II-14)

La réalisation du modèle de ce hacheur c'est fait sous Matlab/Simulink comme le montre la figure  $(II-16)$ :

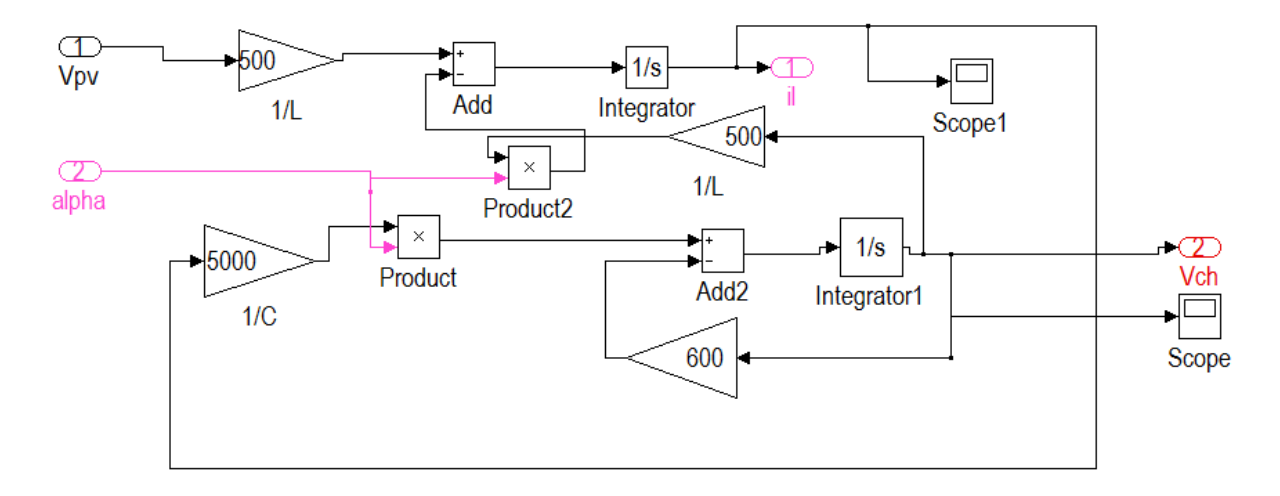

*Figure (II-16)* : schéma bloc du hacheur survolteur

# *II.6. la commande du point de puissance maximale (Maximum Power Point Tracking (MPPT)) [24]*

 Pour assurer le fonctionnement d'un générateur GPV à son point de puissance maximale MPP, le contrôleur MPPT est souvent utilisé. Ce contrôleur est destiné à minimiser l'erreur entre la puissance de fonctionnement et la puissance maximale de référence qui est variable en fonction des conditions climatiques.

 Par définition, une commande MPPT, associée à un étage intermédiaire d'adaptation, permet de faire fonctionner un générateur PV de façon à produire en permanence le maximum de sa puissance. Ainsi, quels que soient les conditions météorologiques (température et l'éclairement), la commande du convertisseur place le système au point de fonctionnement maximum (VMPP, IMPP). Afin d'optimiser la puissance produite par le champ photovoltaïque, plusieurs méthodes peuvent être utilisées et dans notre cas on a utilisé la P&O.

#### *II.6.1. La méthode perturbation et observation [25]*

 C'est la méthode la plus utilisée du fait de sa simplicité; une boucle de retour et peu de mesures sont nécessaires. La tension aux bornes des panneaux est volontairement perturbée (augmentée ou diminuée) puis la puissance est comparée à celle obtenue avant perturbation. Précisément, si la puissance aux bornes du panneau est augmentée du fait de la perturbation, la

perturbation suivante est faite dans la même direction. Réciproquement, si la puissance diminue, la nouvelle perturbation est réalisée dans le sens opposé.

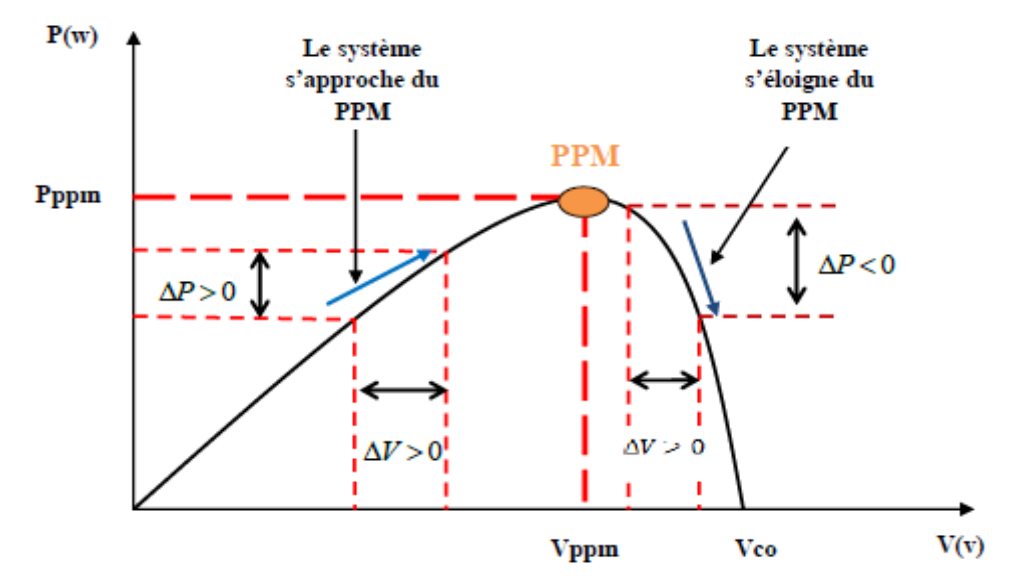

*Figure* (*II-17*) : Caractéristique P=f(V) et fonctionnement de la méthode PO

La figure (II-18) représente l'algorithme classique associé à une commande MPPT de type P&O, où l'évolution de la puissance est analysée après chaque perturbation de tension. Pour ce type de commande, deux capteurs (mesurant le courant et la tension des panneaux PV) sont nécessaires pour déterminer la puissance du panneau photovoltaïque à chaque instant.

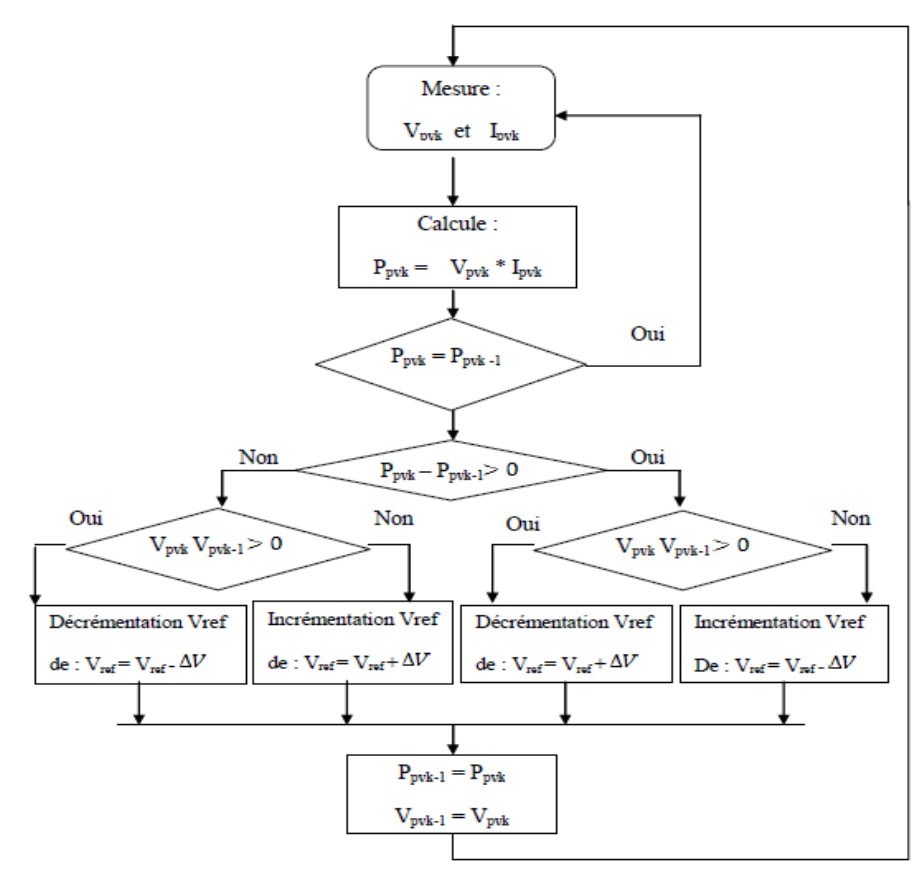

*Figure* (*II-18*) : diagramme fonctionnel algorithme « perturbation et observation »

## *II.6.2. Résultats de simulation de la méthode perturbation et observation*

Nous allons étudier le comportement de notre panneau photovoltaïque dans les conditions STC (G=1000W/m2, T=25C°) par la commande MPPT (P&O) en suivant l'organigramme de cette méthode, les résultats de simulation sont les suivants:

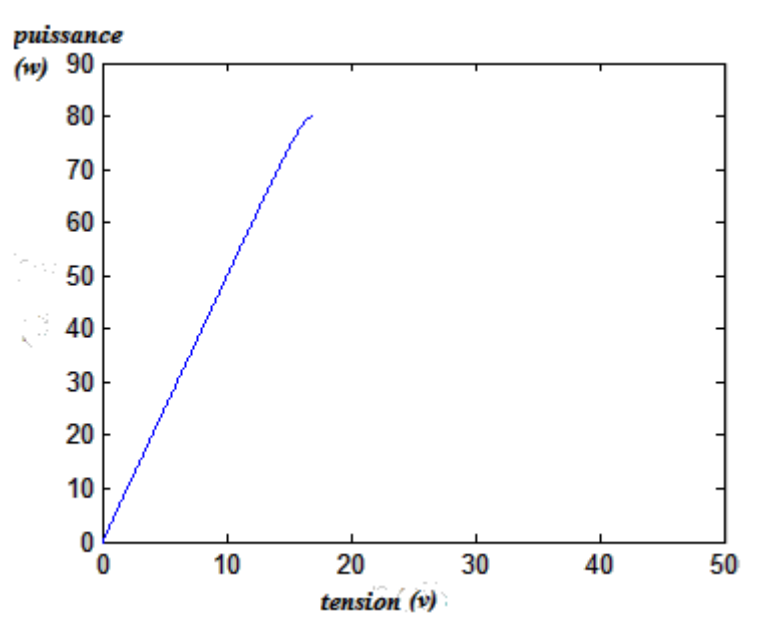

*Figure (II-19)* : poursuite du point de puissance maximale par (P&O).

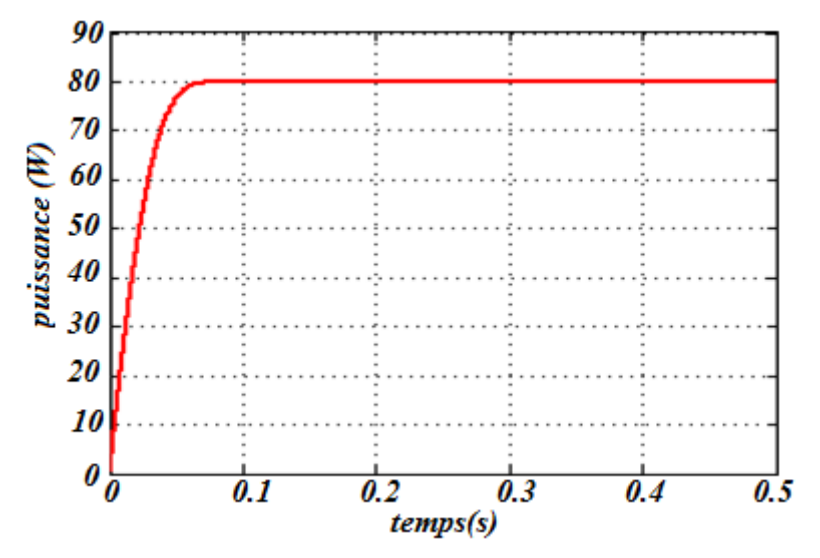

*Figure (II-20)* : Courbe de puissance (P&O).

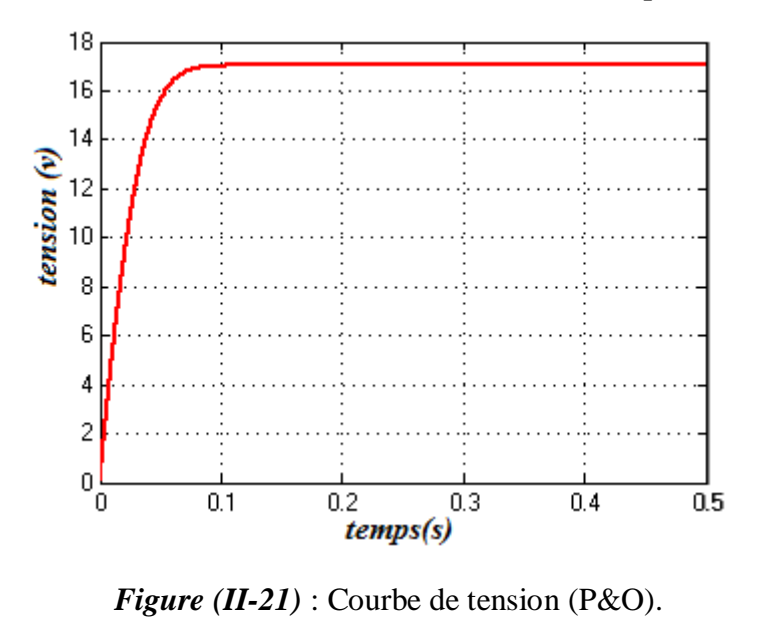

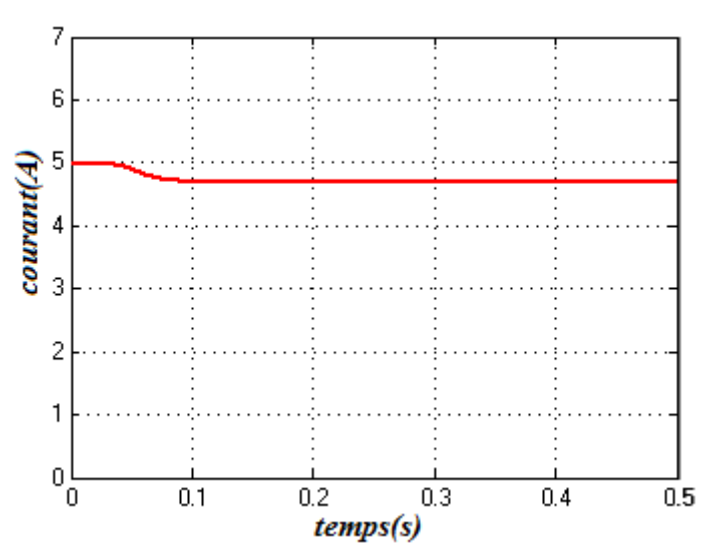

*Figure (II-22)* : Courbe de courant (P&O).

D'après les résultats de simulation obtenus, on remarque que les courbes de la puissance, de la tension, et du courant sont en régime permanent une fois que le point de puissance maximale est atteint.

#### *II.6.3. Simulation à ensoleillement variable (G=1000.800.600 W/m<sup>2</sup> ) à 25°C*

On a appliqué une variation d'ensoleillement à température constante afin d'observer le comportement de notre panneau sous la commande MPPT (P&O), les résultats de simulations sont dans les figures suivantes :

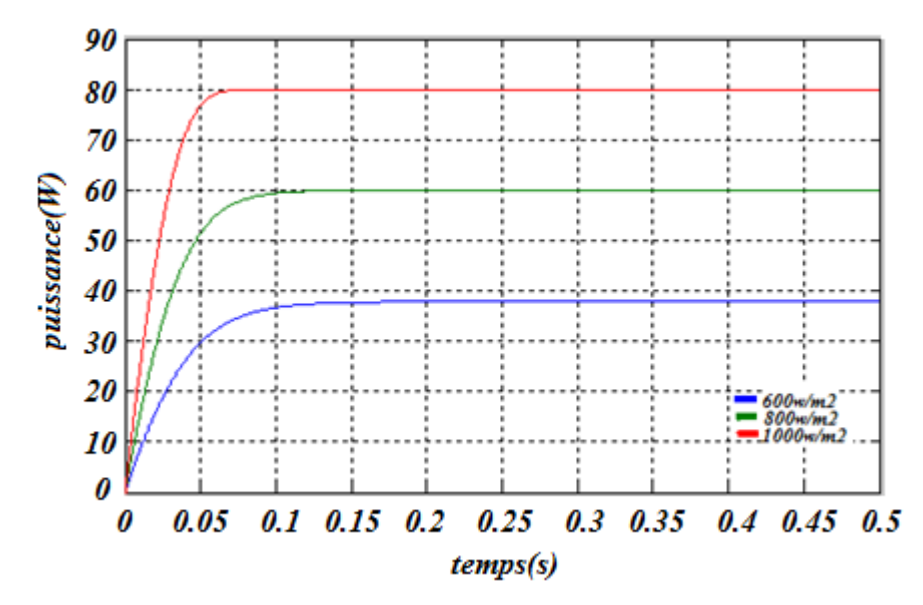

*Figure (II-23)* : Courbe de puissance

On remarque que cette commande reste toujours efficace pour les différentes valeurs d'ensoleillement, et aussi que la puissance augmente proportionnellement avec l'ensoleillement.

## *II.6.4. Simulation à température variable (25°C, 35°C, 45°C, 55°C)*

 Dans ce cas on applique une variation de température à ensoleillement constant (1000w/m<sup>2</sup> ) afin d'observer le comportement de notre panneau sous la commande MPPT (P&O), les résultats de simulations sont dans les figures suivantes :

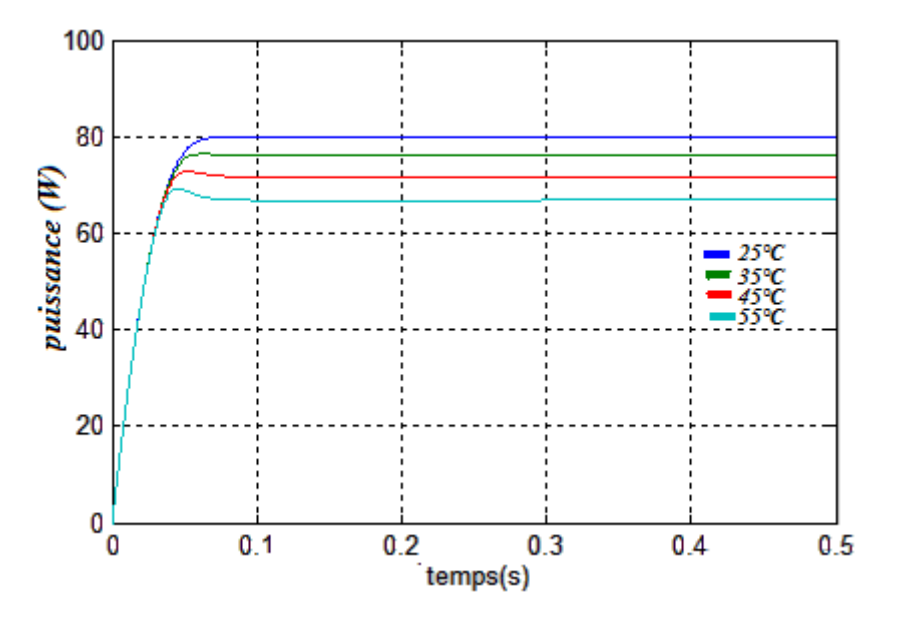

*Figure (II-24)* : Courbe de puissance

On remarque que cette commande reste toujours efficace pour les différentes valeurs de température, et aussi que la puissance diminue avec l'augmentation de la température.

# *II.7.Modélisation de système de stockage [26]*

Les conditions de fonctionnement produites par les systèmes photovoltaïques sont liées à l'état du système de stockage. Un bon équilibre entre la précision et la simplicité est réalisé par l'utilisation d'un modèle généralement basé sur l'observation du phénomène physico – chimique de la charge et de la décharge du système de stockage.

Le choix d'un modèle mathématique qui simule le comportement de la batterie est déterminé par le type des problèmes à étudier dans notre cas on a modélisé le modèle CIEMAT.

## *II.7.1. Présentation du modèle CIEMAT*

 Ce modèle peut être considéré simplement pour effectuer une analyse des divers flux d'énergie se faisant à l'intérieur et à l'extérieur du système de batterie.

 C'est un modèle caractérisé par la mise en série d'une f.e.m avec une résistance variable, comme le montre la figure (II-25). Les caractéristiques de la source de tension  $E_b$  et la résistance interne R<sup>b</sup> dépendent de la température et l'état de charge de la batterie.

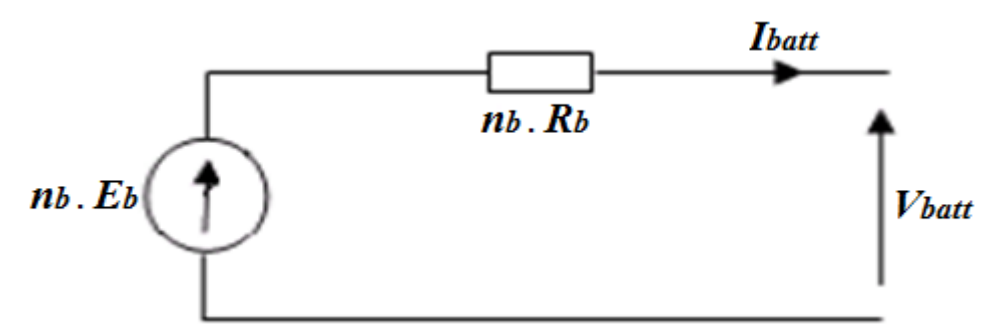

*Figure (II-25)* : schéma équivalent du modèle CIEMAT

Le modèle mathématique donné par l'équation suivante, décrit au mieux les phénomènes physiques de la charge et de la décharge:

$$
V_{\text{batt}} = n_b \cdot E_b \pm n_b \cdot R_b \cdot I_{\text{batt}} \tag{II-15}
$$

Avec:

- $\bullet$  V<sub>batt</sub> : tension de batterie (V).
- $\bullet$  I<sub>batt</sub> : courant de batterie (A).
- $\bullet$   $E_b$ : la force électromotrice fonction de l'état de charge de la batterie (V).
- $\bullet$  R<sub>b</sub> : la résistance interne, variable en fonction de l'état de charge ( $\Omega$ ).

#### *II.7.2. Modèle de la capacité*

 Dans notre cas, la batterie est composée de 24 accumulateurs. La caractéristique du constructeur nous donne pour un élément une capacité  $C_{10}$  ( $C_{10}$  est la capacité en Ah de la batterie en régime de décharge à courant constant  $I_{10}$  durant  $10h$  : (C<sub>10</sub> = 10. $I_{10}$ ) de 60 Ah et une résistance interne variable.

#### *Chapitre II Modélisation et simulation des composants du système étudié*

Le modèle de la capacité est établie à partir de l'expression du courant  $I_{10}$ , correspondant au régime de fonctionnement à C10, dans lequel ΔT est l'échauffement de l'accumulateur (supposé identique pour tous les éléments) par rapport à une température ambiante qui est égale à 25 °C.

$$
\frac{C_{\text{batt}}}{C_{10}} = \frac{1.67}{1 + 0.67 \left(\frac{I}{I_{10}}\right)^{0.9}} \cdot (1 + 0.005 \Delta T)
$$
 (II-16)

La capacité C<sub>batt</sub> sert de référence pour déterminer l'état de charge (EDC) de la batterie. Ce dernier sera formulé en fonction de la quantité de charge manquante (Qd).

$$
EDC = 1 - \frac{Qd}{Cbatt} \tag{II-17}
$$

 $Q_d$  est calculé par la fonction suivante :  $Q_d = I_{bat} * t$ 

Avec t : la durée de fonctionnement de la batterie avec un courant I<sub>batt</sub>

#### *II.7.3. Equation de la tension de décharge*

 L'équation de la tension en régime de décharge est comme suit, elle est en fonction de l'état de charge et du courant de la batterie.

$$
V_{\text{batt-d}} = n [1.965 + 0.12 \text{EDC}] - n \frac{|I_{\text{batt}}|}{C_{10}} \left( \frac{4}{1 + (|I_{\text{batt}}|)^{1.8}} + \frac{0.27}{\text{EDC}^{1.5}} + 0.02 \right) (1 - 0.007 \Delta T) \tag{II-18}
$$

#### *II.7.4. Simulation du modèle de CIEMAT*

 La réalisation de notre modèle est faite sous Matlab/Simulink et la figure (II-26) représente son schéma bloc :

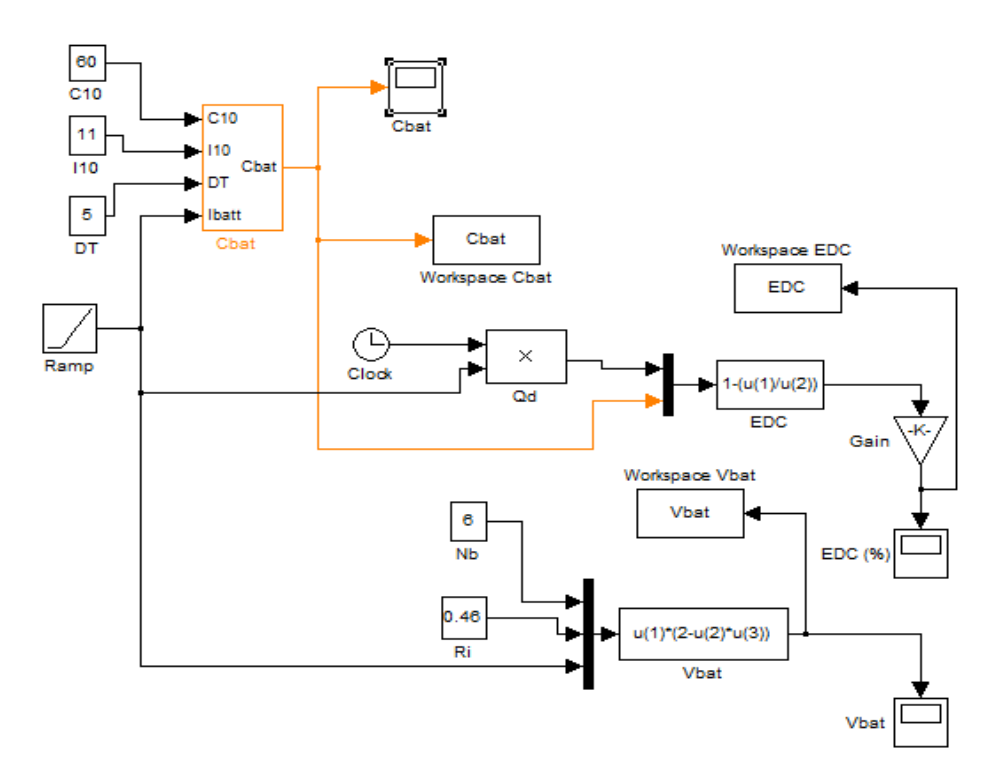

*Figure (II-26)* : schéma bloc du modèle CIEMAT

Les résultats de simulation sont dans les figures suivantes

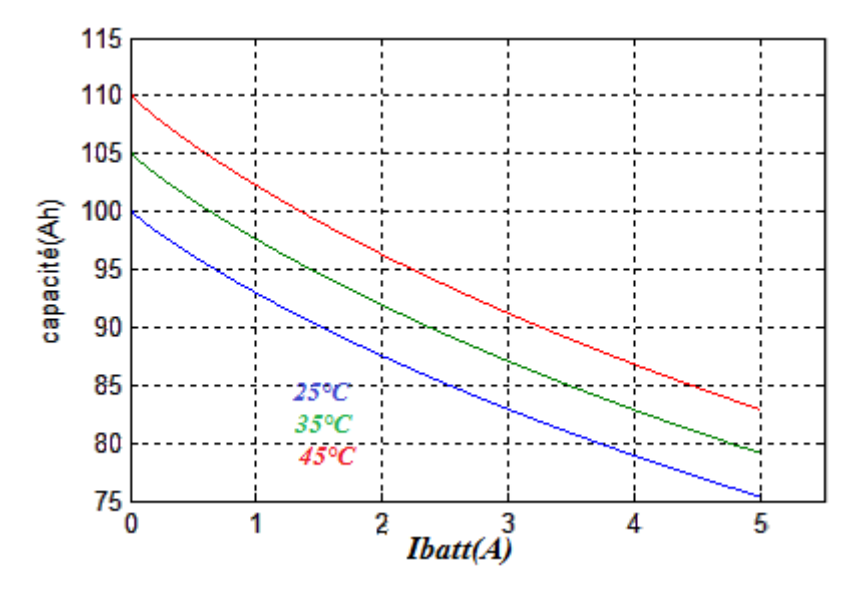

*Figure (II-27)* : Influence de la température sur la capacité.

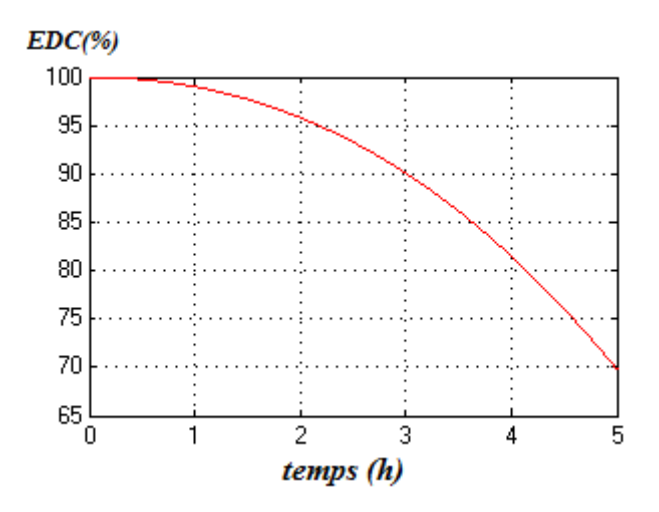

*Figure (II-28)* : L'état de charge de la batterie

On remarque que la température de la batterie influe énormément sur le comportement des caractéristiques de fonctionnement de base du système de stockage et en particulier sur sa capacité de stockage. Et pour 25°C notre modèle est d'une capacité de 100Ah et de 12V à l'état de charge.

#### *Conclusion*

 Ce chapitre a été consacré sur la modélisation et la simulation des composants du système étudié, premièrement on a modélisé le module photovoltaïque, puis on a cité deux modèles mathématiques (modèle à une diode, modèle idéalistes), Puis nous avons présenté les caractéristiques puissance/tension et courant/tension du module photovoltaïque, et Pour finaliser nous avons modélisé les autres éléments de l'installation photovoltaïque (panneau photovoltaïque, convertisseur DC/DC, MPPT, la batterie, l'onduleur). Dans ce qui suit nous allons faire le dimensionnement du système étudié

# *III.1 Introduction*

De nos jours il existe différents modes d'exploitation des énergies renouvelables dans l'habitat, dans notre cas on s'intéresse plus précisément à l'utilisation de l'énergie solaire, afin d'alimenter une installation solaire autonome, il est important de faire un certain nombre de calculs permettant de déterminer le matériel le mieux adapté permettant de satisfaire les besoins énergétiques de notre charge avec un cout minimal. Donc on appelle cela le dimensionnement.

Dans ce chapitre, l'étude sera sur le dimensionnement de l'installation photovoltaïque cela revient à déterminer la taille du générateur photovoltaïque, ainsi que la capacité des batteries, le type de l'onduleur compatible, les besoins électriques de l'utilisateur et le câblage nécessaire pour cette installation.

Notre travail a pour but de présenter les méthodes de dimensionnement optimales pour la production d'énergie électrique.

# *III.2 Modèle de la maison*

Ce logement est situé à Bejaia dont sa superficie est  $90m^2$ , Il est construit sur la base d'une architecture simple. Cette maison est composée de deux chambres à l'étage et un garage au rez-de-chaussée, ainsi qu'un jardin, cuisine et une salle d'eau. La maison est occupée par trois personnes, les besoins de cette maison évoluent en fonction des caractéristiques architecturales et du nombre d'occupants.

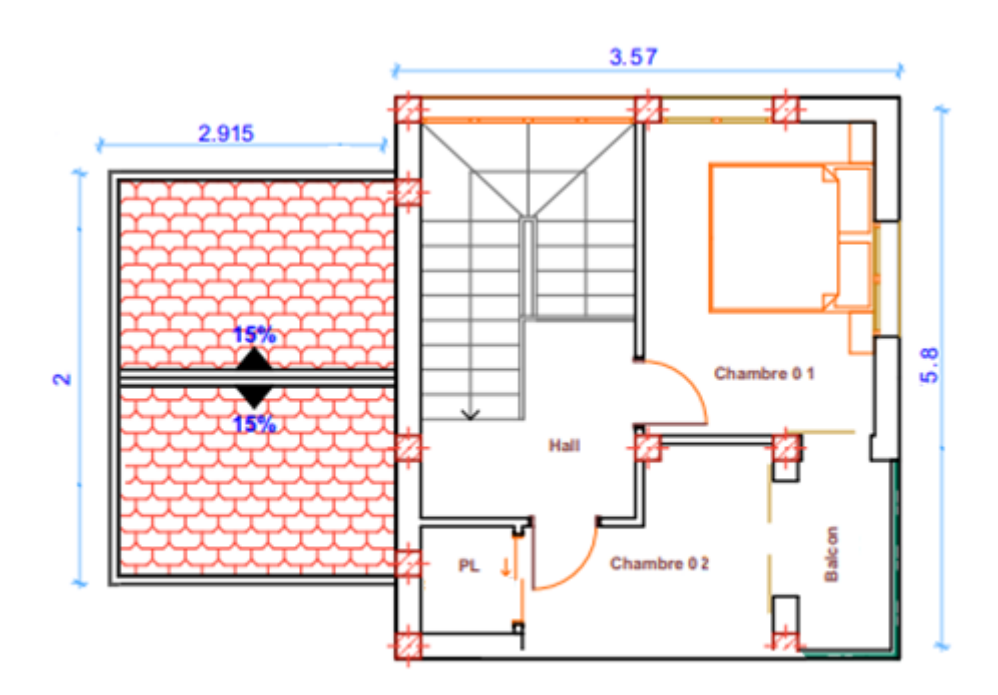

#### **PLAN DE L'ETAGE**

*Figure (III-1)* : Plan de l'étage de la maison

# *III.3 Dimensionnement du système photovoltaïque*

# *III.3.1 Choix des méthodes de dimensionnement [32]*

Il existe plusieurs méthodes de dimensionnement d'un système photovoltaïque. La méthode de probabilité d'erreur dans la consommation, de la moyenne annuelle, du mois le plus défavorable. Dans notre travail on s'intéresse à cette dernière méthode qui est simple et sûre, on estime l'énergie récupérable pour une période critique d'un mois appelé le mois le plus défavorable, ce mois correspond au mois pendant lequel la valeur de l'irradiation moyenne mensuelle est la plus faible de l'année ou dans certains pays où la période d'hiver est rude.

# *III.3.1.1 La méthode du mois le plus défavorable*

L'irradiation est un élément clé dans le dimensionnement des systèmes photovoltaïques. Dans cette méthode on estime le besoin énergétique durant le mois le moins rayonné de l'année, appelé le mois le plus défavorable. Ce mois correspond au mois pendant lequel la valeur de l'irradiation moyenne mensuelle est faible de l'année, où dans certains pays la période d'hiver, comme le mois de décembre choisi en Algérie.

Cette période est généralement choisie en fonction du climat et de l'utilisation de l'installation, il faut définir le nombre maximal des jours d'autonomie pour que la batterie puisse assurer le fonctionnement du système pendant les jours de non ensoleillement. Si le bilan énergétique garantit le fonctionnement du système pendant cette période. On a alors une certitude quant à son fonctionnement pendant toute l'année.

# *Domaines d'applications :*

- L'installation militaire.
- Les installations de télécommunication.
- Les centres de soins des zones rurales.
- Cette méthode est utilisée généralement pour les systèmes autonomes.

# *III.3.1.2 Méthode de la moyenne annuelle*

Elle est proche de celle du mois le plus défavorable. Elle utilise aussi l'irradiation journalière **(kWh/m<sup>2</sup> .j).** Mais pour la moyenne qui s'étend sur toute l'année au lieu d'un seul mois. Et par conséquent on calcule la moyenne annuelle de l'énergie récupérable sur un site pour les 12 mois.

# *Domaine d'application*

- Elle est utilisable sur tous les systèmes, plus précisément les systèmes ayant un profil de charge assez élevé.
- C'est la méthode la plus appliquée au système photovoltaïque hybride.

# *Chapitre III dimensionnement d'un système photovoltaïque autonome pour une habitation III.3.1.3 Méthode de probabilité d'erreur sur la charge (L.L.P)*

Elle réalise les bilans énergétiques journaliers durant une période très grande (quelques années), ensuite on applique des modèles mathématiques aux déférentes charges relatives aux probabilités d'erreurs commises lors de l'étude de cette charge. Ceci garantie une bonne fiabilité des modules et les batteries. Le modèle mathématique le plus utilisé est appelé LLP, défini comme suit :

$$
\mathbf{LLP} = \frac{\int EDf}{\int EDm} \tag{III-1}
$$

EDf : Energie déficitaire.

EDm : Energie demandée.

#### *Domaines d'applications :*

- Dans des grandes installations PV.
- Cette méthode à l'avantage d'être l'une des plus fiables des méthodes de dimensionnement des systèmes photovoltaïques, mais elle est trop compliquée. En effet, cette dernière fait intervenir le plus souvent les réseaux de neurone.

# *III.4 Le gisement solaire*

Comme pour toutes les applications de l'énergie solaire, une bonne connaissance du gisement solaire est nécessaire pour l'étude des systèmes photovoltaïque**.**

De par sa situation géographique, l'Algérie dispose d'un des gisements solaire les plus élevés au monde. La durée d'insolation sur la quasi-totalité du territoire national dépasse les 2000 heures annuellement et peut atteindre les 3900 heures (hauts plateaux et Sahara). [29]

#### *III.5 Localisation du site du projet donné*

Notre habitation est située, au nord de l'Algérie, dans la ville de Bejaia à proximité de l'université A. Mira Aboudaou.

Coordonnées du site :

Latitude: 36,703◦ Nord ;

Longitude: 5,055◦ est ;

Altitude: 2m

*Chapitre III dimensionnement d'un système photovoltaïque autonome pour une habitation*

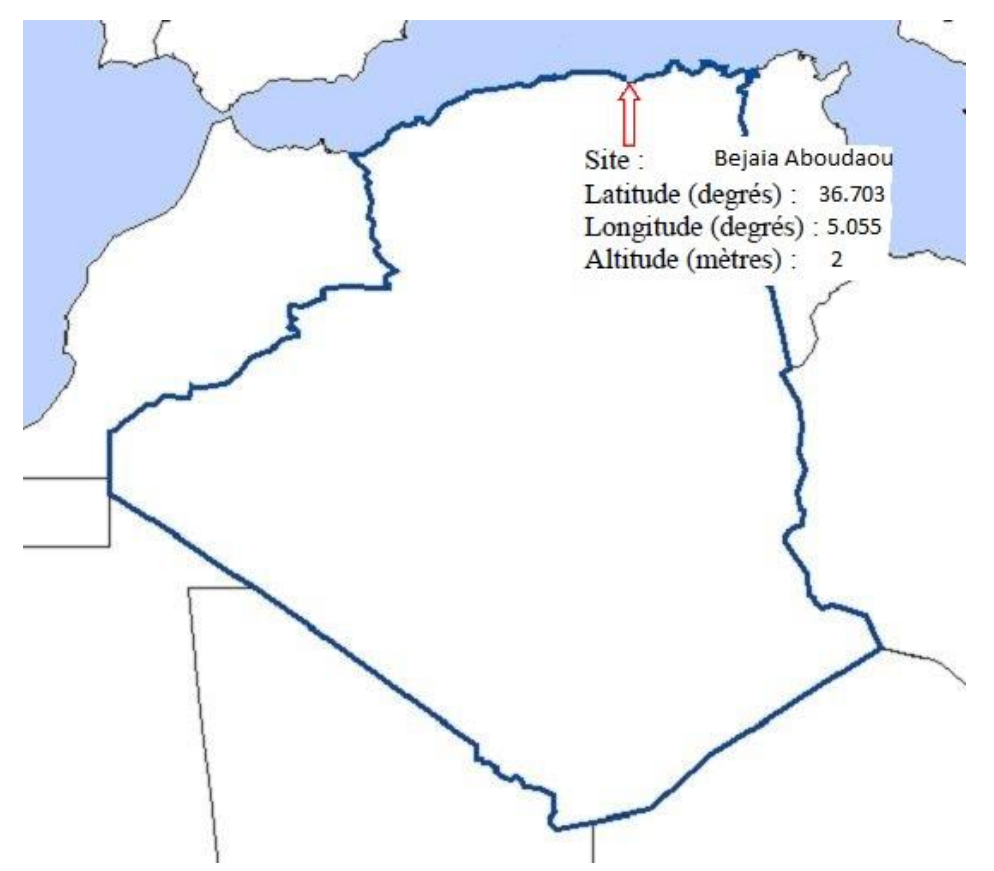

*Figure (III-2)* **:** Localisation géographique du site en étude

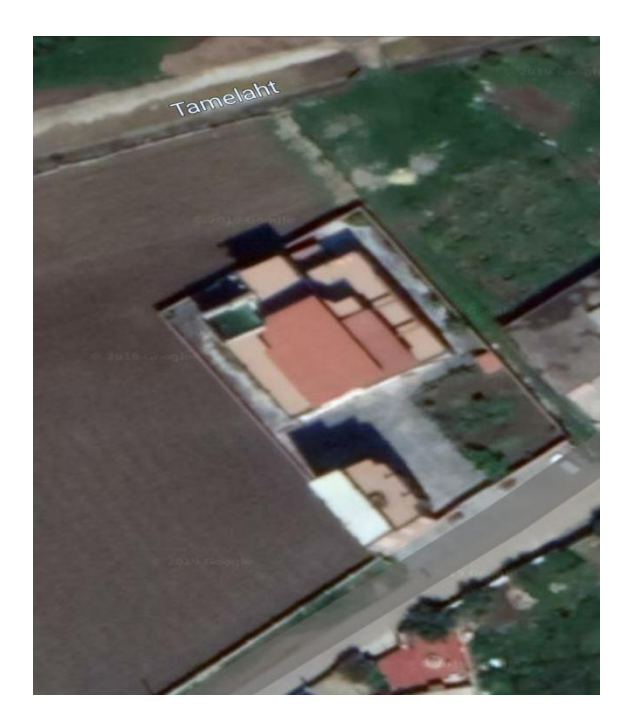

*Figure (III-3)* **:** Image satellite de l'habitat en étude

Le tableau (III-1) montre l'irradiation globale moyenne mensuelle sur un plan incliné de 45° à Bejaïa.

| Mois                               |  |  |  | Jan   Fev   Mar   Avr   Mai   Jui   Juil   Aou   Sep   Oct   Nov   Dec                                                                                  |  |  |
|------------------------------------|--|--|--|----------------------------------------------------------------------------------------------------|--|--|
| $E_{mes}$ (kWh/(j.m <sup>2</sup> ) |  |  |  | $\vert$ 2.4 $\vert$ 3.1 $\vert$ 3.6 $\vert$ 5.3 $\vert$ 5.7 $\vert$ 6.7 $\vert$ 6.9 $\vert$ 6.2 $\vert$ 4.9 $\vert$ 3.8 $\vert$ 2.6 $\vert$ 2.3 $\vert$ |  |  |

*Tableau (III-1)* **:** Irradiation globale moyenne mensuelle sur un plan incliné de 45° à Bejaia [10]

# *III.6 Dimensionnement solaire photovoltaïque de l'habitat [2]*

L'installation photovoltaïque doit répondre au besoin de l'habitat en énergie durant la journée. La réalisation de cette installation exige une méthode de calcul et de dimensionnement de haute précision.

Dans cette partie, nous allons nous intéresser à la production de l'énergie électrique à partir de l'énergie solaire à travers une chaine de conversion composée de différents éléments. Ainsi, nous allons présenter les différentes méthodes de dimensionnement de l'installation photovoltaïque. Afin d'aboutir à un choix qui nous procure plus d'efficacité et une meilleure rentabilité pour l'installation.

# *III.7 Angle d'inclinaison et orientation des panneaux [25]*

Pour que l'absorption du rayonnement solaire soit optimale, il faut que les rayons incidents frappent le panneau à angle droit. Le positionnement des panneaux est crucial. Il dépend à la fois de la latitude et des conditions météorologiques du site. Au sud de l'équateur, le soleil se trouve dans la partie nord du ciel, les panneaux doivent être tournés vers le nord alors que, au nord de l'équateur, le soleil se trouvant dans la partie sud du ciel, les panneaux doivent être tournés vers le sud.

On peut adopter une règle simple, selon laquelle les panneaux doivent être tournés vers l'équateur, et inclinés selon un angle égale à la latitude du site plus 10°.

Pour notre cas l'habitation est située au nord de l'Algérie exactement dans la ville de Bejaia Aboudaou , d'une latitude de 36.703°, ce qui va engendrer une inclinaison des panneaux suivant la règle précédente sois une valeur, de 46.72° avec une orientation vers le sud étant donné que l'Algérie se situe dans l'hémisphère nord.

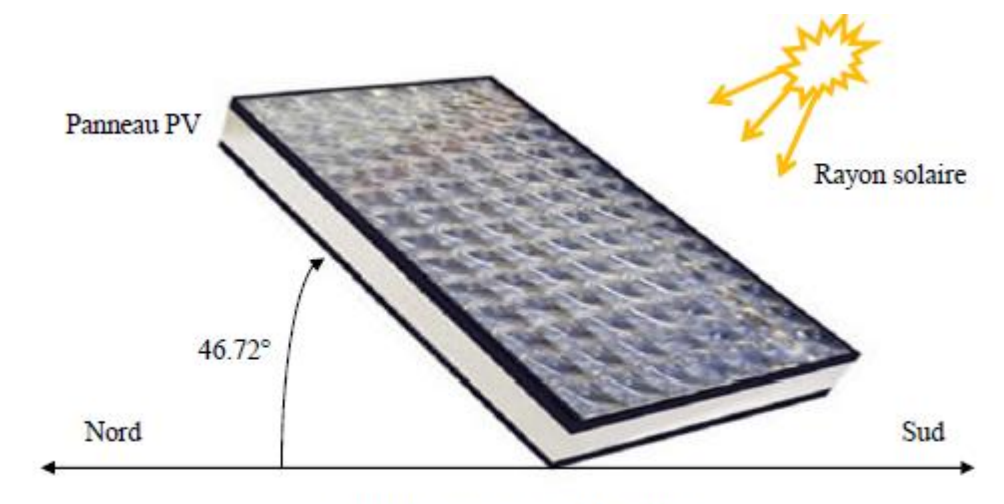

Plan de la surface de l'habitation

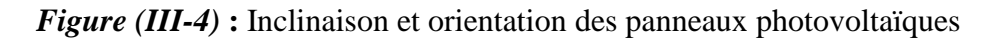

# *III.8 Les méthodes de dimensionnement des panneaux photovoltaïques*

- 1. Méthode du besoin journalier.
- 2. Méthode des puissances.
- 3. Méthode des surfaces.

# *III.9 Les principaux éléments d'une installation photovoltaïque [25]*

En général les installations photovoltaïques comprennent quatre éléments essentiels :

- Un générateur photovoltaïque.
- $\checkmark$  Un système de régulation.
- $\checkmark$  Une ou plusieurs batteries.
- $\checkmark$  Un onduleur.
- Les câbles.

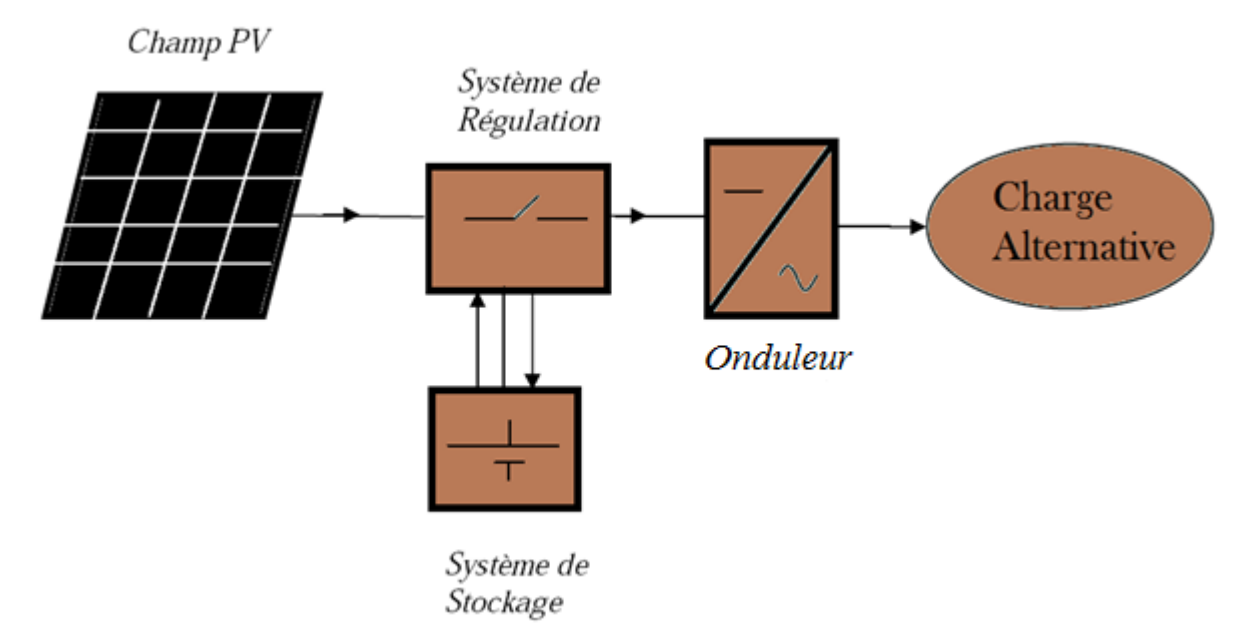

*Figure (III-5)* **:** Schéma des composants d'une installation photovoltaïque.

# *III.10.Dimensionnements des panneaux :*

Le tableau (III-2) représente les différents appareils utilisés, ainsi que leurs puissances unitaires et leurs durées d'utilisations. Ces informations permettront de calculer la puissance totale consommée.

| Appareil      | nombre         | $P_u(w)$       | Durée $(h/j)$  | E (Wh/i)    | Pch, unit(w)    |
|---------------|----------------|----------------|----------------|-------------|-----------------|
| Lampe30w      | 5              | 30             | 3              | 450         | 150             |
| Lampes60w     | $\overline{4}$ | 60             | $\overline{2}$ | 480         | 240             |
| Lampes25w     | 5              | 25             | $\mathbf{1}$   | 125         | 125             |
| Mixeur        | 1              | 200            | 0.3            | 60          | 200             |
| Recp tv sat   | 1              | 60             | 5              | 300         | 60              |
| réfrigérateur | $\mathbf{1}$   | 77             | 24             | 1848        | 77              |
| Tv 42pouces   | $\overline{2}$ | 50             | 7              | 700         | 100             |
| Pompe         | $\mathbf{1}$   | 72             | $\mathbf{1}$   | 72          | 72              |
| centrifuge    |                |                |                |             |                 |
| Pc bureau     | 1              | 50             | 3              | 150         | 50              |
| Téléphonefix  | 1              | 5              | 5              | 25          | 5               |
| Chargeur      | $\overline{4}$ | $\overline{4}$ | $\mathbf{1}$   | 16          | 16              |
| téléphone     |                |                |                |             |                 |
| Modem wifi    | $\mathbf{1}$   | 5              | 24             | 120         | 5               |
|               |                |                |                | $Bi = 4346$ | $P_{ch} = 1100$ |

*Tableau (III-2)* : besoin journalier de l'habitat

La maison consomme une énergie totale égale à **4.346 kWh/jour**. Les caractéristiques du module photovoltaïque choisi pour établir ces dimensionnements, sont les suivantes:

# *Fiche technique du module photovoltaïque [8]*

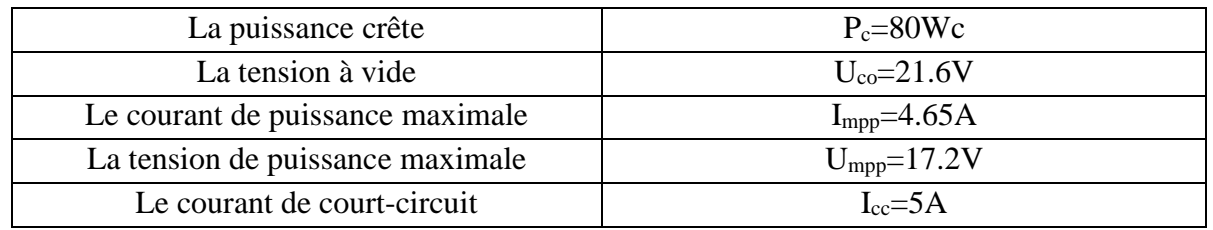

*Tableau (III-3)* : Fiche technique du module photovoltaïque

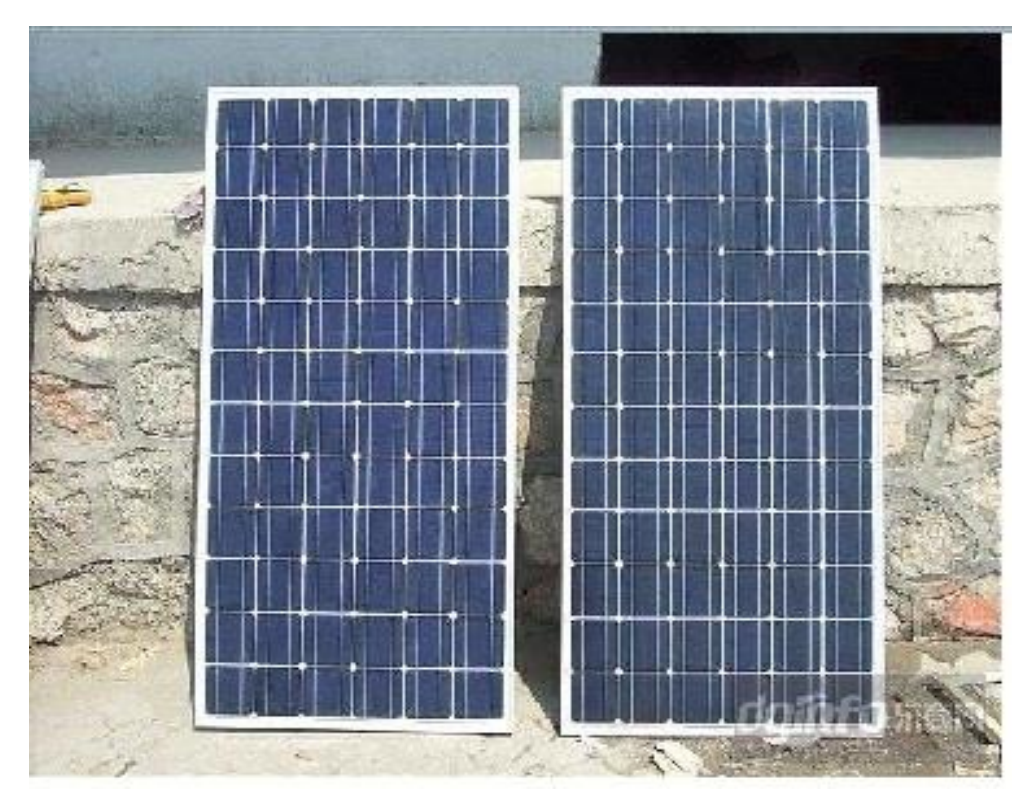

*Figure (III-6)* **:** Modèle du panneau photovoltaïque 80Wc

# *III.10.1. Calcul de la taille du générateur photovoltaïque selon le besoin*

Le tableau (III-4) montre les lois de calcul de la méthode de dimensionnement selon le besoin journalier

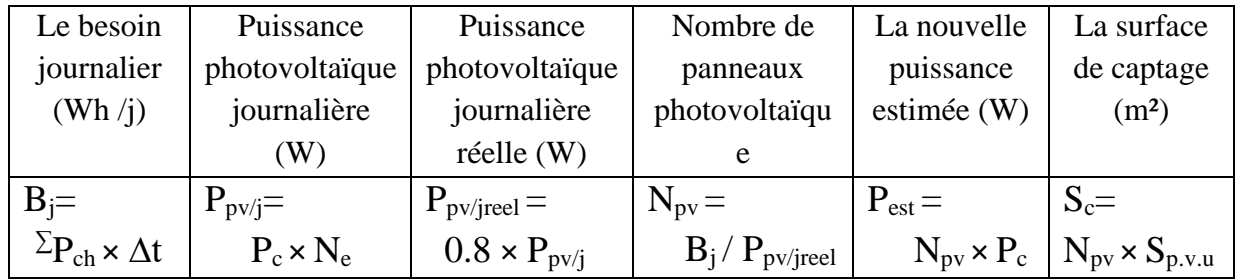

*Tableau (III-4)* **:** Calcul de la taille du générateur photovoltaïque de la méthode de dimensionnement selon le besoin journalier

Les résultats du premier type des méthodes de dimensionnement sont réunis dans le tableau (III-5) :

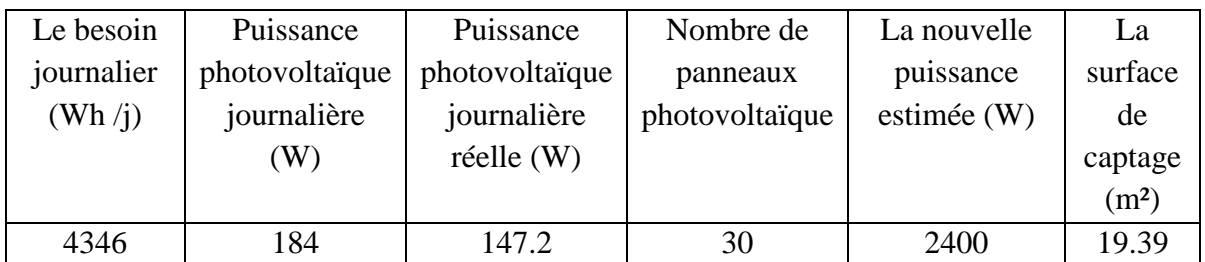

*Tableau (III-5)* : Tableau récapitulatif des résultats de la méthode de dimensionnement selon le besoin journalier

# *III.10.2. Calcul de la taille du générateur photovoltaïque selon la puissance :*

Le tableau (III-6) montre les lois de calculs de la méthode de dimensionnement selon la puissance.

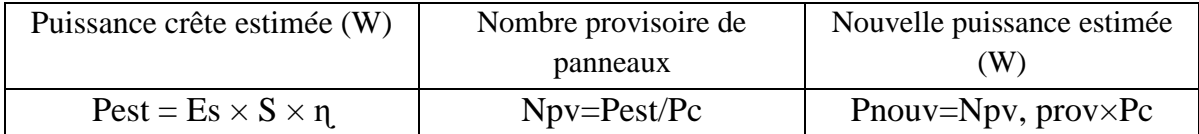

*Tableau (III-6)* : Tableau récapitulatif des résultats de la méthode de dimensionnement selon le besoin journalier

Les résultats du deuxième type des méthodes de dimensionnement sont réunis dans le tableau (III-7) :

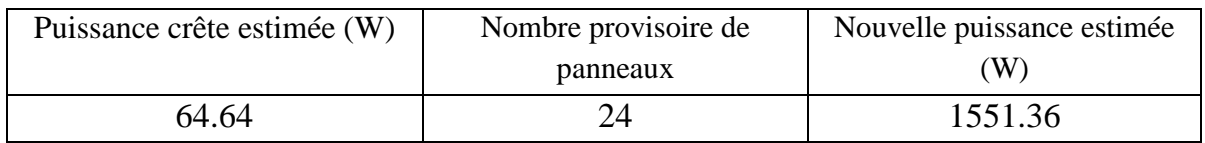

*Tableau (III-7)* : Tableau récapitulatif des résultats de la méthode de dimensionnement selon la puissance

# *III.10.3. Calcul de la taille du générateur photovoltaïque selon la surface :*

Les tableaux ci-dessous illustrent les lois de calculs de la méthode de dimensionnement selon la surface :

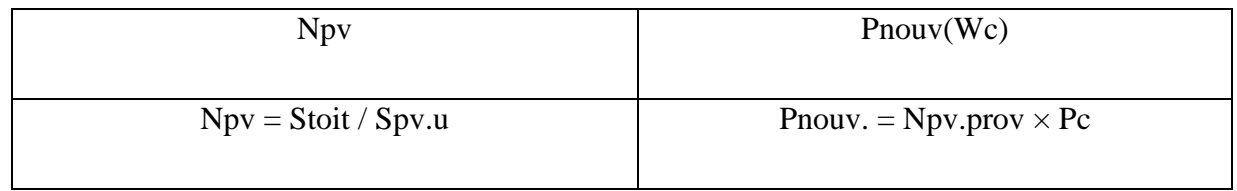

*Tableau (III-8)* **:** Calcul de la taille du générateur photovoltaïque de la méthode de dimensionnement selon la surface

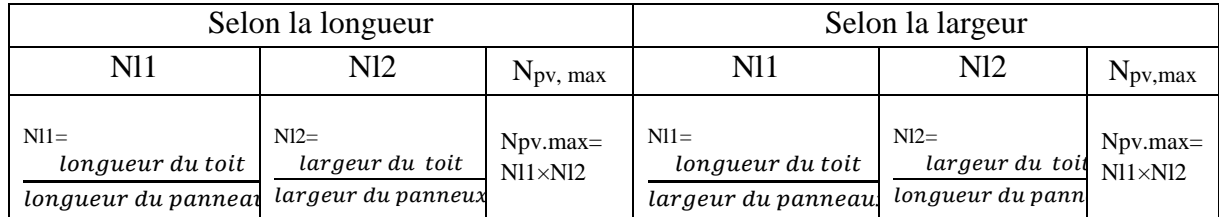

Montage des panneaux selon les dimensions du toit et des panneaux

*Tableau (III-9)* **:** Calcul de la taille du générateur photovoltaïque de la méthode de dimensionnement selon la surface

La vraie surface qui sera occupée est calculée selon les lois rapportées sur le tableau (III-10):

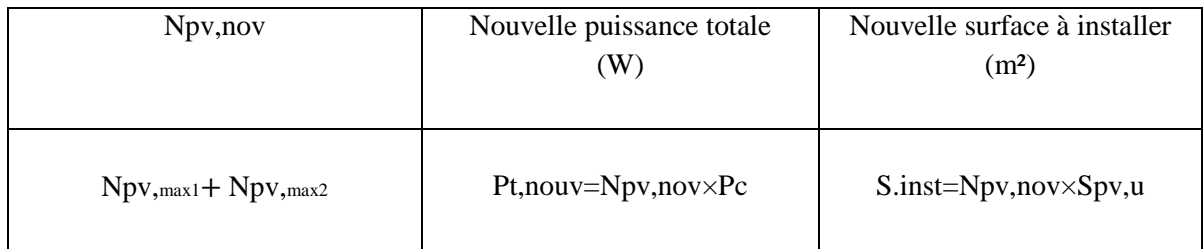

**Tableau (III-10) :** Calcul de la taille du générateur photovoltaïque de la méthode de dimensionnement selon la surface

## *Cahier des charges*

Soit la surface de la toiture de la maison de **26.3m<sup>2</sup>** constituée de deux surfaces différentes :

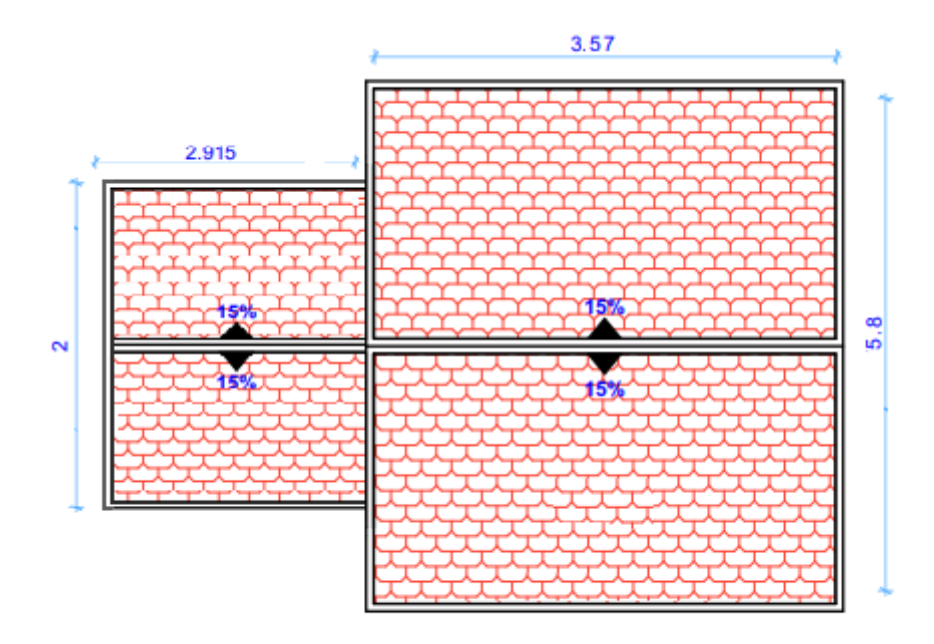

#### **PLAN DE TOITURE**

**Figure (III-7) :** Plans du toit de la maison étudiée

La première surface S1=20.74m<sup>2</sup> (selon la longueur 5.8m et selon la largeur 3.57m), la deuxième surface étant une surface de S2= 5.83 m² seulement, (2m selon le sens de la longueur et 2.915m selon le sens de la largeur). Et le panneau choisi est de 80Wc (**STP080S-12/Bb**) de dimensions (0.541 m selon le sens de la longueur et 1.195m selon le sens de la largeur).Les résultats du troisième type des méthodes de dimensionnement sont réunis dans les tableaux cidessous :

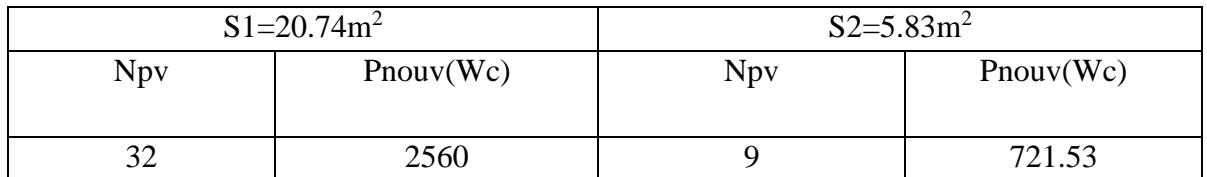

*Tableau (III-11)* **:** Tableau récapitulatif des résultats de la méthode de dimensionnement selon le la surface

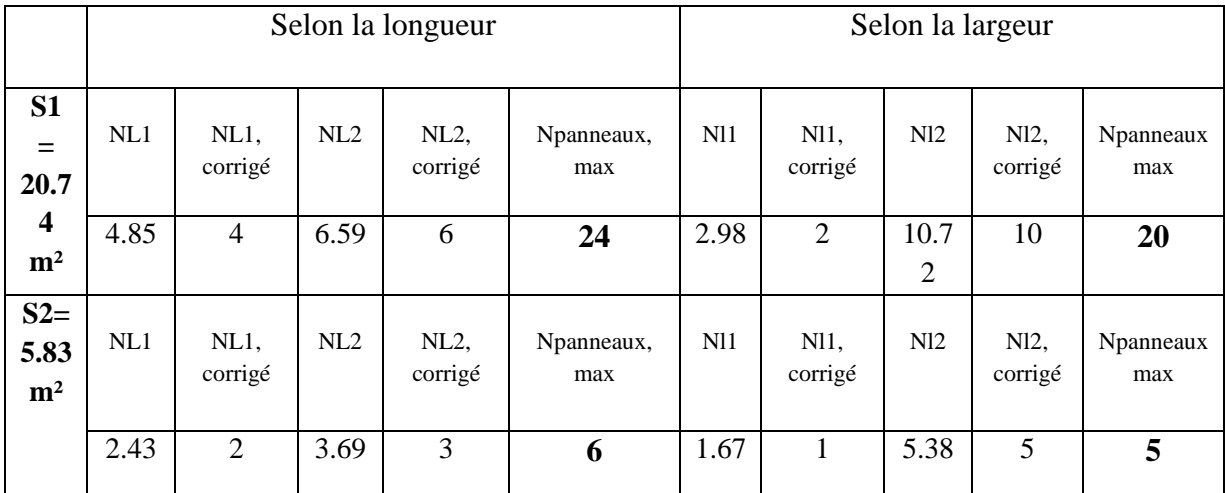

*Tableau (III-12)* : Tableau récapitulatif des résultats de la méthode de dimensionnement selon la longueur et la largeur des surfaces.

D'après le tableau (III-11) on peut placer jusqu'à 32 panneaux sur la première surface et 9 panneaux sur la deuxième surface, donc 41 panneaux sur toute la toiture qui assureront une puissance de 3281.53Wc.

D'après le tableau (III-12) on prend le nombre des panneaux selon le sens de la longueur pour les deux surfaces dont la première est égale à 24 panneaux et la deuxième est égale à 6, nous obtiendrons ainsi 30 panneaux au totale qui assureront une puissance crête de 2400Wc.

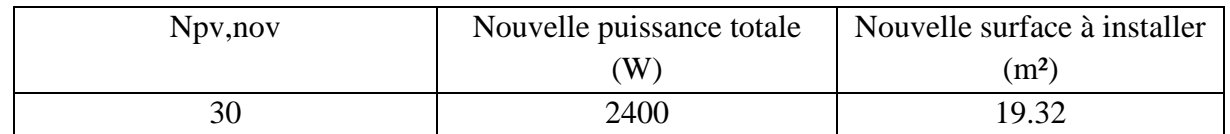

*Tableau (III-13)* **:** Tableau récapitulatif des résultats de calcul de la taille du générateur photovoltaïque de la méthode de dimensionnement selon la surface

Les résultats des trois méthodes de dimensionnement sont réunis dans le tableau (III-14) :

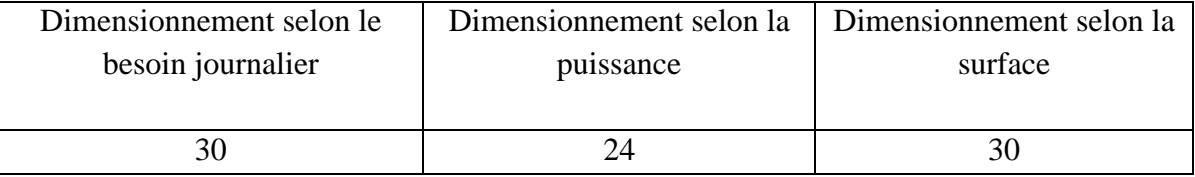

*Tableau (III-14)* **:** Tableau récapitulatif des résultats obtenus des trois méthodes de dimensionnement.

En finale on a opté sur le choix des 30 panneaux en tenant compte que ce choix satisfait le besoin journalier d'une part et qui convient d'une autre part à la surface de la toiture.

## *III.10.4. Modèle de câblage électrique du générateur photovoltaïque*

Après le calcul de nombre de panneaux photovoltaïques nécessaires pour l'installation nous avons calculé le nombre de panneaux en série et en parallèle grâce aux équations (III-2)  $et$  (III-3)

$$
N_{PV-para} = \frac{Upv - max}{Vbatt}
$$
 (III-2)

$$
N_{PV-série} = \frac{Npv}{Npv - para}
$$
 (III-3)

D'après les équations précédentes on obtient 15 panneaux en série et 2 en parallèle, ce qui nous permet de faire un schéma de montage pour les 30 panneaux comme le montre la figure (III-8)

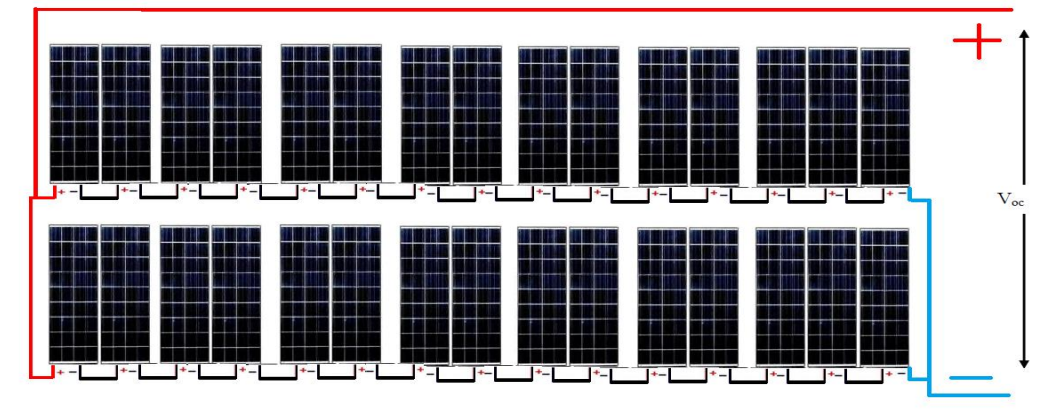

*Figure (III-8):* Montage des panneaux photovoltaïques

# *III.11. Dimensionnement de l'onduleur*

Le choix et le nombre d'onduleurs repose sur 3 critères :

- $\checkmark$  La compatibilité en puissance
- $\checkmark$  La compatibilité en tension
- $\checkmark$  La compatibilité en courant

A partir de ces trois critères, le dimensionnement de l'onduleur va imposer la façon de câbler les modules entre eux.

Les caractéristiques de l'onduleur choisi pour établir le dimensionnement, sont les suivantes : [31]

Fiche technique *Tumo-Int 2.2*

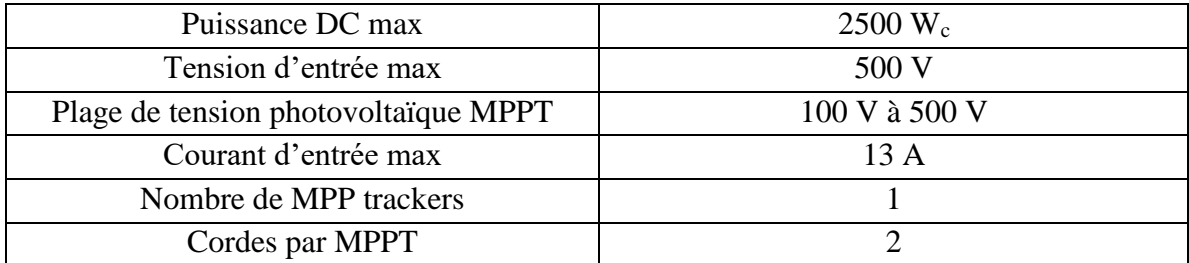

*Tableau (III-15)* : Fiche technique de l'onduleur

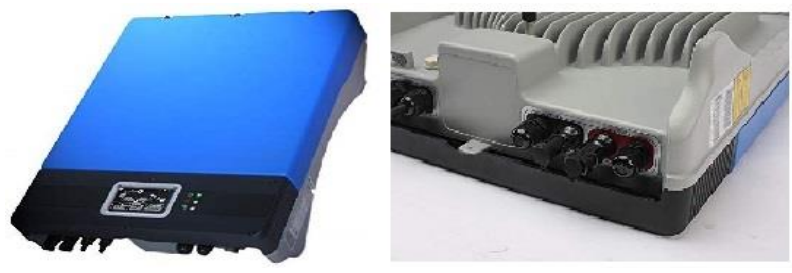

*Figure (III-9):* Onduleur Tumo-int 2.2

# *III.11.1 La méthode de dimensionnement selon le besoin journalier*

Notre installation est composée de 30 panneaux (**STP080S-12/Bb**) d'une puissance crête de 80Wc. Donc la puissance crête totale est de 2400Wc.

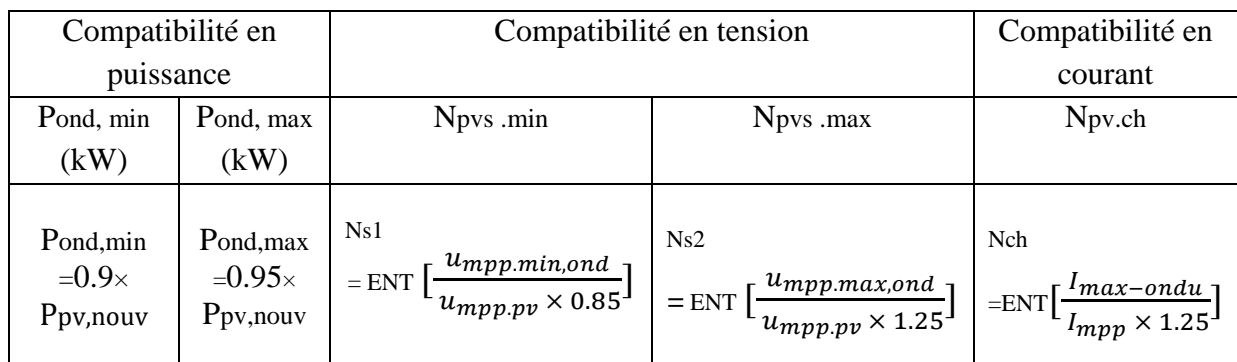

*Tableau (III-16)* **:** Dimensionnement de l'onduleur

Avec les lois du tableau (III-17), on vérifie la compatibilité en puissance, en tension et en courant avec l'onduleur

| Vérifier la compatibilité en              | Vérifier la compatibilité en          | Vérifier la compatibilité en                                       |  |  |
|-------------------------------------------|---------------------------------------|--------------------------------------------------------------------|--|--|
| puissance $(kW)$                          | courant $(A)$                         | tension $(V)$                                                      |  |  |
| Pealculé= $Npvs \times Np.v.ch \times Pc$ | $Ical$ icalculé= $Impp \times Npv.ch$ | $V_{\text{max}} = N_{\text{pvs}} \text{ max} \times U_{\text{c0}}$ |  |  |

*Tableau (III-17)* **:** Vérification des compatibilités

*Chapitre III dimensionnement d'un système photovoltaïque autonome pour une habitation*

| Compatibilité en puissance |      | Compatibilité en tension | Compatibilité en courant |  |  |  |
|----------------------------|------|--------------------------|--------------------------|--|--|--|
| (kW)                       |      |                          | ' A                      |  |  |  |
|                            | 2.28 | 24                       |                          |  |  |  |

*Tableau (III-18)* **:** Dimensionnement de l'onduleur pour la méthode de dimensionnement selon le besoin journalier

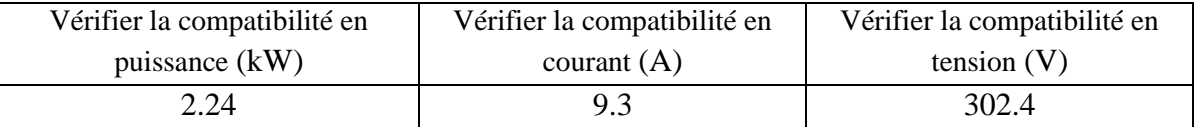

*Tableau (III-19)* **:** Vérification des compatibilités pour la méthode de dimensionnement selon le besoin

# **Vérifier La compatibilité en puissance**

Pcalculé**2.24KW**<*Pmaxdel'*onduleur **2.5KW** 

Donc les 14 panneaux sont compatibles en puissance de l'onduleur

# **Vérifier La compatibilité en tension**

La tension max de photovoltaïque est Vmax=302.4 V< La tension de l'onduleur500 V

**Vérifier La compatibilité en courant** 

I calculé =9.3<*Imax*, ond=13*A* 

# *III.12.Dimensionnements des batteries*

#### **Méthode de dimensionnement selon le besoin journalier :**

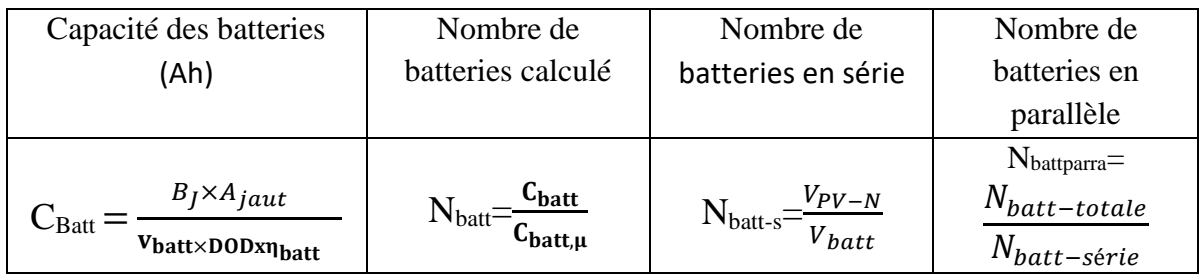

*Tableau (III-20):* Dimensionnement des batteries

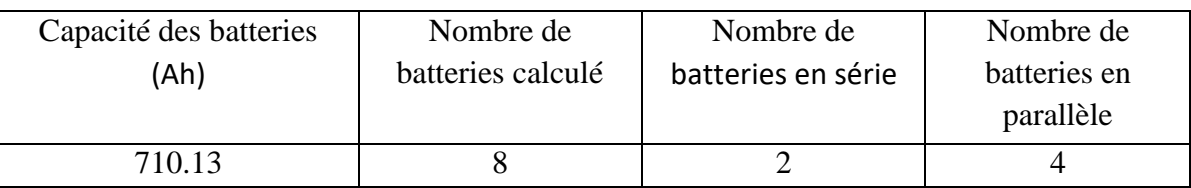

*Tableau (III-21):* Dimensionnement du système de stockage pour la méthode de dimensionnement selon le besoin journalier

# *III.12.1. Modèle de câblage électrique du système de stockage*

Après le calcul de nombre de batteries nécessaire pour l'installation nous avons fait un schéma de montage parallèle et série des 8 batteries comme le montre la figure (III-10) :

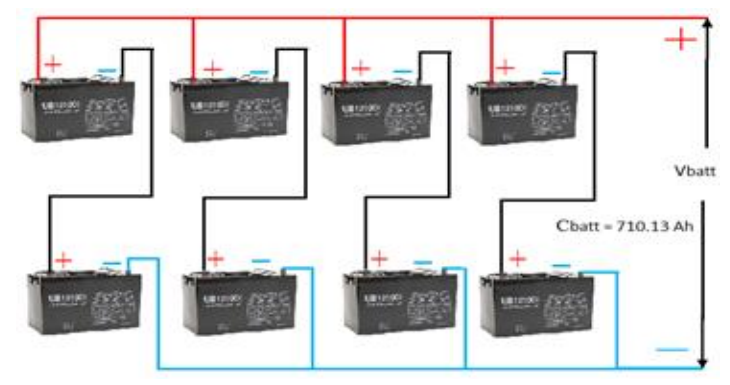

*Figure (III-10):* Montage des batteries

# *III.13.Le dimensionnement de La section des câbles*

Le calcul de la section des câbles est établi pour la méthode de dimensionnement selon le besoin journalier.

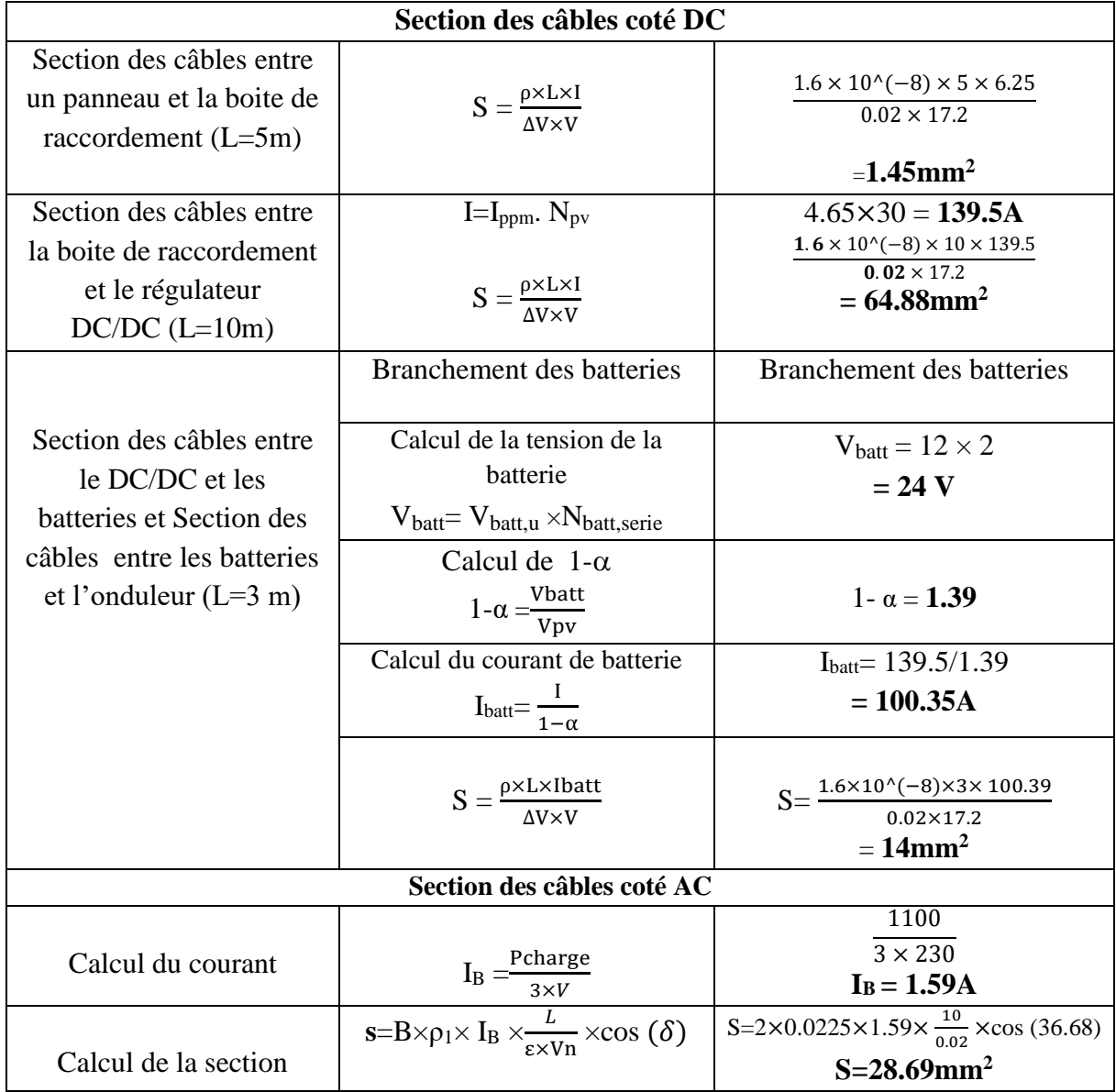

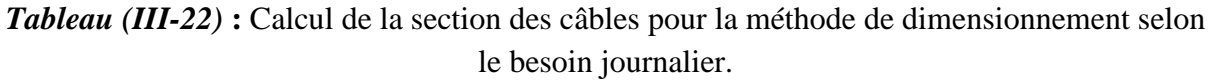

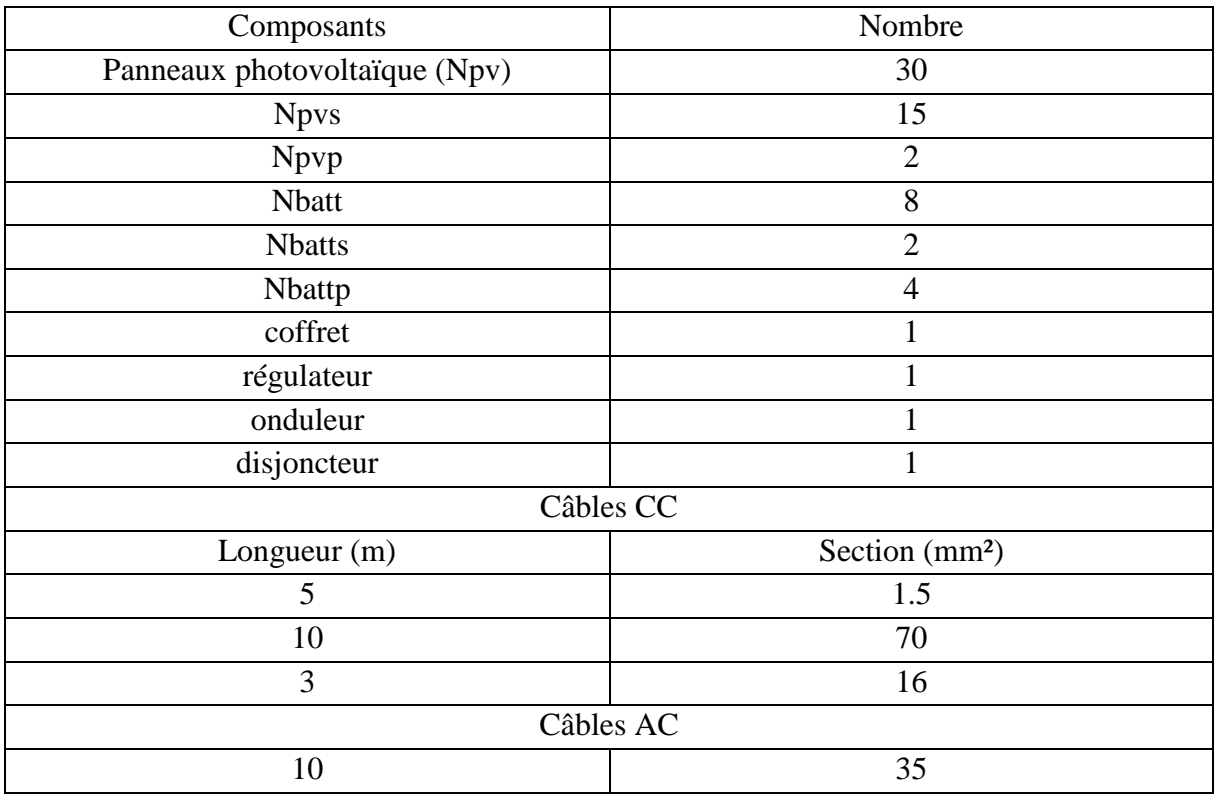

Les résultats obtenus du dimensionnement précédent sont réunis dans le tableau (III-23) :

*Tableau (III-23)* **:** Tableau récapitulatif des résultats obtenus du dimensionnement.

# *III.13.1.Le schéma de câblage*

Une fois le système est constitué, et le dimensionnement de toutes ses parties est fait, il reste à envisager de proposer un plan de câblage qui convient à l'installation comme le montre la figure (III-11) :

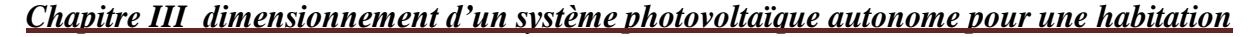

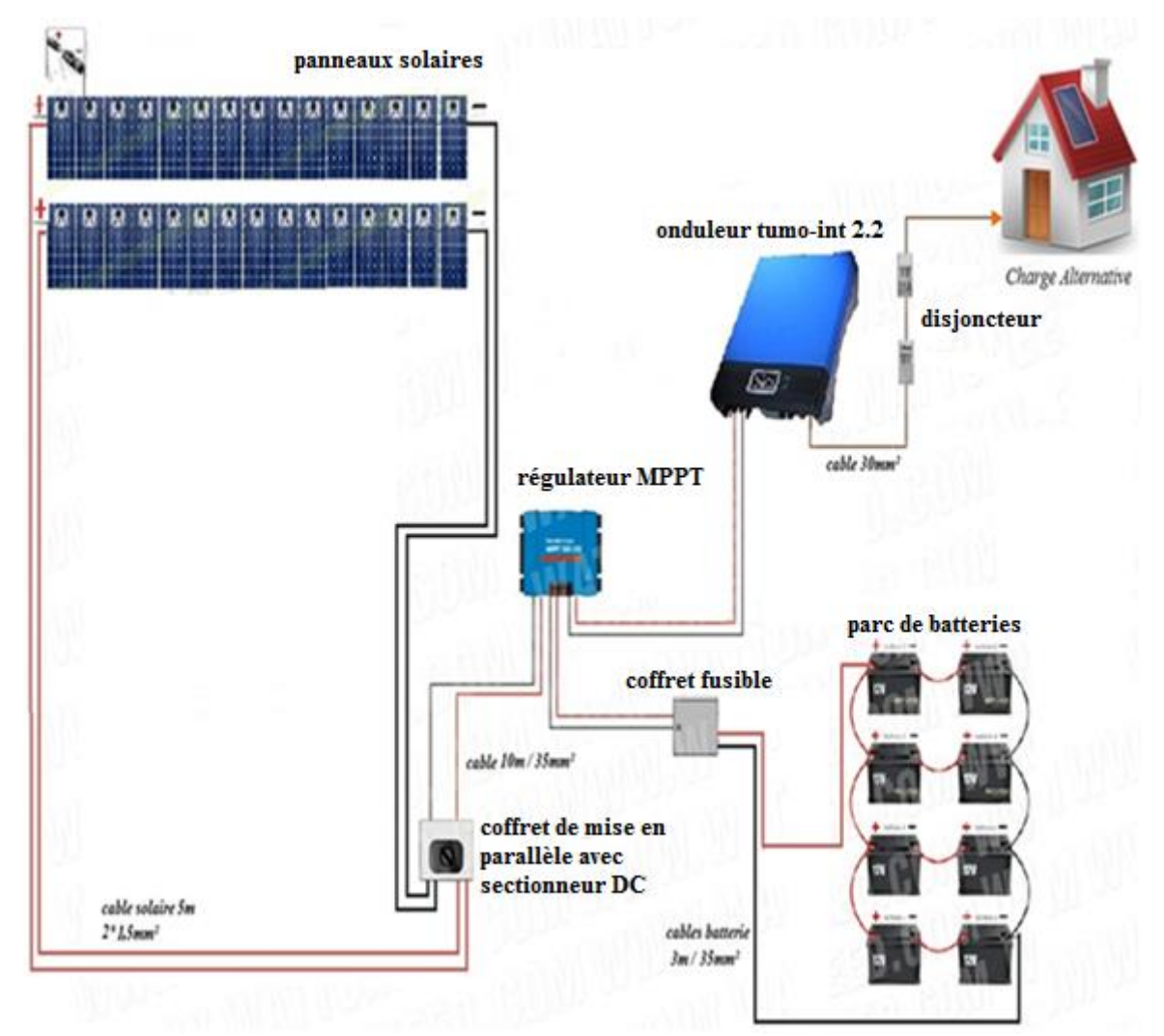

*Figure (III-11):* plan de câblage de l'installation

Dans le schéma précèdent nous avons 30 Panneaux dont 15 en série 2 en parallèle, 8 batteries dont 4 en parallèle 2 en série, un coffret de mise en parallèle avec sectionneur DC, un régulateur, un onduleur, un coffret de fusibles, un différentiel, un disjoncteur, différents types de câbles, et enfin une charge alternative.

# *III.14 Application du logiciel Homer sur le système étudié [34] III.14.1 Présentation du logiciel Homer*

Homer est un logiciel de simulation et d'optimisation des systèmes de production d'énergie multi source (hybride), contenant différente composante : (PV, éolienne, réseau, stockage, diesel…). Il est destiné directement à la simulation de mini réseau (petit puissance) connecté et non connecté. Il est développé par national renewable energy laboratory du ministère américain de l'énergie. L'entreprise Homer Energy LLC a été spécialement créé pour sa commercialisation et la suite de son développement. Il compte près de 100 000 utilisateurs.

#### *III.14.2 Principales caractéristiques*

Tout d'abord, ce logiciel permet de faire des simulations pour ensuite optimiser les systèmes et pour finalement terminer avec des analyses de sensibilité sur ces systèmes optimisés. La solution obtenue par HOMER est la solution la moins coûteuse parmi différentes combinaisons de systèmes d'énergies renouvelables, d'énergies fossiles ou de systèmes hybrides comprenant deux sources d'énergie ou plus. Voici la figure (III-12) représente le modèle conceptuel de HOMER.

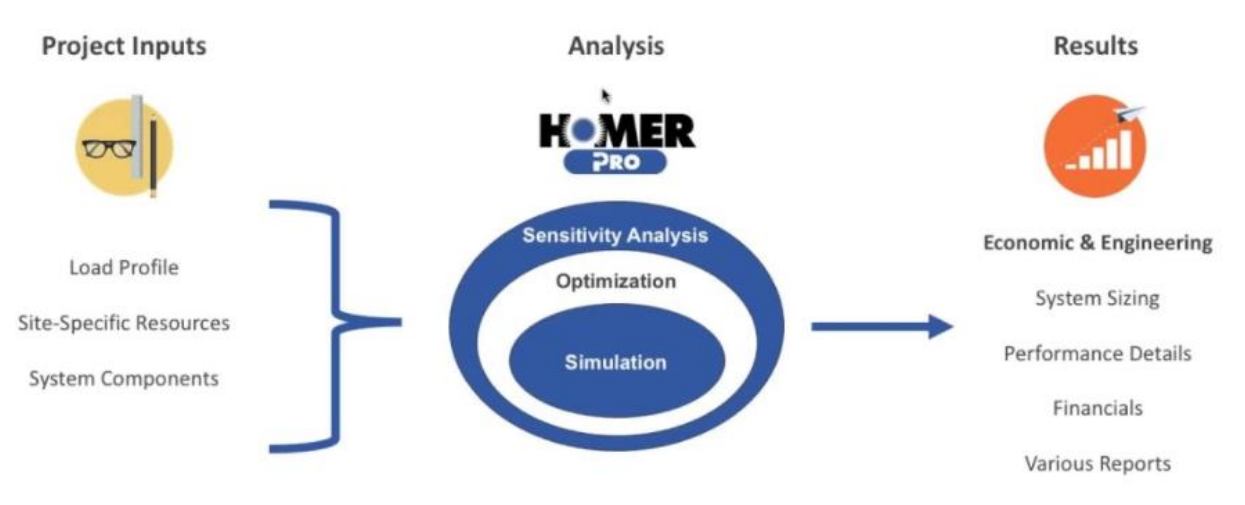

*Figure (III-12)* : model conceptuel d'HOMER

Le logiciel permet de faire la simulation d'un système selon des données de gisement (solaire, éolien, diesel, etc.) en fonction d'une demande énergétique (besoins en énergie). Par la suite, il est possible d'analyser plusieurs configurations différentes pour ce même système afin d'en obtenir un système optimisé au niveau du coût. Le logiciel simule toutes les configurations demandées et donne la meilleure solution, la solution la moins chère, parmi celles-ci. Ensuite, il est finalement possible de faire des analyses de sensibilité afin de savoir si la solution trouvée reste la meilleure même s'il y a certains changements dans les différents paramètres entrés (variation du coût de la technologie, variation dans les données de gisement, etc.). Il est donc possible de faire bon nombre d'analyses avec de nombreuses configurations différentes en moins de quelques minutes de simulation.

Le logiciel permet de faire des simulations avec différents systèmes de production d'énergie :

- panneaux solaires photovoltaïque,
- éoliennes,
- barrage hydroélectrique au fil de l'eau,
- biomasse.
- génératrices (diesel, essence, biogaz, combustibles alternatifs et personnalisés),
- réseau électrique,
- piles à combustible.

Homer offre aussi une vaste gamme de dispositifs d'accumulation ou de récupération d'énergie:

- banque de batteries,
- volants d'inertie (flywheels),

- flow batteries.
- hydrogène.

On peut aussi entrer divers types de besoins énergétiques :

- profils de consommation journaliers avec des variations selon les saisons,
- charge différée pour le pompage d'eau ou pour la réfrigération,
- charge thermique,
- mesures d'efficacité énergétique.

Homer peut donc simuler un large éventail de systèmes différents en plus de toutes les combinaisons possibles de systèmes hybrides.

# *III.14.3 Paramètres du logiciel HOMER [34]*

L'interface du logiciel HOMER est similaire aux logiciels usuels il est donc muni d'un menu dans le haut ainsi que des icônes que l'on peut utiliser sans aller dans les menus, tout en bas il possède trois principales fenêtres dont la première affiche un récapitulatif d'un schéma d'installation, la deuxième affiche les messages assistants aux réglages de paramètres, et une troisième fenêtre est consacré pour l'affichage des paramètres à régler, la figure ci-dessous illustre l'interface qui contient le menu et ces trois fenêtres.

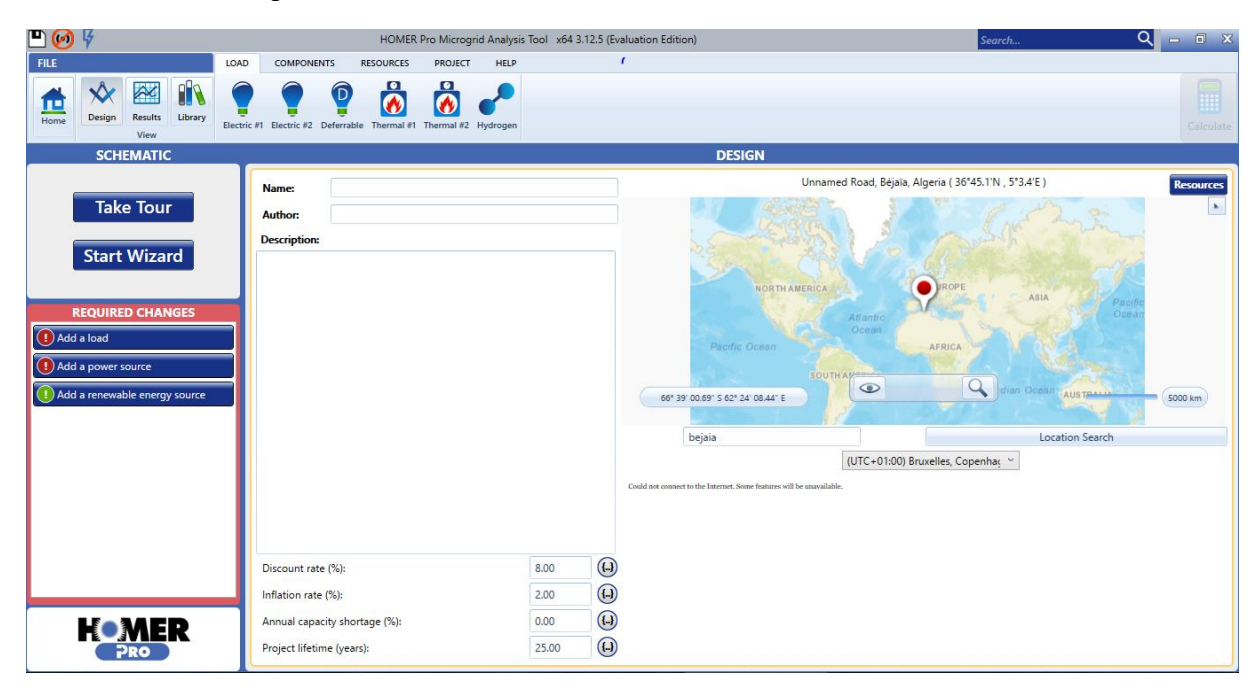

*Figure (III-13)* : Interface d'HOMER

# *III.14.3.1 Identification des équipements nécessaires*

Cette étape est très rapide. Elle consiste à identifier les équipements nécessaires pour le système qu'on veut modéliser. Dans le cas présent il s'agit d'un système photovoltaïque autonome avec système de stockage alimentant une charge alternative. Avant toute chose le logiciel nous affiche un message pour choisir notre charge (Add load) une fois qu'on a introduit notre type de charge, grâce au menu on retrouve le reste de l'équipement nécessaire dans la

fenêtre 'compenant' et puis on ramène un générateur PV, un onduleur et une batterie. Le schéma de notre système est illustré dans la figure suivante

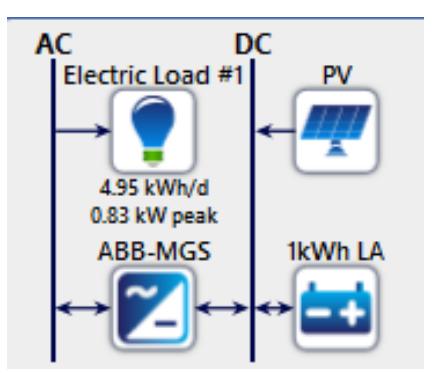

*Figure (III-14) :* Schéma de l'installation

## *III.14.3.2 Paramètres du site*

Dans cette fenêtre, l'utilisateur peut choisir l'endroit à l'échelle nationale où il va implanter l'installation (choix de la wilaya). Une base de données fournie par 'NASA Surface Meteorology and Solar Energy', nous permet d'avoir les différentes valeurs nécessaires pour notre dimensionnement: température, ensoleillement, vitesse du vent, etc….

Une fois l'endroit choisi, on le valide en cliquant sur le bouton 'Ressource'. Dans notre cas, c'est la wilaya de Bejaïa qui a été choisie comme endroit pour un exemple d'application.

Vu notre système contient seulement un champ photovoltaïque comme source d'énergie donc on a besoin des données en ce qui concerne les températures, éclairements et radiations et les figures suivantes représentent les valeurs donnée par la NASA.

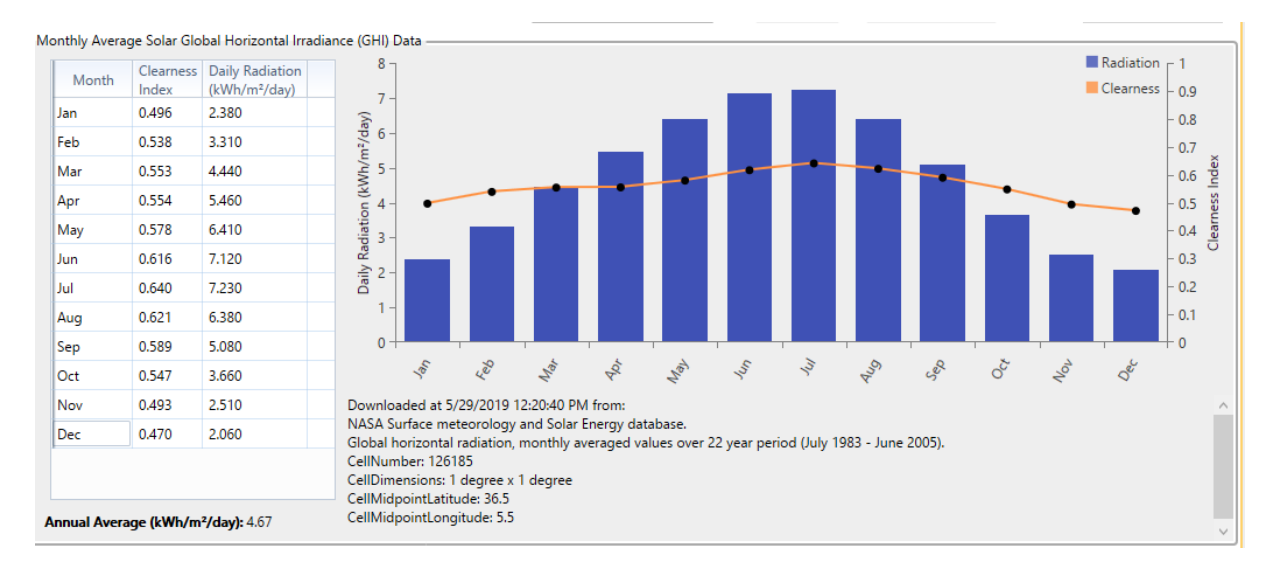

*Figure (III-15)* : Paramètres du site de Bejaïa (radiation et éclairement)
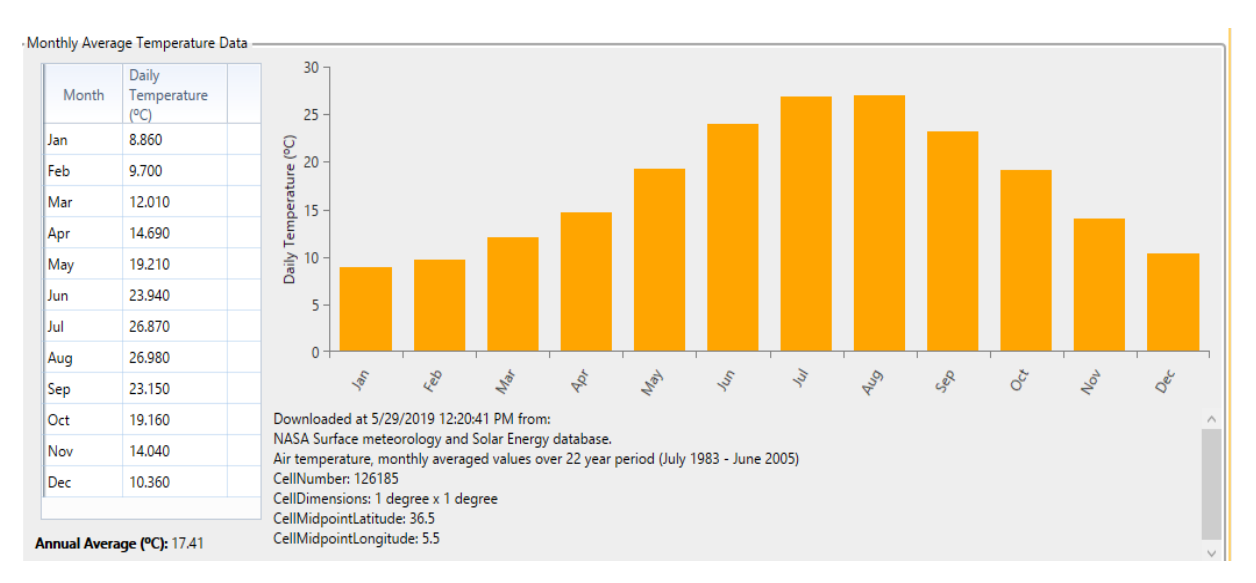

*Figure (III-16)* : Paramètres du site de Bejaïa (Températures)

### *III.14.3.3 Paramètres caractéristiques de la charge*

Au début le logiciel HOMER pro nous propose un profil de charge, nous on va imposer notre profile de charge, donc à chaque fois qu'on modifie une valeur il nous donne les courbes de profile de charge (la charge moyenne horaire journalière, et la charge moyenne mensuelle), les résultats sont regroupé dans le tableau (III-24) :

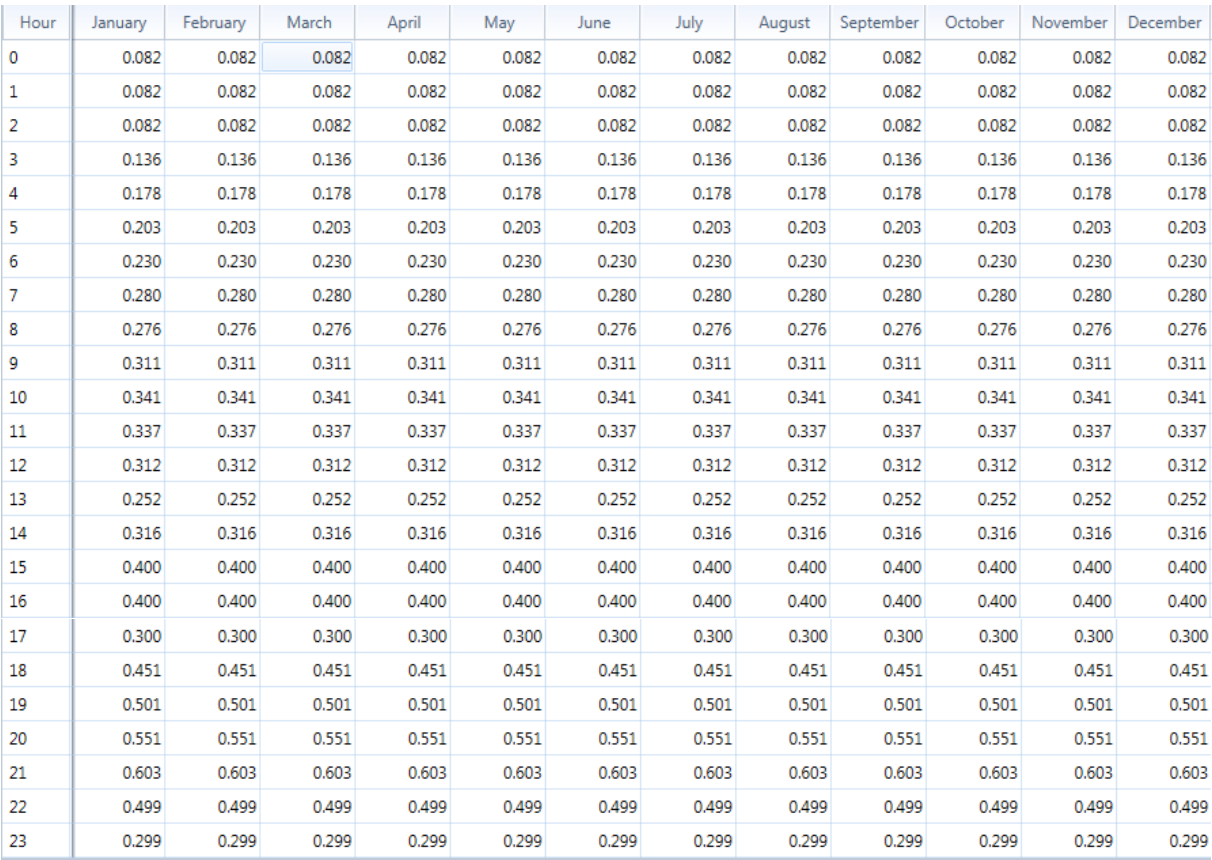

*Tableau (III-24) :* Profil de la charge électrique

Une fois qu'on a introduit un profil de charge pendant une journée, il le prend comme référence pour une journée dans chaque mois comme le montre le tableau (III-24).

Les résultats sur le logiciel HOMER pro est donné par les figures suivantes :

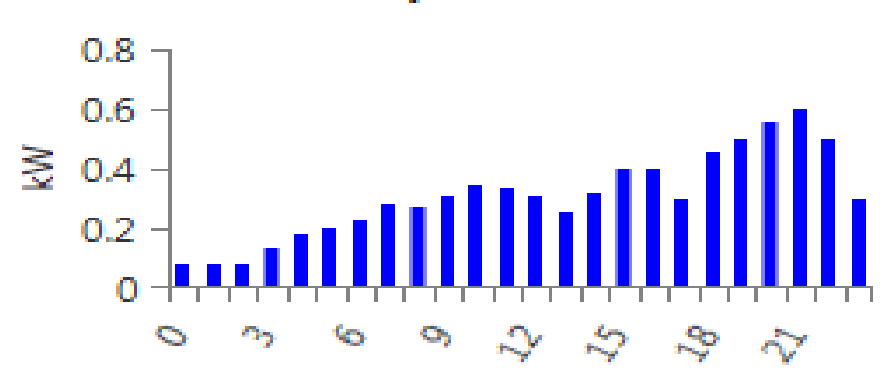

**Daily Profile** 

*Figure (III-17) :* Profil de charge journalière

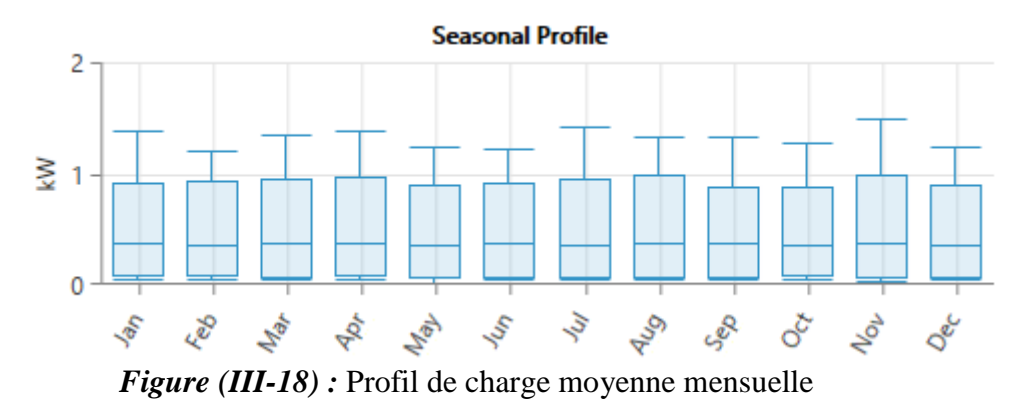

La figure (III-17) représente le profil de charge introduit, en revanche la figure (III-18) représente le profil de charge moyenne mensuelle proposé par le logiciel, on remarque une variation entre les mois du à la variation de la consommation.

#### *III.14.3.4 Paramètres techniques et économiques*

Cette partie rassemble les paramètres techniques qui caractérisent le système, on choisissant un générateur PV, onduleur, et batteries de stockage qui sont compatibles à notre système en termes de fiche technique (puissance, capacité ……). Ensuite en cherchant le coût de chaque élément sur internet on saisit le prix initial, le prix de maintenance et leurs durées de vie estimée, afin de permettre au logiciel de déterminer le prix global de l'installation. Et les étapes de chaque équipement sont illustrées dans les figures suivantes.

La figure (III-19) représente les données caractéristiques du champ photovoltaïque, on a introduit la puissance du champ (kW), le coût (\$), la durée de vie (years).

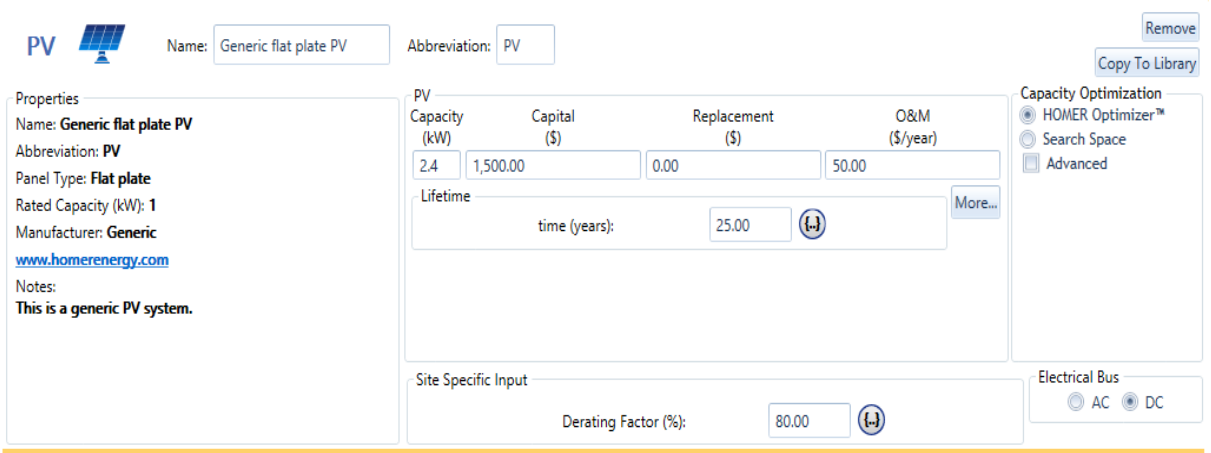

*Figure (III-19) :* paramètres du générateur PV

La figure (III-20) représente les données caractéristiques de l'onduleur, on a introduit la puissance de l'onduleur (kW), le coût (\$), la durée de vie (years).

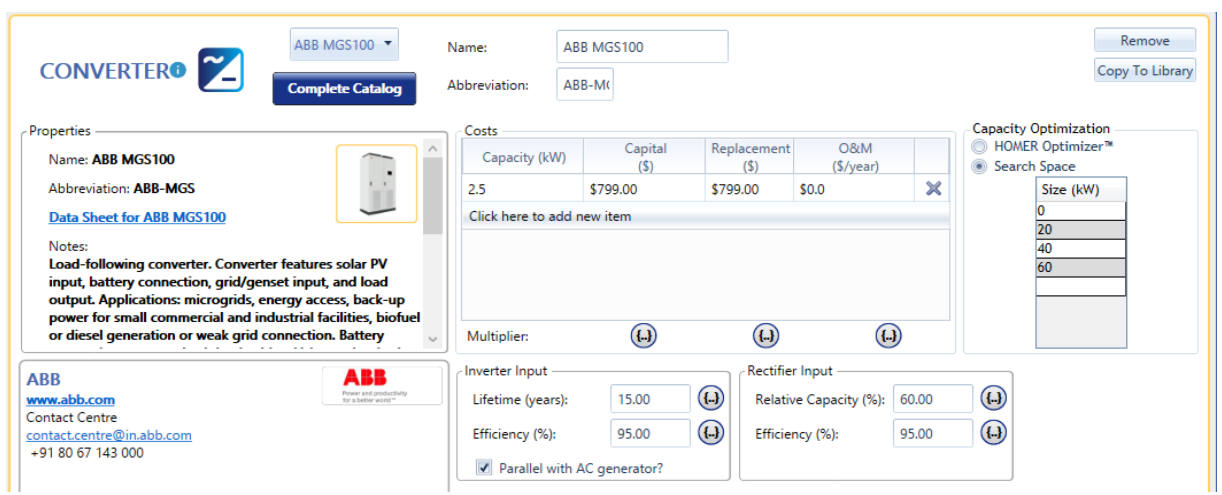

*Figure (III-20)* : Paramètres de l'onduleur

La figure (III-21) représente les données caractéristiques du parc de batteries, on a introduit la quantité des batteries, le coût (\$), la durée de vie (years).

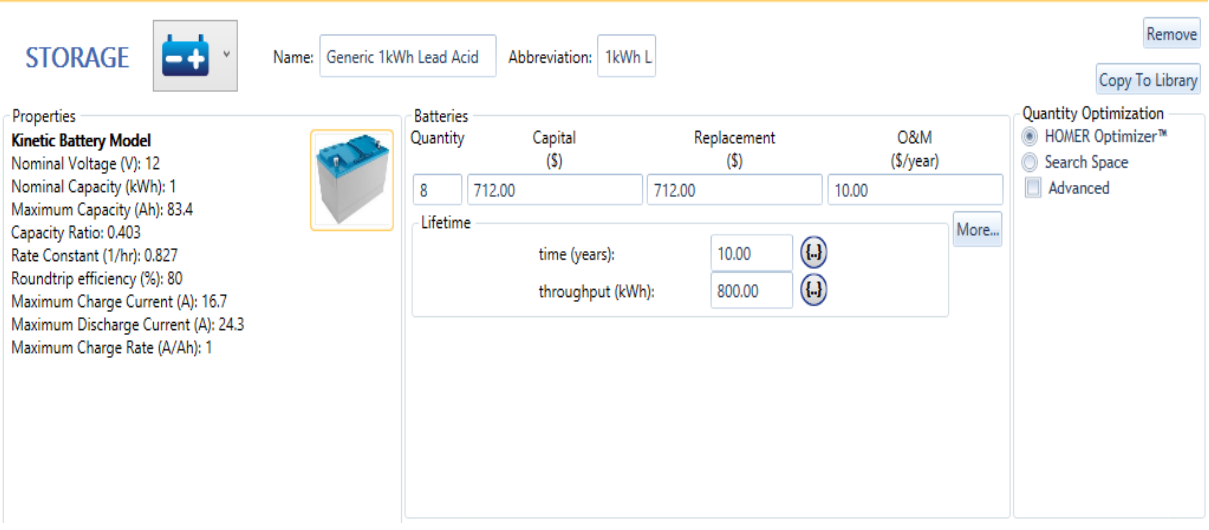

*Figure (III-21)* : Paramètres de batterie de stockage

### *III.14.4 Simulation du système*

A l'arrivée de cette étape, la saisie des différents paramètres techniques et économiques caractérisant notre système est terminé. En cliquant sur « calculer », le logiciel nous conduit à une nouvelle fenêtre récapitulative des résultats de dimensionnement. Elle apparaît comme l'indique la figure (III-22)

| Architecture |  |  |                                     |  |      |     | Cost              |  |                                         |  | system |    | PV    |                  | 1kWh LA |     |
|--------------|--|--|-------------------------------------|--|------|-----|-------------------|--|-----------------------------------------|--|--------|----|-------|------------------|---------|-----|
|              |  |  |                                     |  |      |     |                   |  |                                         |  |        |    |       |                  |         |     |
|              |  |  | $7 \text{ m}$ $2 \text{ s}$ 3.88 20 |  | -20  | CD  | \$15.52 \$0.66    |  | \$381.29 \$10.597 100                   |  |        | 00 | 2.425 | 5.898 58.2       |         | 912 |
|              |  |  | ▼ 四 区 3.88 20                       |  | 20   |     | CD \$15.52 \$0.66 |  | \$381.29 \$10.597 100                   |  |        | 00 |       | 2.425 5.898 58.2 |         | 912 |
|              |  |  | ▼ 四 区 3.89 20                       |  | -20  |     | CD \$15.53 \$0.66 |  | \$381.56 \$10.605 100                   |  |        | 00 |       | 2.433 5.918 58.2 |         | 912 |
|              |  |  | ▼ 四 区 3.91 20                       |  | - 20 |     | CD \$15.54 \$0.66 |  | \$381.83 \$10.613 100                   |  |        | 00 |       | 2.441 5.938 58.2 |         | 911 |
|              |  |  | ▼ 四 区 3.91 20                       |  | 20   |     | CD \$15.54 \$0.66 |  | \$381.83 \$10.613 100                   |  |        | 00 |       | 2.441 5.938 58.2 |         | 911 |
|              |  |  | <b>甲四区391 20</b>                    |  | 20   | CD. | \$15.56 \$0.66    |  | \$381.83 \$10.613 100                   |  |        | 00 |       | 2.441 5.938 58.2 |         | 911 |
|              |  |  | $= 20$                              |  | 20   |     |                   |  | CD \$15.57 \$0.66 \$382.37 \$10.630 100 |  |        | 00 |       | 2.441 5.938 58.2 |         | 910 |

*Figure (III-22) :* Résultats de dimensionnement par le logiciel HOMER

Par conséquent, le logiciel HOMER a donné des performances de dimensionnement qui sont globalement acceptable, et d'une autre part les classées de la plus bonne à la moins bonne donc la meilleure d'entre elle sera la première affichée.

Cette dernière est avec un coût actuel net (NPC) le plus bas est de \$15.526 (Figure (III-23)) et un COE est de \$0.665.

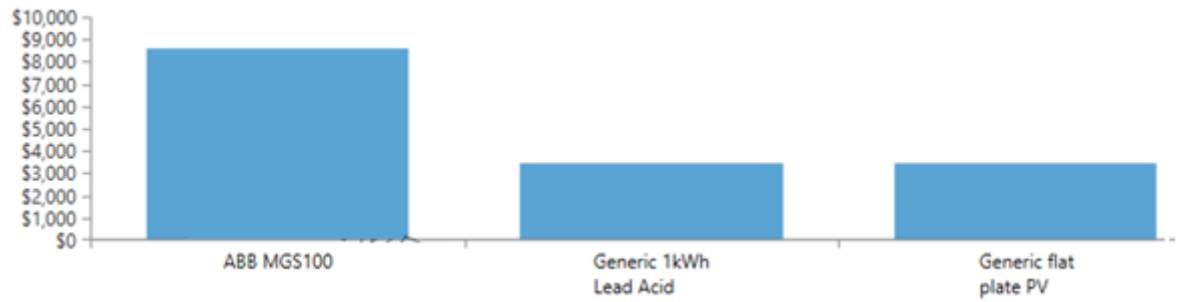

*Figure (III-23) :* NPC total pour le système photovoltaïque autonome

D'après les résultats de la figure (III-24) on remarque que l'onduleur est l'équipement le plus chère vu son coût total est de \$8.593, quant à au générateur PV et les batteries ont presque le même prix leurs cout est respectivement de \$3.470, \$3.462. En tenant compte de ces prix qui rassemblent les frais nécessaires que coûte chaque équipement on obtient un totale pour toute l'installation qui est de \$15.526.

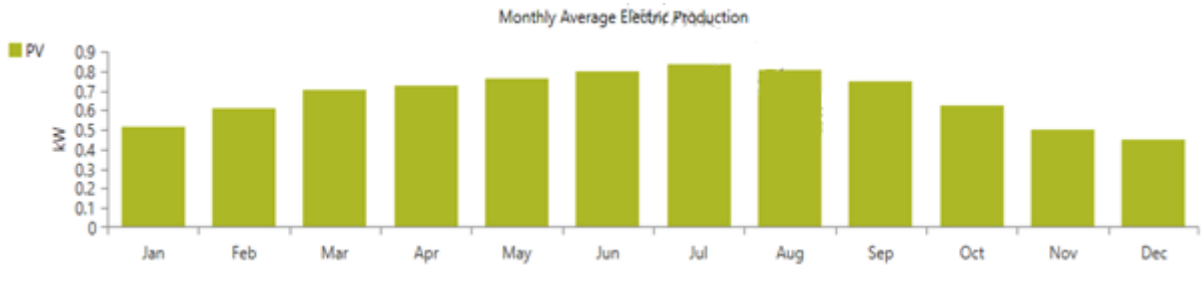

*Figure (IV-24) :* Production électrique moyenne mensuelle du système PV

La production de l'énergie électrique moyenne mensuelle donnée par le système est aussi calculée par le logiciel, est donné par la figure (III-24), est en remarque que la plus grande puissance produite par ce système est en mois de juillet est 0.84kW.

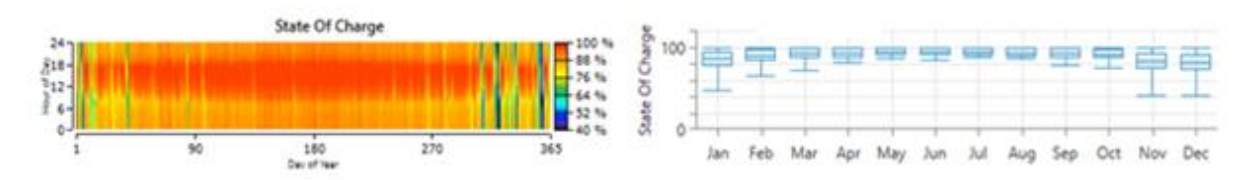

*Figure (III-25) :* L'état de charge du parc batteries du système PV

La figure (III-25) nous donne l'état de charge du parc de batterie pendant 24h, ainsi que pour une année.

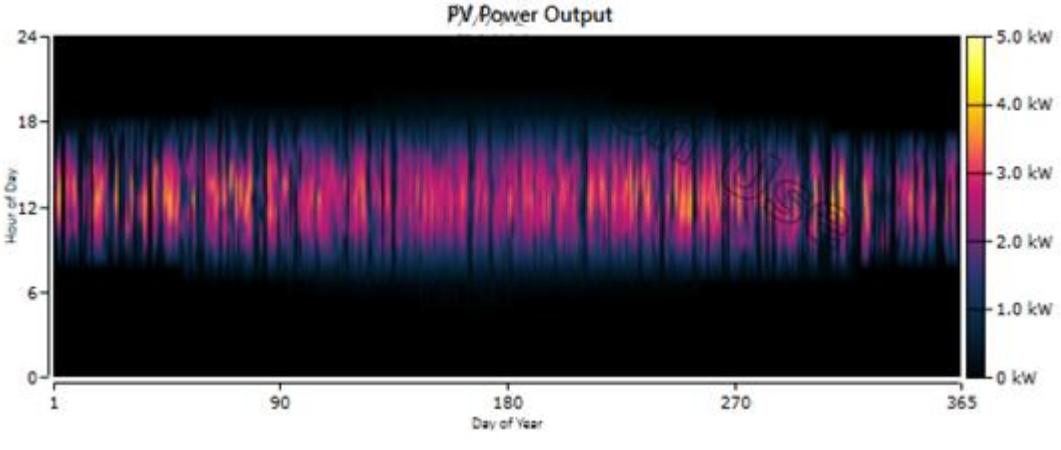

*Figure (III-26)* : La puissance produite par le champ PV

La figure (III-26) nous permet de visualiser la puissance produite par le champ PV pendant la journée avec ses horaires, ainsi que pur une année dans le même graphe. On remarque que sa production pendant la journée se situe entre 9h jusqu'à 17h d'une valeur variable entre 1.8kW et 3.8kW.

## *Conclusion*

Les installations photovoltaïques doivent être dimensionnées pour qu'elles puissent fournir de l'énergie dans les conditions les plus défavorables, ce qui nous permet d'aboutir à une meilleure optimisation des installations photovoltaïques. Dans ce chapitre nous avons présenté le plan de la maison à étudier, ainsi que sa consommation électrique, ensuite on a détaillé les trois méthodes de dimensionnement pour la taille du générateur photovoltaïque, puis on a décrit et dimensionné les autres éléments de l'installation PV tout en réalisant un schéma de câblage, et en fin on a présenté et appliqué sur le logiciel HOMER notre système, vu que ce logiciel facilite la conception d'un système d'énergie électrique pour les applications autonomes grâce à son calcul de beaucoup de facteurs.

# **Chapitre IV : Simulation du système globale**

## *IV.1 Introduction*

Les différents composants de l'installation photovoltaïque ont été déjà modélisés dans les chapitres précédents. Le panneau photovoltaïque sera simulé avec la commande d'optimisation perturbation & observation (P&O) pour l'extraction de la puissance maximale qui sera utilisé pour l'alimentation du parc de batterie et la charge. Dans ce chapitre nous présentons la simulation globale du système étudié sous l'environnement Matlab/Simulink sous différentes conditions météorologiques pour permettre de retrouver le mode de fonctionnement de notre installation.

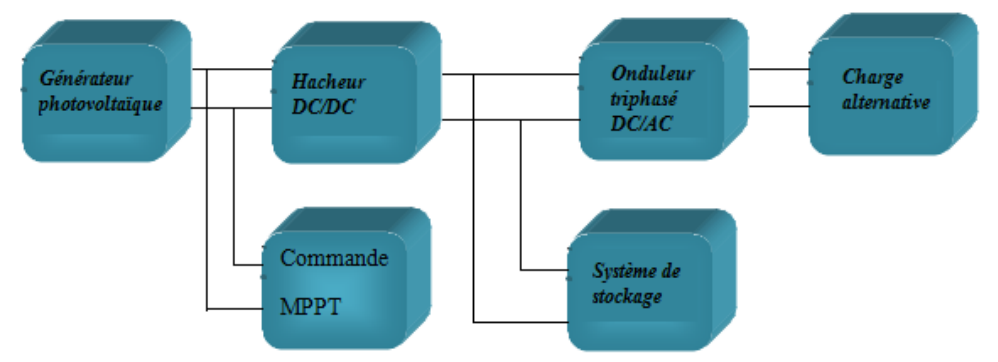

*Figure (IV-1) :* Organigramme du système photovoltaïque autonome

# *IV.2 Simulation du système global*

Le système photovoltaïque autonome est composé de 30 panneaux photovoltaïque de 80Wc, de huit batteries de stockage de 12V, 100Ah, d'un onduleur et d'un profil de charge. Différentes simulation ont été effectuées pour évaluer les performances du système.

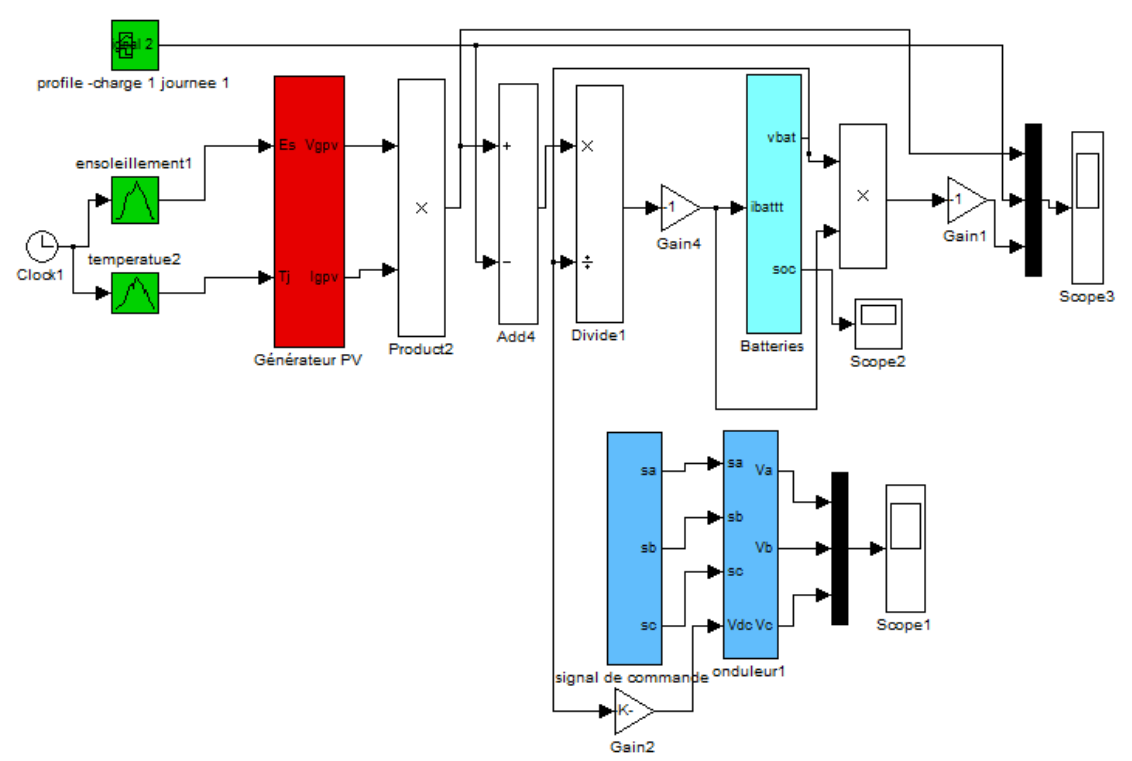

*Figure (IV-2)* : Schéma bloc global du système étudié

# *IV.3 Profil de charge*

Le profil de charge représente l'évolution de la puissance utilisée au cours du temps. Elle permet d'identifier la consommation d'électricité par les habitants aux déférentes périodes de la journée, la figure (IV-3) présente la courbe de la charge pendant vingt-quatre heures, de l'habitation isolée.

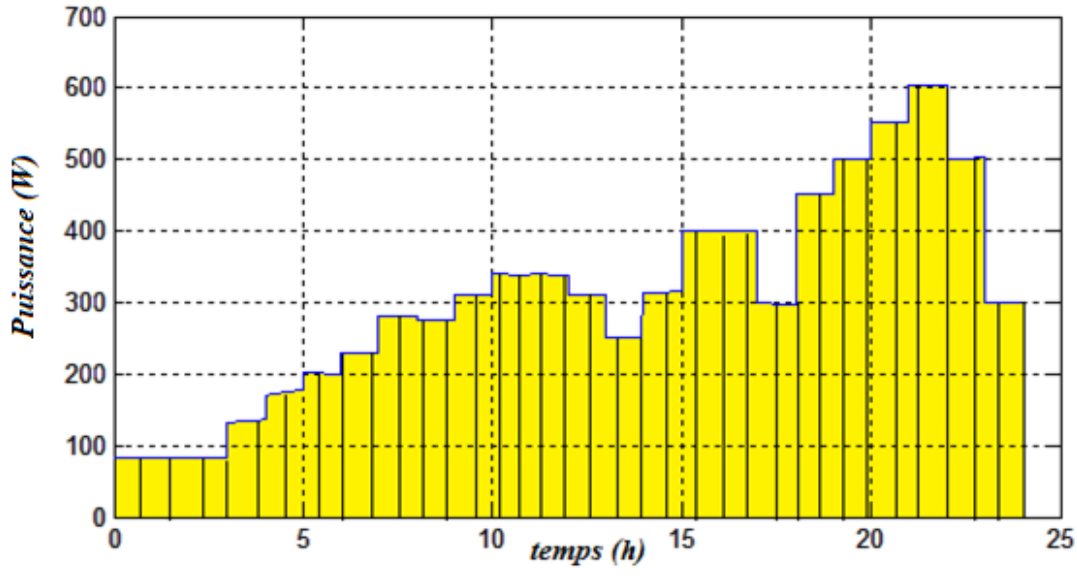

*Figure (IV-3) :* Profil de charge électrique

### *IV.4 Profil d'ensoleillement*

Les valeurs de l'ensoleillement typique, sur une période de vingt-quatre heures, sont représentées sur la figure (IV-4). A partir de quatre heures du matin les valeurs de l'ensoleillement commence à s'accroitre jusqu'à midi qui représente la crête, ensuite il décroit pour s'annuler à vingt-deux heures.

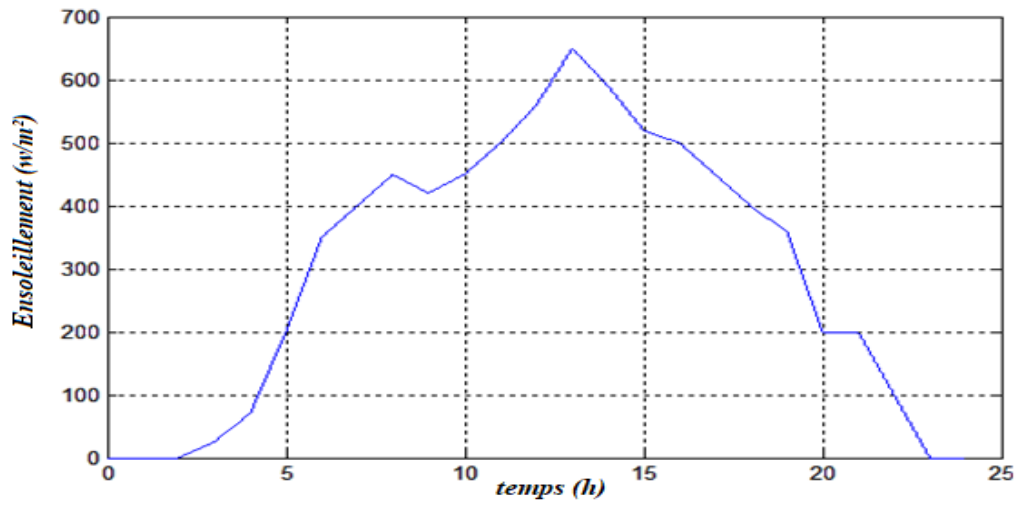

*Figure (IV-4)* : Profil d'ensoleillement journalier

#### *IV.5 Profil de température*

Les valeurs de température typique, sur une période de vingt-quatre heures, sont représentées sur la figure (IV-5).

A minuit on a douze degrés Celsius les valeurs de la température commence à s'accroitre jusqu'à treize heures elle va atteindre une valeur maximale de trente et un degrés, ensuite elle diminue jusqu'à atteindre les douze degrés.

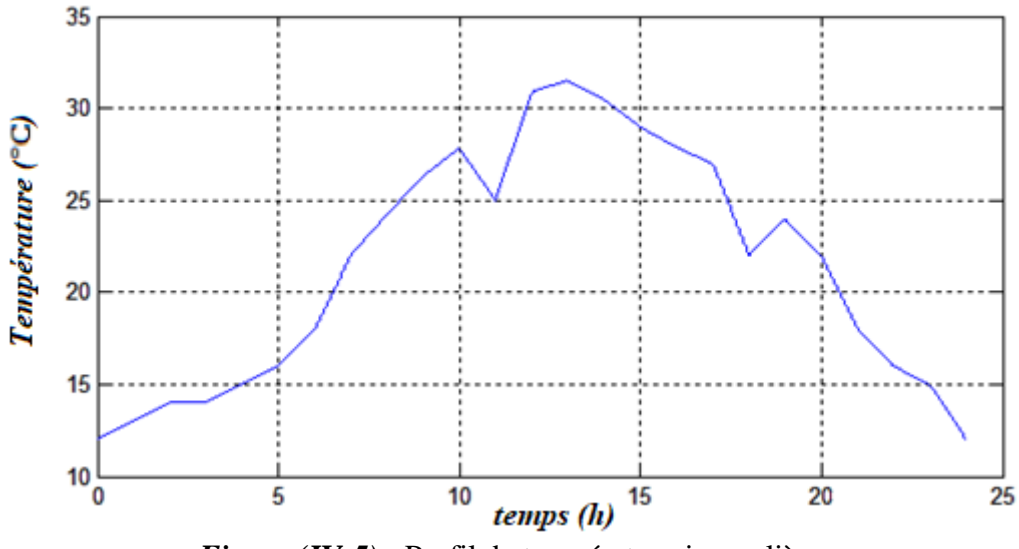

*Figure (IV-5)* : Profil de température journalière

# *IV.6 Résultats de simulation du système globale et interprétation des résultats*

#### *IV.6.1 Système PV*

#### *Courbe du courant de champ PV*

Le courant fourni par le champ PV est le résultat de la conversion photovoltaïque, plus la lumière solaire est intense, plus le courant est intense. Dès que le champ PV ne reçoit plus de lumière, le courant s'annule. C'est pour cette raison qu'un générateur photovoltaïque est considéré comme un générateur de courant.

La figure (IV-6) présente l'allure du courant généré par le champ PV sur une durée de vingt-quatre heures. A partir de quatre heures du matin un courant à faible intensité est remarqué, elle s'accroit pour atteindre des valeurs maximales à midi, ensuite elle se décroit, à vingt-deux-heures le courant s'annule à cause de l'absence de l'irradiation.

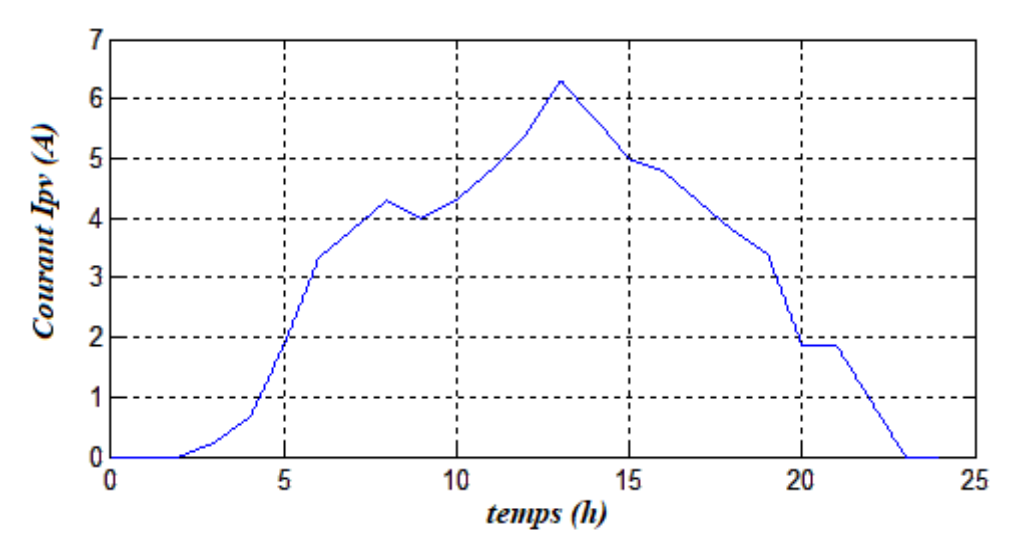

*Figure (IV-6) :* Courbe du courant du champ PV

#### *Courbe de la tension Vpv du champ PV*

La figure (IV-7) représente l'allure de la tension Vpv généré par le champ PV sur une durée de vingt-quatre heures.

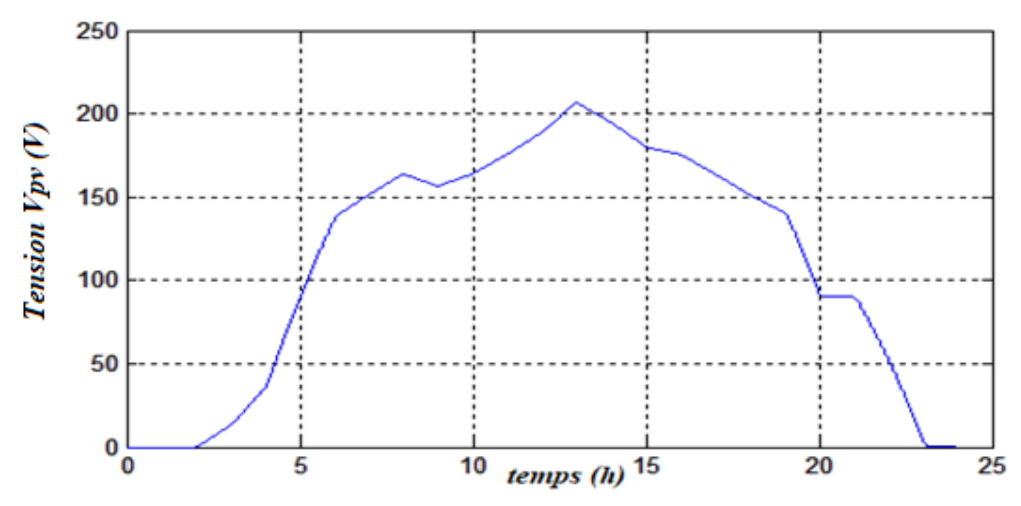

*Figure (IV-7) :* Courbe de la tension Vpv du champ PV

## *Courbe Ppv-Vpv du champ PV*

La figure (IV-8), représente la courbe de la puissance Ppv de champ PV en fonction de la tension Vpv avec MPPT.

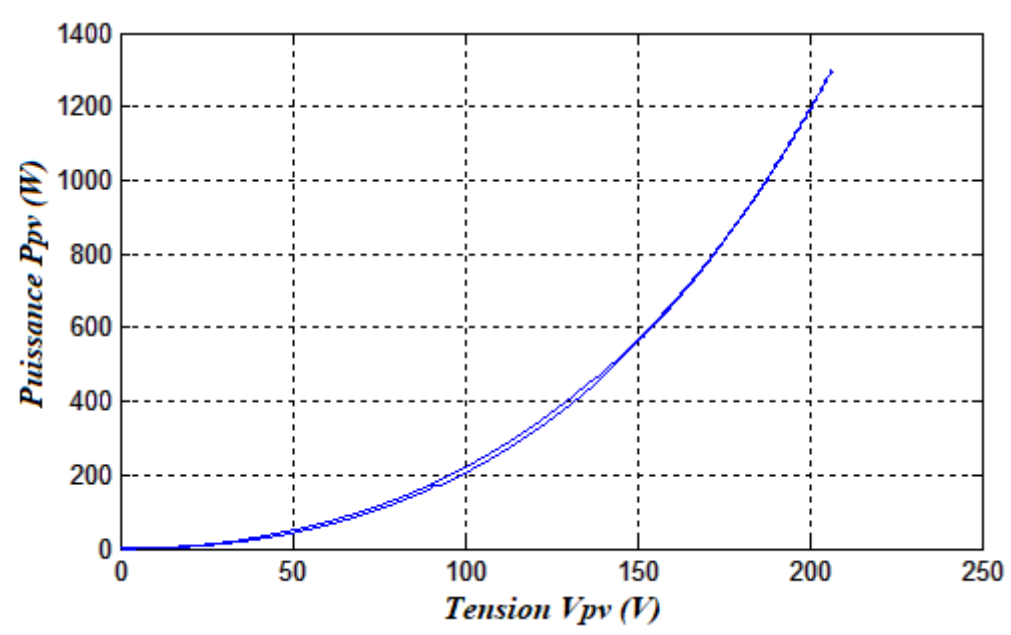

*Figure* (*IV-8*) : Courbe de puissance en fonction de la tension du champ PV

#### *Courbe de la puissance PV produite*

La puissance électrique mise en jeu dans notre système durant la journée de fonctionnement, dépend du profil d'ensoleillement durant la journée.

La puissance produite par le champ PV est présentée sur la figure (IV-9), on distingue deux intervalles essentiels, le premier est caractérisé par une production où le pic de cette dernière est donnée à midi de la journée, ensuite elle décroit pour s'annuler a vingt-deux heures. Le deuxième intervalle, de vingt-deux heures à quatre heures aucune production n'est fournie.

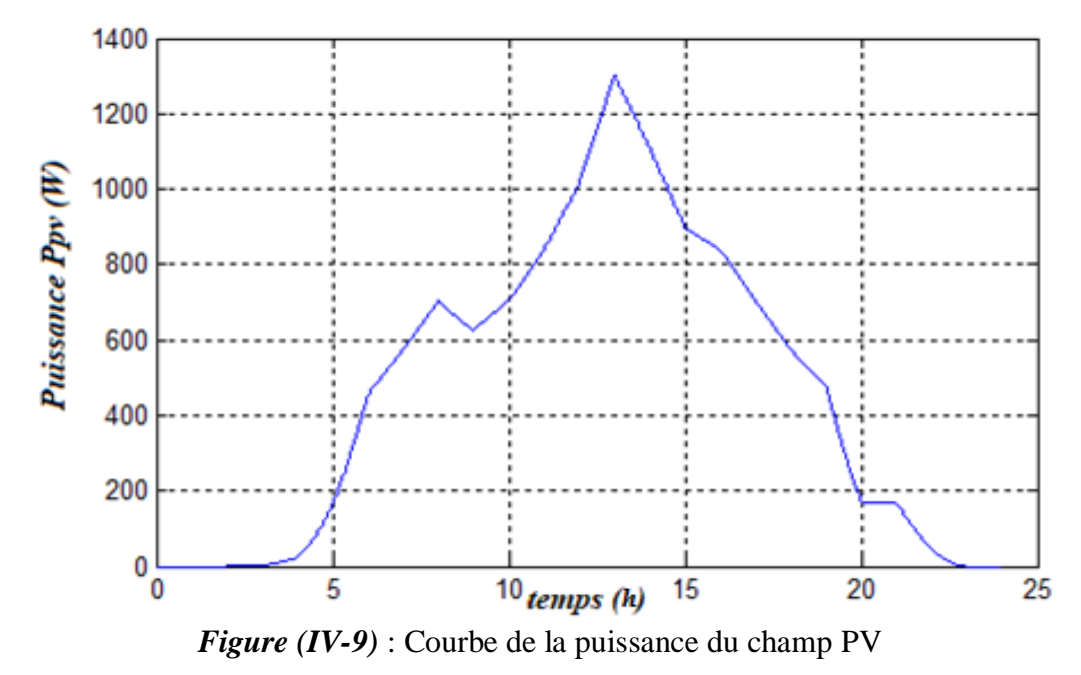

### *IV.6.2 Batterie*

Une batterie d'accumulateurs, ou plus communément une batterie, est un ensemble d'accumulateurs électriques reliés entre eux de façon à créer un générateur électrique de tension et de capacité désirée. Ces accumulateurs sont parfois appelés éléments de la batterie ou cellule.

### *Courbe de la tension de la batterie*

La tension de la batterie est 24 V, l'allure de cette tension est représentée sur la figure (IV-10), on remarque une variation de la tension à ces bornes, cette variation est dû à la variation de l'état charge et décharge de la batterie.

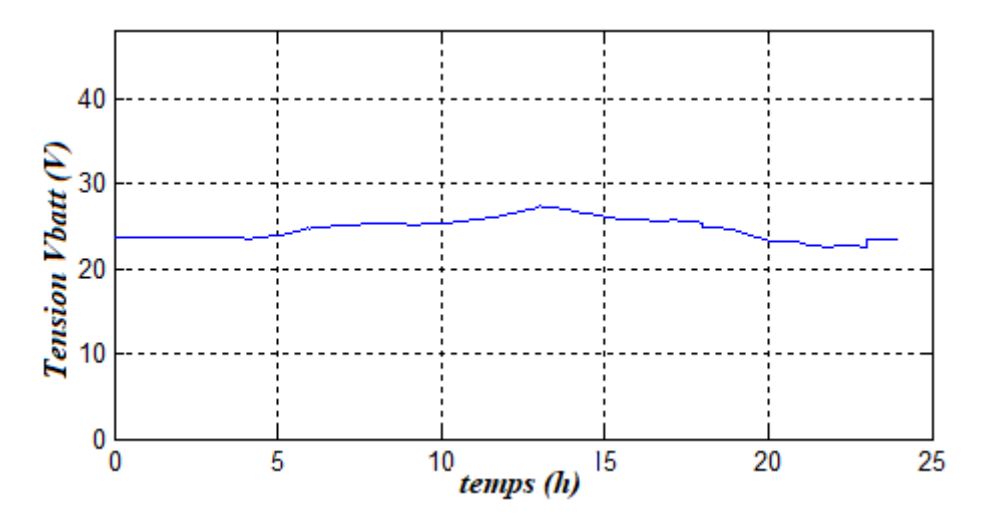

*Figure (IV-10)* : Courbe de tension du système de stockage

## *Courbes du courant et de la puissance de la batterie*

Les figures (IV-11) et (IV-12) représente respectivement les courbes de la puissance et du courant de la batterie

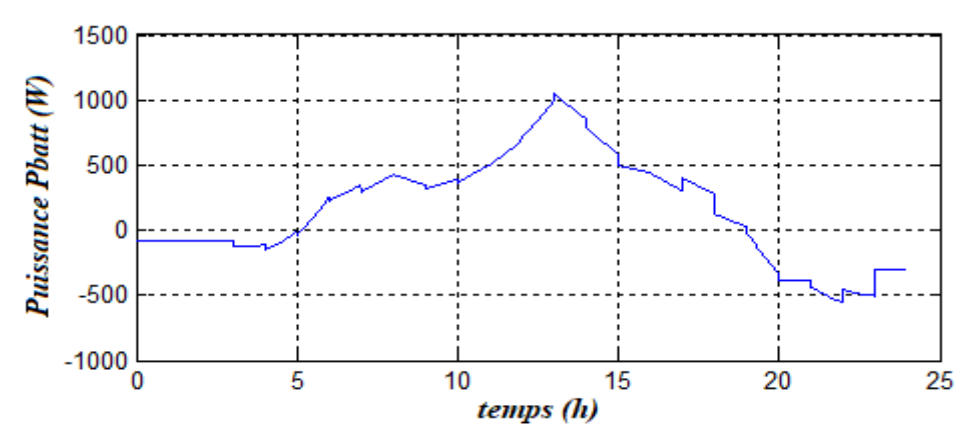

*Figure (IV-11)* : Courbe de la puissance délivrée par les batteries

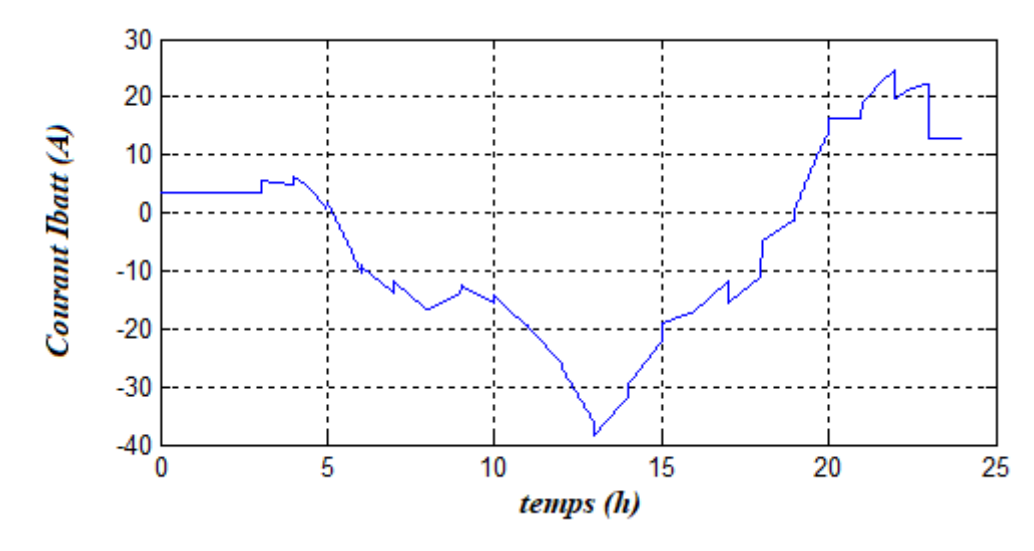

*Figure (IV-12) :* Courbe de courant des batteries

Les batteries est une source complémentaire au champ PV, au terme d'alimentation de la charge, on a relevé l'allure de la puissance fournie par les batteries représentée sur la figure (IV-11). On remarque que :

 La batterie se charge de six heures à dix-huit heures, tandis que de dix-huit heures jusqu'à cinq heures du matin elle délivre sa puissance pour couvrir le déficit d'énergie.

D'après l'allure du courant délivré par la batterie, représentée sur la figure (IV-12), on remarque trois intervalles essentiels :

- De minuit à six heures du matin l'allure du courant est supérieure à zéro, donc la batterie débutera son courant sur la charge.
- De six heures à dix-huit heures l'allure du courant est inférieure à zéro, donc la batterie se charge ce qui signifie qu'elle ne délivre pas le courant.
- De dix-huit heures à six heures l'allure est supérieure à zéro, donc elle débite son courant à la charge pour assurer le déficit d'énergie dans le système.

### *Courbes d'état de charge (EDC)*

La figure (IV-13), on a représenté l'allure de l'EDC de la batterie utilisée dans notre système.

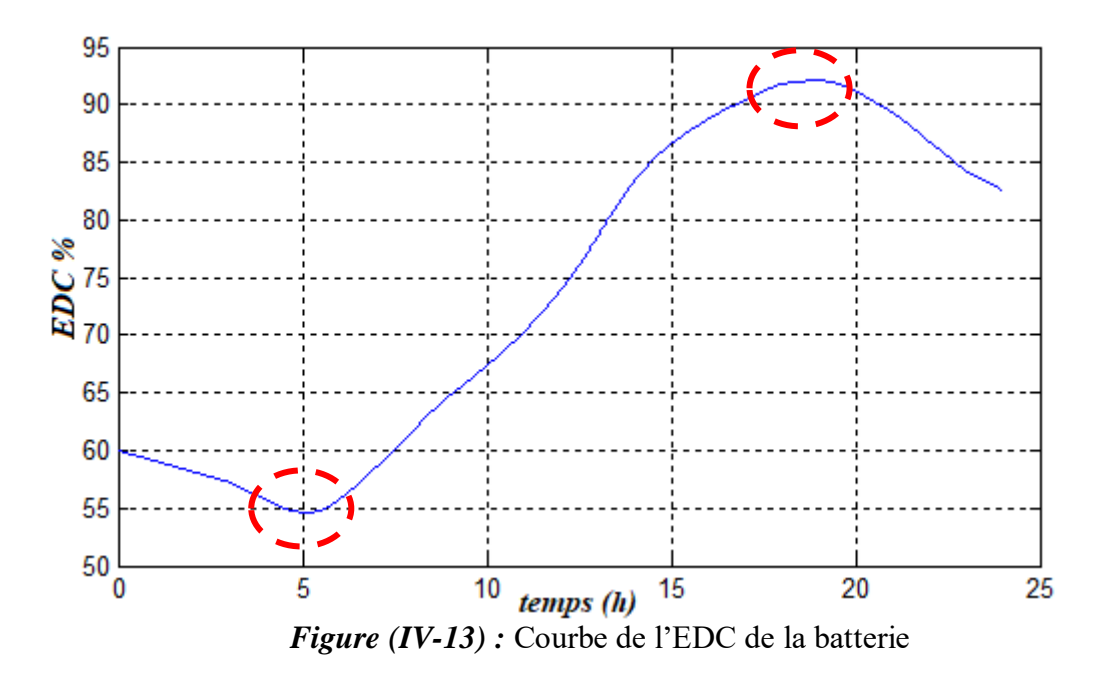

D'après la figure (IV-13), Nous remarquons que la courbe de EDC varie entre  $EDC_{min} = 55\%$  et  $EDC_{max} = 92\%$ 

#### *IV.6.3 Courbe des puissances (Ppv, Pch, Pbatt)*

 Afin d'analyser les puissances fournies, soit par le champ PV ou par les batteries électrochimiques d'une part et la puissance consommée par la charge d'une autre part, les allures des puissances, du champ PV, de la charge et la puissance de système de stockage ont été relevés sur le même graphe de la figure (IV-14).

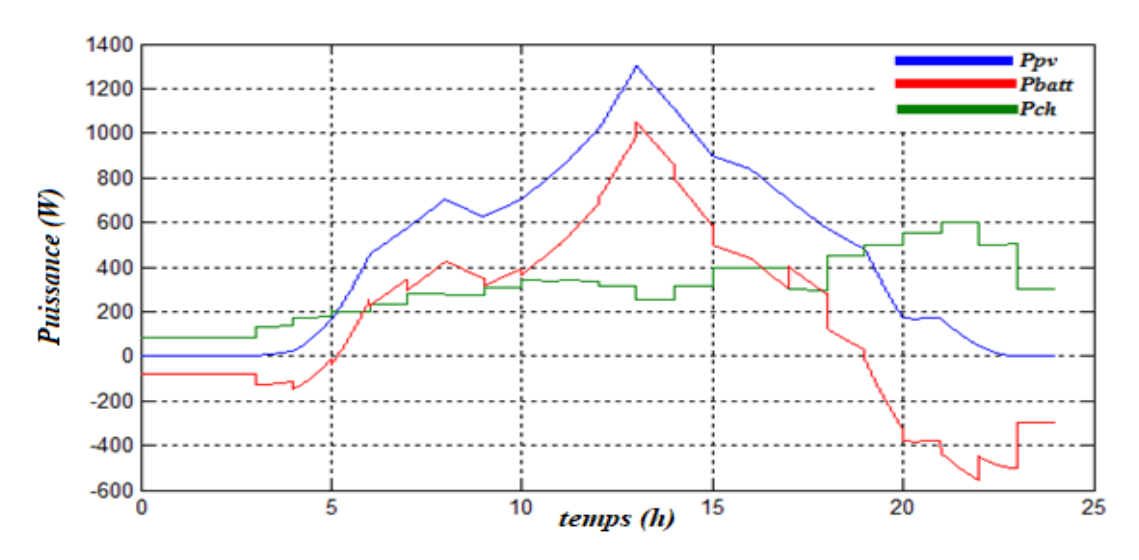

*Figure (IV-14) :* Courbe des puissances (Ppv, Pbatt, Pch)

A partir du graphe on déduit que :

- De minuit à quatre heures du matin la puissance de champ est nulle, les batteries alimentent exclusivement la charge.
- De quatre heures à six heures l'alimentation de la charge est assurée par le champ PV et par le système de stockage.
- De six heures à dix-huit heures le champ produit suffisamment d'énergie pour alimenter la charge et un surplus fourni aux batteries de stockage.
- De dix-huit heures à vingt-deux heures le champ PV et le système de stockage assurent le besoin de la charge.
- De vingt-deux heures à minuit l'absence d'une irradiation suffisante, la puissance produite par le champ est nulle, le système de stockage assure l'alimentation de la charge.

### *IV.6.4 Comparaison des courbes de puissance (Ppv - Pbatt) et Pch*

 La figure (IV-15) représente les deux courbes de puissance dont le premier est (Ppv-Pbatt) et le second est Pch.

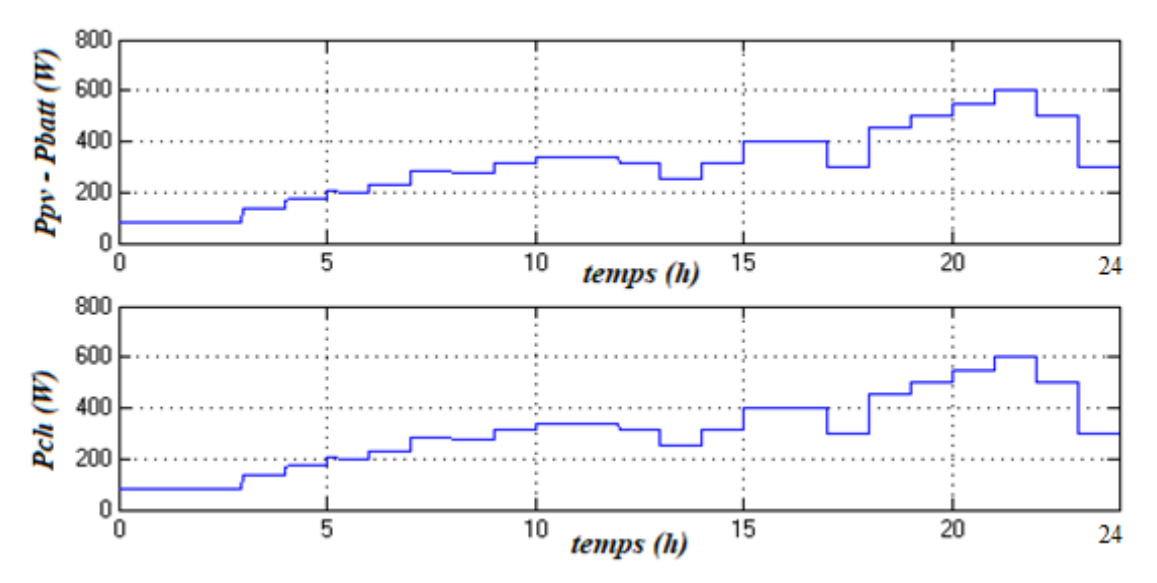

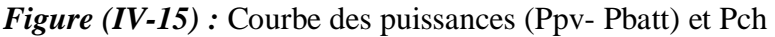

On remarque que les courbes sont identiques ce qui veut dire que la charge est totalement alimentée par le système photovoltaïque autonome, ce qui démontre que le système a été bien dimensionné.

# *Conclusion*

Dans ce chapitre, nous avons simulé le système global sous l'environnement (MATLAB/Simulink), les courbes courant-tension-puissance des sous-systèmes ont été relevées. Enfin nous avons mis les résultats de comparaison des puissances de chaque partie du système, qui montrent le bon dimensionnement réalisé.

# *Conclusion Générale*

# *CONCLUSION GENERALE*

L'objectif de ce travail était l'étude et le dimensionnement d'une installation photovoltaïque autonome alimentant une habitation isolée, qui se compose d'un champ photovoltaïque et d'un système de stockage par batterie électrochimique.

Pour modéliser notre système on a présenté deux modèles de générateur photovoltaïque (idéaliste, à une diode), on a choisi le modèle à une diode. Ainsi que la modélisation des différentes composantes du système photovoltaïque (hacheur boost, batterie) a été présenté.

Afin de pousser notre champ à fonctionner à sa puissance maximale quel que soit les conditions météorologiques, on a utilisé une commande MPPT type P&O « Méthode de perturbation et d'observation ».

Le dimensionnement du système étudié est fait sur trois méthodes différentes, puis on a choisi la plus adapté qui est basé sur le besoin journalier afin de déterminer le nombre de panneaux, batteries qui répondent aux besoins énergétiques de la charge, tout en choisissant un onduleur compatible à l'installation.

Afin d'améliorer le dimensionnement et d'optimiser le système en question, on a fait une application sur le logiciel HOMER en commençant par le présenter, ensuite d'expliquer précisément les étapes suivi jusqu'à l'obtention des résultats qui nous a permis de connaitre le cout global de l'installation, la production annuel de l'énergie, et toute sorte de détail sur les composantes du système.

Comme perspectives, il serait intéressant de compléter notre travail de simulation et de dimensionnement par des tests de validation sur le terrain afin de connaitre les performances réelles du système photovoltaïque autonome étudié.

[1] S. Bensmail, « Contribution à la modélisation Et à l'optimisation des systèmes photovoltaïques ». Mémoire De Magister, Génie électrique, Université De A. Mira-Bejaia 2012.

[2] : M. Hankins, " Installations solaires photovoltaïques autonomes ", conception et installation d'unités non raccordées au réseau, Edition dunod, Génie électrique 2012.

[3] P. Bessemoulin, J. Oliviéri, « Le rayonnement solaire et sa composante ultraviolette », La Météorologie 8e série, n° 3, Génie électrique Septembre 2000.

[4] A.Belhoucine et S.Zaidi. <<Etude et dimensionnement d'un système de pompage photovoltaique autonome>>. Mémoire de master II. Université de Bejaia Génie électrique 2012

[5] The free encyclopédia « Machines éléctrique ». article de Wikipédia Génie électrique.

[6] energivie.Info << GUIDEnR, l'information photovoltaïque >>.ouvrage. 2014

[7] :O.DERUELLE, « Mise Au Point D'un Système De Spectroscopie Pour Mesurer Des Sections Efficaces Neutroniques Applicables A Un Possible Développement Du Nucléaire Comme Source D'énergie », Thèse de doctorat, Université De Paris XI, Génie électrique 2002.

[8] TRAHI Fatiha. «Application pour le dimensionnement d'une installation photovoltaïque pour l'alimentation du laboratoire de recherche LAMPA. » Mémoire de Magister, université de Tizi Ouzou Génie électrique 2011

[9] Bouzid Allah El Moubarak. «Dimensionnement d'un système photovoltaïque pour l'alimentation d'une ferme (Etude de l'onduleur triphasé li a cette application) »,mémoire d'ingénieur d'état, université des sciences et de la technologie d'Oran Mohamed Boudiaf, Génie électrique 2008.

[10] MEZIANI Zahra. «Modélisation de modules photovoltaïques » . Mémoire de magister, Université de Batna Génie électrique 2012.

[11]: Frank Jackson : Planning and Installing Photovoltaic Systems Green Dragon Energy, A guide for installers, architects and engineers second edition Berlin October 2007.

[12] Bendjamâa Ibrahim. «Modélisation et commande d'un système De stockage photovoltaïque » Mémoire de Magister, université de Tlemcen Génie électrique 2011

[13] L.Debou et D.Maghribi. «Commande d'un système hybride (photovoltaïqueéolienne) de production d'énergie ». Mémoire d'ingénieure d'état. Université de bejaia Génie électrique 2008

[14] N. Achaibou, A Malek, N Bacha « Modèle de vieillissement des batteries plomb acide dans l'installation PV » ; N. spécial (CHEMSS), Génie électrique 2000.

[15] Dirk Uwe Sauer, «Electrochemical Storage for Photovoltaics», Fraunhofer Institute for Solar Energy Systems ISE, Freiburg, Germany, (2004).

[16] Valerie Léger, «Conversion d'énergie électrotechnique électronique de puissance» 3eme édition, 2009

[17] Corinne Alonso Contribution à l'optimisation, la gestion et le traitement de l'énergie,UNIVERSITÉ PAUL SABATIER – TOULOUSE III, Décembre Génie électrique 2003.

[18] N-O Cherchali , A. Morsli , M. S. Boucherit, L.Barazane and A. Tlemcani. <<Application de la Logique Floue pour la Poursuite du Point de Puissance Maximale d'un Système Photovoltaïque>>. Laboratoire de Recherche en Electrotechnique et Automatique.

[19] D. Sera ,R. Teodorescu,T. Kerekes. <<Teaching maximum power point trakers using a photovoltaic array model with graphical user interface>>. Instates of energy technology, Aalborg pontoppidanstreade 101DK-9220,Aalborg, Denmark.

[20] C.Bernard, C.Serao-Oliveira, B.Laval et C.Vaudouer. <<Panneau photovoltaïque et algorithme MPPT à base de logique floue>> . Rapport rédigé dans le cadre l'UV BA04- Energie renouvelable, Université de technologie Compiéne, Génie électrique 2009.

[21] Mme belaid <<cours-energie solaire photovoltaïque>>. Cours elearning de Bejaïa. Université de Bejaïa. , Génie électrique 2019.

[22]R.touahir et M.A.K ben Zahia, « controleur neuronal pour la poursuite du point de puissance maximal d'un system photovoltaique »mémoire master, université kasdi merbah ouargla,algerie Génie électrique 2015

[23] Bensmail samia « Contribution à La Modélisation Et à l'Optimisation Des Systèmes Photovoltaïques » mémoire de magister, université de Bejaia A.mira Génie électrique 2011/2012

[24] Mansouri Kamilia, Mehdioui Taninna « Etude d'un système hybride dédié à habitat » Mémoire de master, université de bejaia A.mira Génie électrique 2017/2018

[25] Bendjamâa Ibrahim « Modélisation et commande d'un système De stockage photovoltaïque » Mémoire de magister, université de tlemcen Génie électrique 2011/2012

[26] Idir ISSAD, Sofia Lalouni, Djamila Rekioua « Modélisation et simulation d'un système de stockage dédie au centrales photovoltaïque » 3ème Séminaire International sur les Energies Nouvelles et Renouvelables, Génie électrique 2014

[27] : A. Zerga : 'Optimisation du rendement d'une cellule solaire à base de silicium monocristallin de type n+p', Mémoire de Magistère Tlemcen- Génie électrique 1998.

[28]: Belhadj Mohammed«Modelisation D'un Systeme De Captage photovoltaique Autonome ≫, Memoire de Magister2007/2008, Universitaire De Bechar. Génie électrique

[29] : Pierre VANGELUWE «Solaire photovoltaïque » Power green- solaire développement durable, Génie électrique, 2005

[30] : Bélanger-GRAVEL Joséanne « Analyse technico-économique d'un système hybride éolienne-photovoltaïque en comparaison avec les systèmes photovoltaïques et éoliennes seuls », Maitrise, école polytechnique de Montréal 2011

[31] : Amazon. «Tumo-Int-monophase-energie-solaire-aliment». Article, Génie électrique, 2005

[32] Anne Labouret-Michel Villoz, «Energie solaire photovoltaique le manelle professionnelle», édition dunot, Paris Génie électrique 2003

[33] BENCHERIF MOHAMMED, «Modélisation de systèmes énergétiques photovoltaïques et éoliens intégration dans un système hybride basse tension», Thèse de doctorat, Université De Tlemcen, Spécialité : Physique énergétique et matériaux, 2012.

[34] Gueridi Amina, « Dimensionnement d'un système hybride pour subvenir aux besoins de l'université de CHLEF», Mémoire de magister, Université De CHLEF, Spécialité : mécanique , 2011.